# **Universidad de las Ciencias Informáticas**

# **Facultad 3**

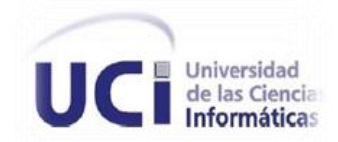

# **Trabajo de Diploma para optar por el título de Ingeniero en Ciencias Informáticas**

**Título: Desarrollo de los módulos Garantía y Capacidad recibida del exterior del sistema Quarxo fase 2**

**Autor(es):**

**Leidys Viña Navarro**

**Ernesto Pin Rodríguez**

**Tutor(es):**

**Ing. Efraín García Díaz**

**Ing. Manuel Alejandro Borroto Santana**

**"La Habana"**

**Junio, 2013**

**"Año 55 de la Revolución"**

1 ejemplo la producción del hombre de mañana. Y en esta producción, en "…aquí está una de las tareas de la juventud: empujar, dirigir con el esta dirección, está comprendida la producción de sí mismos…"

# **DECLARACIÓN DE AUTORÍA**

Declaramos que somos los únicos autores de este trabajo y autorizo a la Facultad 3 de la Universidad de las Ciencias Informáticas a hacer uso del mismo en su beneficio.

Para que así conste firmamos la presente a los \_\_\_\_\_\_ días del mes de \_\_\_\_\_\_\_\_\_\_\_\_ del año

 $\overline{\phantom{a}}$  ,  $\overline{\phantom{a}}$  ,  $\overline{\phantom{a}}$ 

 $\overline{\phantom{a}}$  ,  $\overline{\phantom{a}}$  ,  $\overline{\phantom{a}}$ 

\_\_\_\_\_\_\_\_\_\_.

Leidys Viña Navarro **Ernesto Pin Rodríguez** 

Ing. Efraín García Díaz **Ing. Manuel Alejandro Borroto Santana** 

## **DEDICATORIA**

*A mis abuelitos, a los que se encuentran físicamente y a los que no olvida mi mente por su amor incondicional. A mis padres por su ternura, apoyo, educación y por toda la confianza que han* 

*depositado en mí.*

*Ernesto*

*A mis padres, sin su amor, esfuerzo, y sacrificio esto nunca hubiera sido posible.*

*A mis abuelos y tías, por su ejemplo y cariño.*

*Leidys*

# **AGRADECIMIENTOS**

espiritual en mi corazón.

ayudado como apoyo, educación y por toda la confianza que me ha brindado en la vida. familia y a los que considero como tal.

…A mis grandes amistades los de mi infancia y donde estoy ahora. los de la universidad, por darme apoyo.

preocupación en el desarrollo del presente momento. trabajo.

equipo muy unido.

....A mis compañeros del proyecto.

...A las personas que conozco desde hace tan poco fuerza necesaria para seguir adelante. tiempo, por brindarme su ayuda como si me conocieran de toda la vida.

#### ERNESTO LEIDYS

Primeramente a mis abuelos que están y los que no Primeramente a mi familia por apoyarme en todo se encuentran físicamente pero si de manera momento en mis decisiones y por hacer de mi lo que soy hoy.

…A mis padres por todas las cosas que me han En especial a mi mamá, por todo el amor, apoyo y

confianza que ha depositado en mí, a toda mi …A Javier por darme su fuerza y apoyo incondicional que me han ayudado y llevado hasta

…A mis tutores por ser su buena guía y por su disposición incondicional y apoyo en todo …A mis tutores Efraín y Manuel por su

A mi compañera de tesis que supimos formar un y soportarme en mis momentos de angustia y estar …A mi compañero de tesis por saber entenderme ahí siempre que lo necesité.

…A mis nuevos y viejos amigos por darme la

III

# **RESUMEN**

La informatización del Sistema Bancario Cubano como parte del desarrollo tecnológico que precisa el país, demanda una elevada capacidad tecnológica y operativa, lo que trae consigo la utilización de herramientas computacionales para el procesamiento de la información. La Universidad de las Ciencias Informáticas ha desempeñado un papel protagónico en ese sentido, de manera que está inmersa en el desarrollo del sistema Quarxo, que responde de forma rápida y certera a la actividad contable y financiera que se lleva a cabo en el Banco Nacional de Cuba. Dentro de los procesos más importantes que no están automatizados en el BNC con la organización y calidad requerida lo constituyen la gestión de las Garantías y Capacidades recibidas del exterior. El presente trabajo de diploma comprende el Análisis, Diseño e Implementación de los módulos Garantía y Capacidad recibida del exterior, con vistas a satisfacer al cliente, el contenido del trabajo incluye la caracterización de patrones de diseño, herramientas y tecnologías de la plataforma Java a utilizar por sus potencialidades como software libre para el desarrollo de aplicaciones web, la generación de los principales artefactos de salida de los flujos de trabajo del desarrollo de software involucrados y los elementos de validación de la solución propuesta. Como resultado se obtienen los módulos Garantía y Capacidad recibida del exterior, contribuyendo al aumento de la productividad de los trabajadores y menos gastos de recursos materiales en el Banco Nacional de Cuba.

**PALABRAS CLAVES:** garantía, implementación, línea de crédito, módulo, quarxo.

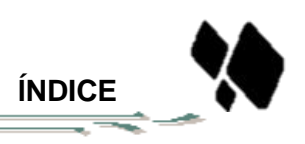

# ÍNDICE

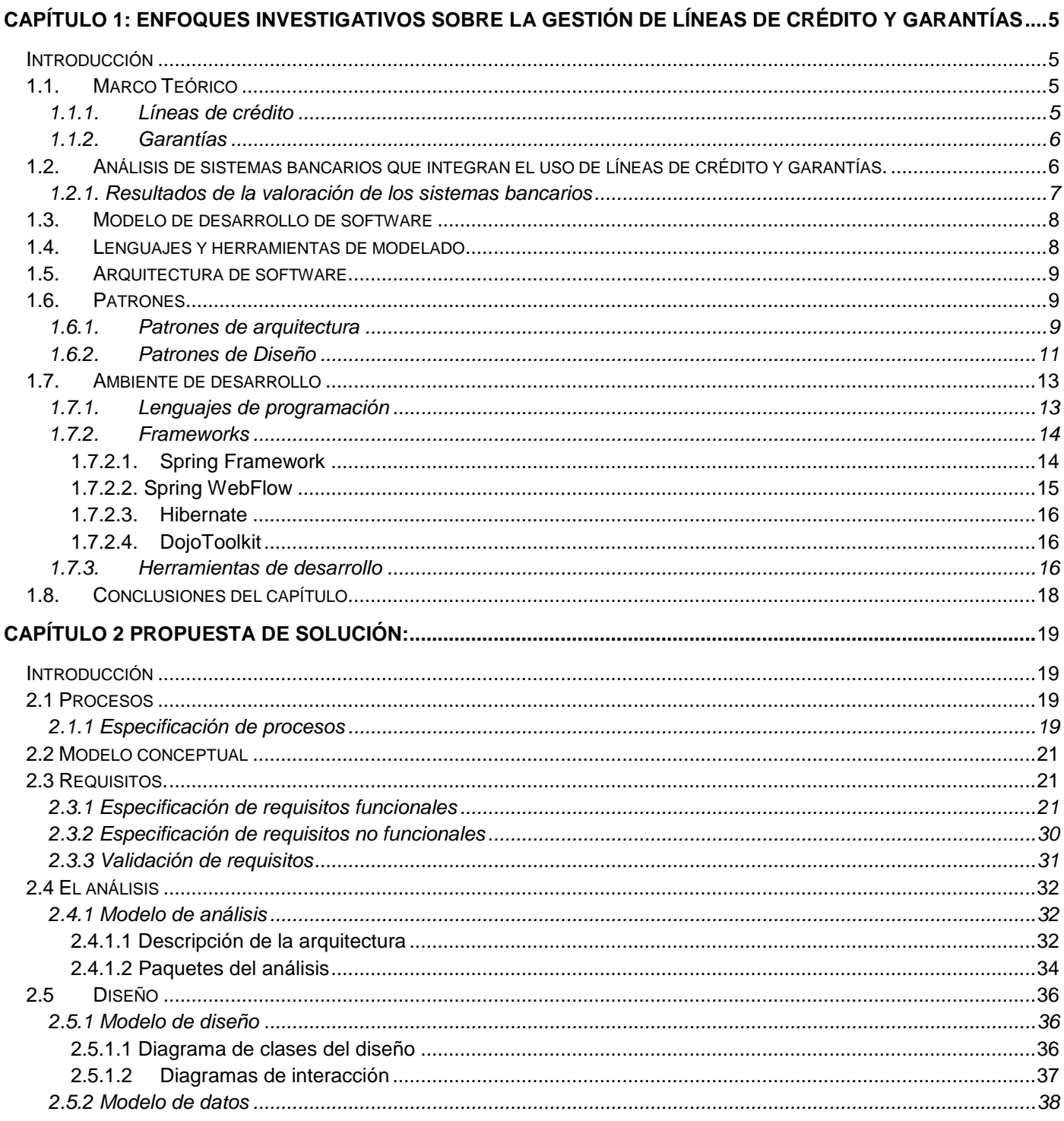

 $\overline{z}$ 

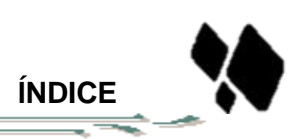

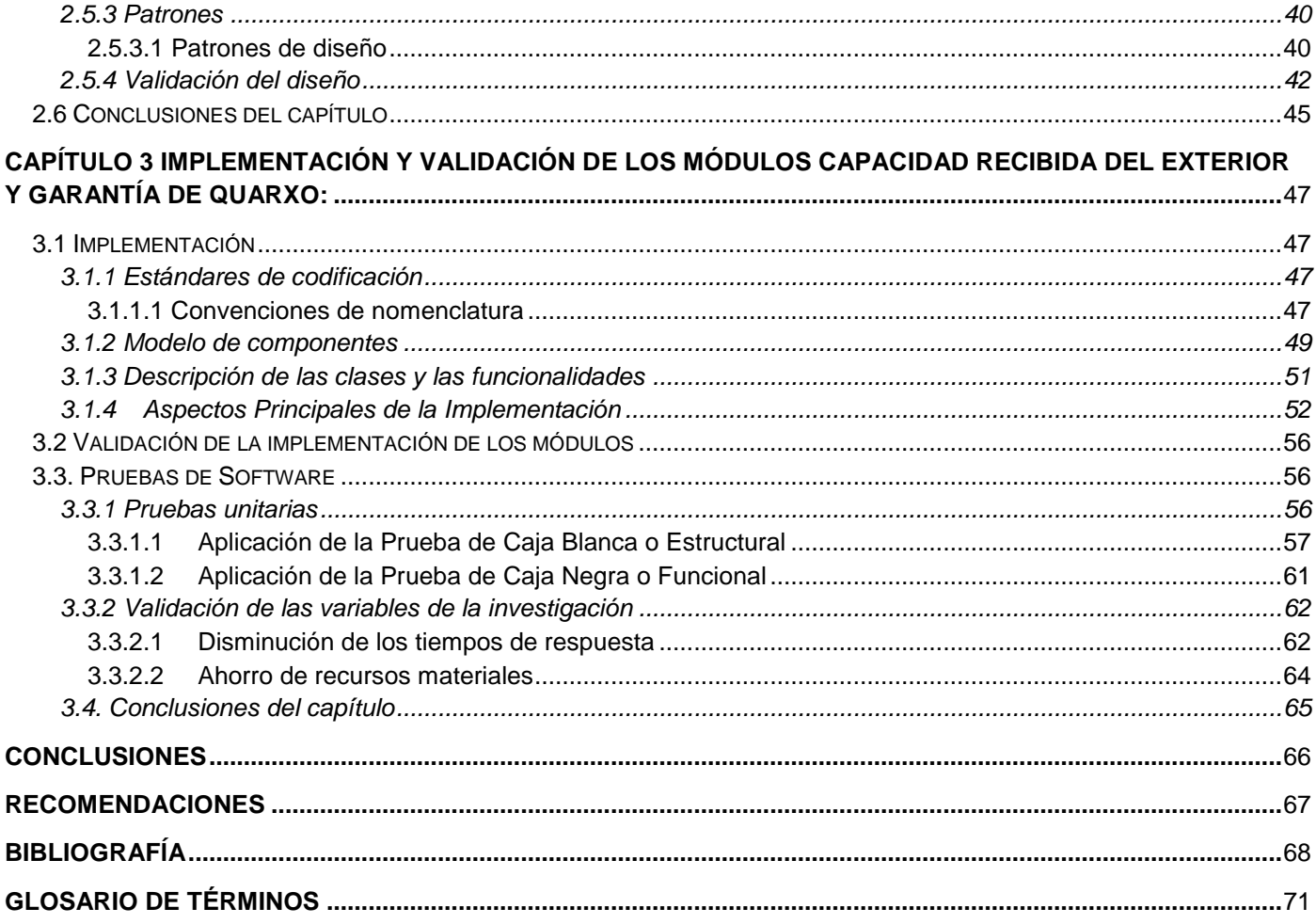

# ÍNDICE DE FIGURAS

 $\frac{1}{\sqrt{2\pi}\sqrt{2}}$ 

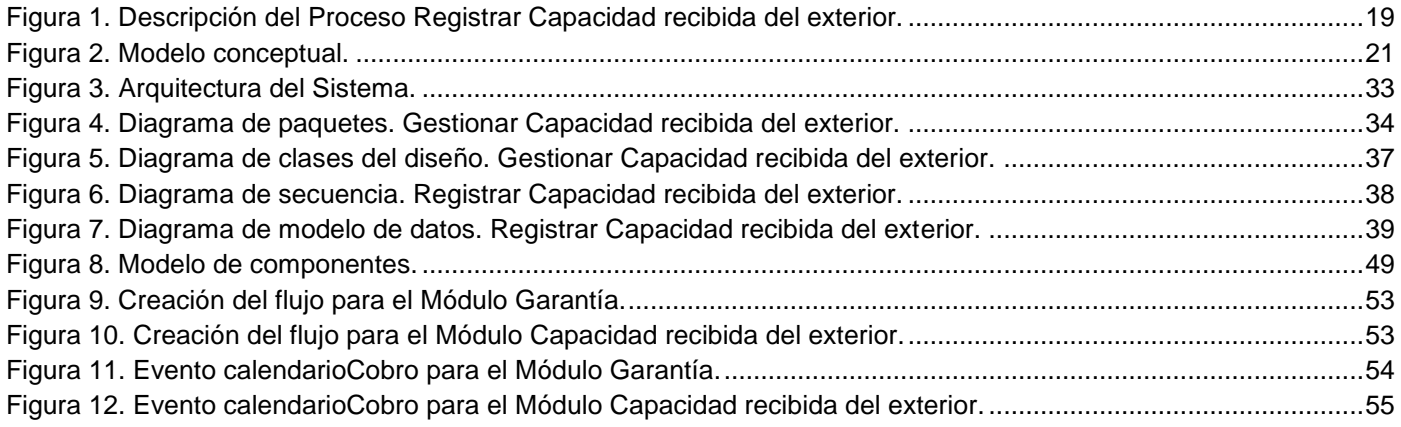

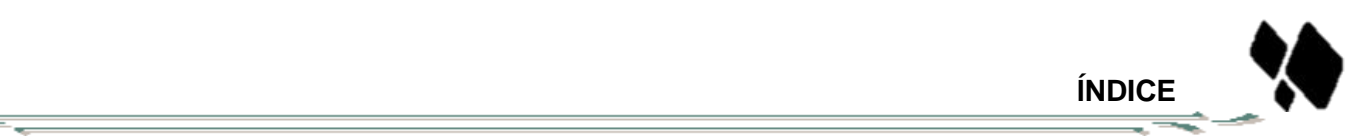

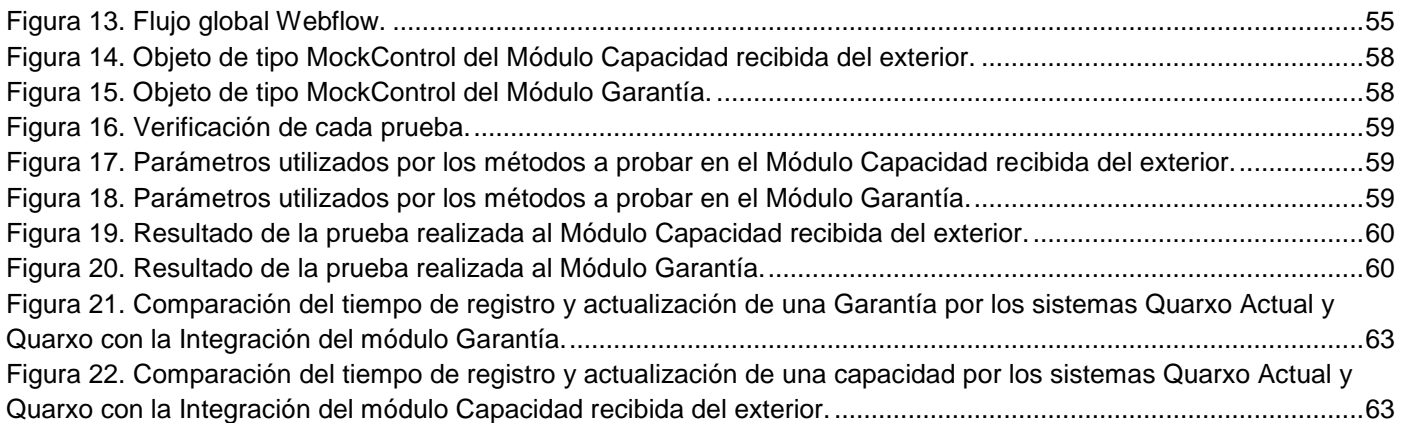

## **INDICE DE TABLAS**

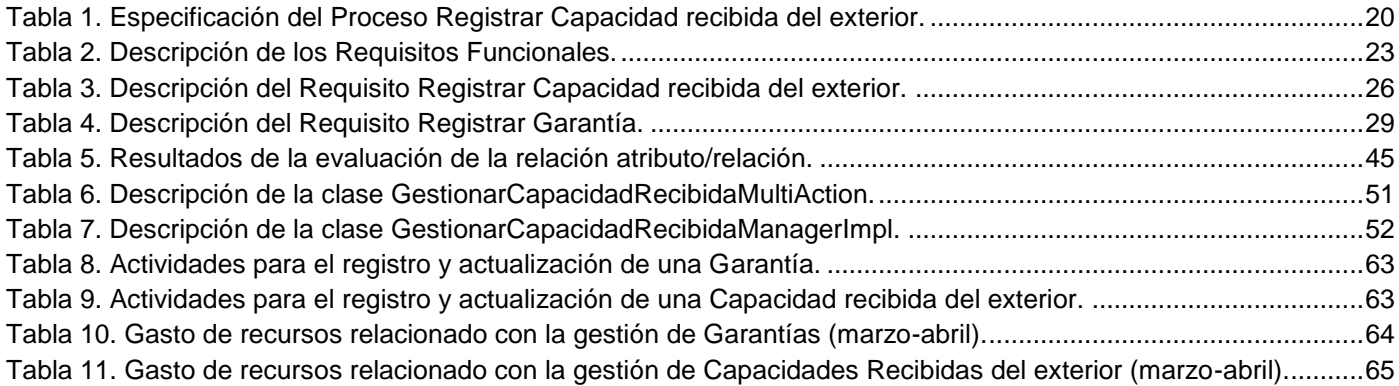

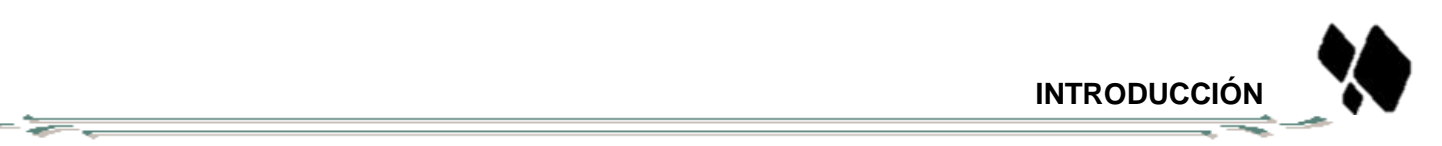

# **INTRODUCCIÓN**

Las nuevas tecnologías de la información y las comunicaciones (TIC) abarcan toda la cadena de valor de un negocio, sirviendo de apoyo para la toma de decisiones, de una manera mucho más rápida. La capacidad de las TIC para reducir muchos obstáculos tradicionales, especialmente el tiempo y la distancia, posibilitan el uso potencial de estas tecnologías en beneficio de millones de personas, lo que permite generar, procesar e intercambiar información, produciéndose una socialización significativa del uso de las mismas.

En Cuba la informatización de la sociedad se considera como el proceso de utilización ordenada y masiva de las TIC para satisfacer las necesidades de información y conocimiento de todas las personas y esferas de la sociedad, lo que ha propiciado el aumento del uso de herramientas informáticas en los principales sectores del país (1). Las nuevas tecnologías llegan para imprimir velocidad, eficiencia y calidad en el ámbito contable de las empresas, dando lugar a un mejor control de los recursos de las mismas, donde el desarrollo del software permite la agilización de los procesos de las organizaciones.

Un ejemplo fehaciente del uso de estas tecnologías es el constante perfeccionamiento de los sistemas bancarios, instituciones de intermediación financiera que desempeñan las funciones más importantes en el desarrollo económico de una nación. El banco se caracteriza y se diferencia de la generalidad de las empresas que operan en el sector económico por la naturaleza de sus operaciones, así como por su estructura financiera y operativa.

Los servicios bancarios son esenciales para el buen funcionamiento de las actividades económicas, independientemente de que se trate de un pago, un crédito o una inversión. Hoy en día la gestión de Líneas de crédito y Garantías en las entidades financieras bancarias forma parte de sus procesos fundamentales, brindándole la posibilidad a dichas instituciones de mantener una economía y una continuidad de sus actividades comerciales estable y eficiente y por consecuente otorgar un mayor aporte al sector económico al cual participan.

El Sistema Bancario Cubano, está integrado por el Banco Central de Cuba (BCC) y un grupo de bancos e instituciones financieras no bancarias, capaces de dar respuesta a las necesidades que surgen del desarrollo de nuevas formas de estructurar las relaciones económicas internas y externas del país. Este

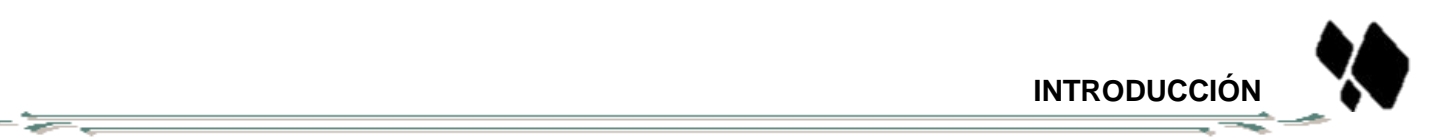

sistema y en específico el Banco Nacional de Cuba (BNC), en función de lograr el manejo automático de la información ha estado empleando el sistema: Quarxo, el cual es un sistema informático nuevo, dinámico y capaz de asimilar el cúmulo de información procedente del resto del sistema bancario, así como abierto a la incorporación de nuevas funciones propias de su actividad.

Con la modernización del Sistema Bancario Cubano, el BNC inició un proyecto de colaboración con el Centro de Informatización de la Gestión de Entidades (CEIGE), de la Universidad de las Ciencias Informáticas (UCI). El objetivo de este proyecto es desarrollar un software que mejore la gestión de todos sus procesos. Después de implantarse satisfactoriamente el sistema Quarxo en el BNC se siguió trabajando en busca de posibles mejoras a sus funcionalidades y también de nuevos requerimientos que son de gran importancia para el desarrollo exitoso de esta institución. Actualmente el manejo de las Garantías y las Capacidades recibidas del exterior no forman partes de la automatización brindada por el sistema Quarxo al BNC.

El registro de una Capacidad recibida del exterior o una Garantía se lleva de forma manual. Los procesos se realizan en varias áreas distantes donde la comunicación es de forma personal. Parte del negocio se controla a través de hojas de cálculos y al ocurrir un error se debe comenzar todo el proceso desde su principio. Esto implica que el trabajo con estos procesos se torne de manera engorrosa debido a que se tienen que efectuar a través del papel y los nomencladores. Además, en estos procesos intervienen varias áreas del BNC, lo que significa que registro de las Capacidades recibidas del exterior y las Garantías no está centralizado, trayendo como consecuencia que se disminuya la productividad de los trabajadores y aumente el gasto de recursos materiales.

Dada la situación descrita anterior se define como **problema a resolver**: ¿Cómo contribuir a mejorar la gestión de las Garantías y Líneas de crédito en el Banco Cuba Nacional de para disminuir los gastos de recursos materiales y aumentar la productividad de los trabajadores?

Partiendo del problema anterior se determina como **objeto de estudio**: sistemas de gestión de las Garantías y Líneas de crédito en las instituciones bancarias.

El **campo de acción**: informatización de los procesos de gestión de las Garantías y Líneas de crédito en el Banco Nacional de Cuba. Definiéndose como **objetivo general** de la investigación: Desarrollar los

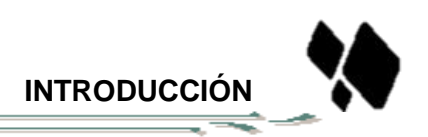

módulos Garantía y Capacidad recibida del exterior en el sistema Quarxo fase 2 con el fin de disminuir los gastos de recursos materiales y aumentar la productividad de los trabajadores. Para darle cumplimiento a este objetivo se definen los siguientes **objetivos específicos**:

Fundamentar la investigación mediante la elaboración del marco teórico.

- 52

- Obtener los requisitos funcionales y no funcionales para los módulos Garantía y Capacidad recibida del exterior del sistema Quarxo fase 2.
- Analizar y diseñar la solución de los módulos Garantía y Capacidad recibida del exterior del sistema Quarxo fase 2.
- Implementar y validar los módulos Garantía y Capacidad recibida del exterior del sistema Quarxo fase 2.

La **idea a defender** en este trabajo es la siguiente: "Si se desarrolla los módulos Capacidad recibida del exterior y Garantía de Quarxo, se contribuirá a la gestión de Garantías y Capacidades recibidas del exterior en el BNC, permitiendo disminuir los tiempos de respuesta y ahorrar los recursos materiales de la institución".

Para darle cumplimiento a los objetivos se trazan las siguientes **tareas**:

- Caracterización de los procesos relacionados con la Garantía y Líneas de crédito en las entidades financieras bancarias.
- Valoración de las herramientas existentes para la gestión de las Garantías y Líneas de crédito.
- Caracterización de las tecnologías y herramientas a utilizar en el desarrollo de los módulos Garantía y Capacidad recibida del exterior.
- $\triangleright$  Identificación, especificación y validación de los requisitos funcionales del software.
- Elaboración de los diagramas de clases del análisis y diagramas de colaboración correspondientes al análisis de los módulos Garantía y Capacidad recibida del exterior.
- Descripción de los elementos arquitectónicos correspondientes al análisis de los módulos Garantía y Capacidad recibida del exterior.
- Elaboración de los diagramas de clases del diseño, diagramas de secuencia y diagrama de despliegue correspondientes al diseño de los módulos Garantía y Capacidad recibida del exterior.
- Validación del diseño aplicando las métricas adecuadas para esta etapa.
- Caracterización, identificación y aplicación de los patrones utilizados en el desarrollo de los módulos Garantía y Capacidad recibida del exterior.
- Confección del modelo de componentes correspondientes a la implementación de los módulos Garantía y Capacidad recibida del exterior.
- $\triangleright$  Implementación de los módulos Garantía y Capacidad recibida del exterior.
- Validación mediante la aplicación de pruebas de caja blanca y pruebas de caja negra a los módulos Garantía y Capacidad recibida del exterior.

El presente documento cuenta con un resumen, un índice de contenidos así como figuras y tablas respectivamente. Presenta una introducción, tres capítulos, seguido de conclusiones, recomendaciones, una sección dedicada a las referencias bibliográficas y un glosario de términos.

**Capítulo 1 Enfoques investigativos sobre la gestión de Líneas de crédito y Garantías:** Se presentan los elementos teóricos que sirven de base a la investigación del problema planteado. Se realiza un estudio del estado del arte de las herramientas que se utilizan para la gestión de Líneas de crédito y Garantías. Además, se hace referencia a las diferentes tecnologías seleccionadas para el desarrollo de la investigación.

**Capítulo 2 Propuesta de solución:** Se realiza la especificación de los requisitos funcionales y no funcionales. Se analiza y se diseña la solución propuesta mediante la descripción y modelación de los principales artefactos de los flujos de trabajo correspondientes. Se explica la utilización de los distintos patrones utilizados.

**Capítulo 3 Implementación y validación de los módulos Capacidad recibida del exterior y Garantía de Quarxo:** Se explican los aspectos fundamentales de la implementación, modelo de componentes, nomenclatura, y se describe la arquitectura. Además, se realizan al software, las pruebas de caja blanca y pruebas de caja negra.

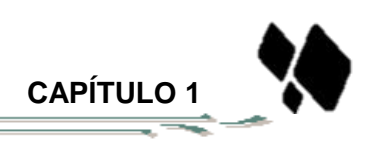

# <span id="page-13-0"></span>**CAPÍTULO 1: Enfoques investigativos sobre la gestión de Líneas de crédito y Garantías**

## <span id="page-13-1"></span>**Introducción**

En este capítulo se abordan aspectos fundamentales que constituyen el soporte teórico para el desarrollo de la investigación. Se analizan algunos sistemas existentes que tienen integradas herramientas para la generación de los procesos antes mencionados, a fin de seleccionar características relevantes que puedan resultar necesarias al BNC en cuanto a la gestión de Líneas de crédito y Garantías. Se estudia el estado del arte de algunas herramientas y tecnologías muy usadas actualmente para el diseño y creación de dichos procesos. Además, se describen las características del modelo de desarrollo, lenguaje de programación, entorno de desarrollo integrado, patrones, frameworks y otros elementos.

## <span id="page-13-2"></span>**1.1. Marco Teórico**

En esta sección se explican algunos aspectos fundamentales para la comprensión del contexto de la investigación.

### <span id="page-13-3"></span>**1.1.1. Líneas de crédito**

**Crédito:** Es una operación o transacción de riesgo en la que el acreedor (prestamista) confía a cambio de una Garantía en el tomador del crédito o deudor (prestatario), con la seguridad que este último cumplirá en el futuro con sus obligaciones de pagar el capital recibido (amortización de la deuda), más los intereses pactados tácitamente (servicio de la deuda) (2).

Las Líneas de crédito son un límite máximo al cual puede ascender el préstamo dentro del término de vencimiento acordado, es decir, es un monto determinado de dinero (fondo) que un banco u otro tipo de organización financiera ponen a disposición de una persona o una empresa. Es un contrato por el que una entidad se compromete a facilitar crédito a un cliente hasta un límite determinado (3). Durante el período de vigencia de la Línea de crédito, el prestatario puede disponer del mismo automáticamente. El objetivo más importante de esta herramienta financiera es que el cliente cuente con estos fondos para realizar o cancelar otras operaciones.

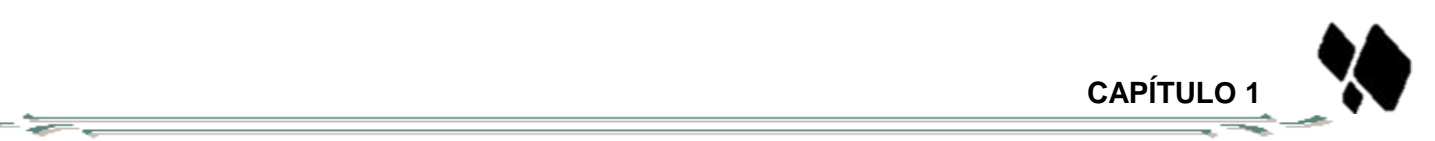

# <span id="page-14-0"></span>**1.1.2. Garantías**

Las Garantías Bancarias son aquellas garantías que otorga una entidad bancaria para la seguridad de una obligación ajena. Suelen solicitarse por los clientes a favor de sus acreedores y por exigencias de estos últimos. Es el contrato por medio del cual un Banco, a partir de la solicitud efectuada por un ordenante, se compromete irrevocablemente, a pagar una suma de dinero previamente establecida a un tercero (beneficiario) ante la simple solicitud que este haga al tiempo que adjunte ciertos documentos mínimos y previamente determinados en los cuales se certifica el incumplimiento de la obligación u obligaciones que surgen de un contrato base celebrado entre este y el ordenante (4).

**Beneficiario:** Es la persona en cuyo favor se abre la carta de crédito, a la presentación de la documentación del emisor o a su corresponsal, para que le paguen la obligación incumplida (4).

### <span id="page-14-1"></span>**1.2. Análisis de sistemas bancarios que integran el uso de Líneas de crédito y Garantías.**

Los sistemas bancarios son el conjunto de entidades financieras para automatizar las operaciones diarias de una institución financiera. A continuación se analiza la gestión de Líneas de crédito y Garantías desarrollada en algunos sistemas informáticos:

### **Integrated Banking System (e-IBS®)**

Es un sistema bancario integrado, diseñado por Datapro compañía americana de software bancario. Este sistema cuenta con más de 140 instalaciones en 27 países, de las cuales 44 se encuentran en el área de Centroamérica y Panamá. El sistema permite a sus usuarios la integración completa de sus operaciones, el control total del proceso y provee elementos dinámicos para la toma de decisiones administrativas. Para el óptimo manejo de Líneas de crédito dentro del sistema, el módulo de Líneas de Crédito del e-IBS® está compuesto por 4 opciones de menú: Nuevo/Mantenimiento, Consulta por Cliente, Consulta por Tipo de Líneas y Aprobación (3).

Ver [Anexo 1,](#page-78-1) Anexo 2, [Anexo 3](#page-78-1) y Anexo 4.

El módulo Garantías del e-IBS® es utilizado para crear nuevas Garantías dentro del sistema. Le permite a un usuario autorizado actualizar, aprobar o rechazar las Garantías abiertas y realizar la consulta de la

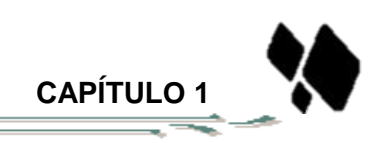

información de las Garantías existentes y disponibles para el cliente. Este módulo está compuesto por cinco opciones de menú: Nuevo, Mantenimiento, Aprobación, Consulta y Asignación (5).

Ver Anexo 5, Anexo 6, Anexo 7, Anexo 8 y Anexo 9.

# **BANTOTAL**

- 5

Bantotal es una solución que comprende el procesamiento integral de todas las operativas de la Entidad Financiera (Core Bancario – Core Banking Solution). Está conformado por Sistemas Funcionales, orientados al procesamiento de los productos y servicios bancarios clásicos, y Sistemas Núcleo, que constituyen la infraestructura de servicios que utilizan todos los Sistemas Bantotal (tanto Core como especializados). Dentro de sus principales sistemas funcionales se encuentran:

- $\triangleright$  Sistema de Líneas de Crédito
- $\triangleright$  Sistema de Garantías (6).

### **ORION**

Sistema Financiero diseñado para operar en Instituciones Financieras dedicadas al otorgamiento de crédito y captación de recursos del público. Especializado en la concesión de Líneas de crédito. Cuenta con un módulo de Garantías permitiendo la parametrización por clases de garantías y tipos de acuerdo a la Superintendencia de Bancos según necesidades y políticas de la institución financiera, manejo de seguro, cobertura y avalúos, permite el ingreso de detalles de las Garantías, valores y cantidades (7).

### <span id="page-15-0"></span>**1.2.1. Resultados de la valoración de los sistemas bancarios**

En conclusión, la gestión de Líneas de crédito y Garantías en ninguno de los casos anteriores se ajusta al negocio del BNC. Además no se encuentra disponible la documentación de sus requerimientos funcionales, son aplicaciones propietarias, es decir, que no se puede obtener información de su implementación para observar de la manera que realizan sus funcionalidades. Por dichas razones no se asegura que los requerimientos que poseen los anteriores sistemas contables son los que se requieren para el Banco Nacional de Cuba.

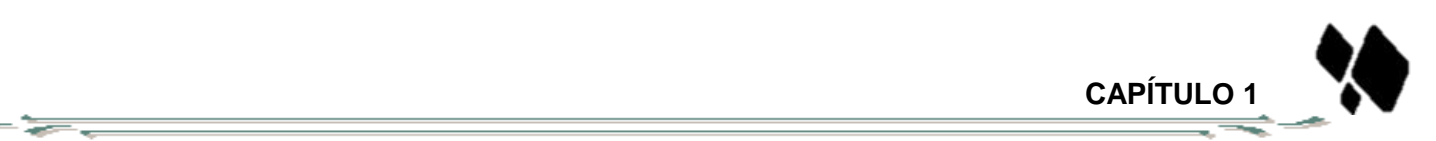

## <span id="page-16-0"></span>**1.3. Modelo de desarrollo de software**

Para el desarrollo de cualquier producto de software se realizan una serie de tareas entre la idea inicial y el producto final. Este proceso de desarrollo se hace muy difícil de controlar sin un modelo que establezca el orden en el que se realizarán las actividades planificadas para la elaboración del proyecto, por lo cual se hace imprescindible apoyarse en uno de ellos para llevar a cabo la construcción de un producto.

Para la realización del presente trabajo se ha seleccionado un modelo propuesto por la Subdirección de Producción del Centro de Informatización de la Gestión de Entidades (CEIGE), denominado Modelo de Desarrollo del Centro CEIGE, el cual describe una secuencia de actividades para desarrollar soluciones mostrando los artefactos correspondientes a medida que se vaya construyendo en el software (8).

## <span id="page-16-1"></span>**1.4. Lenguajes y herramientas de modelado**

El lenguaje propuesto por el modelo de desarrollo para modelar elementos de software es UML (Unified Modeling Language), el cual es un sistema de notación que se ha convertido en estándar en el mundo del desarrollo de sistemas. El mismo es un lenguaje de modelado visual que se usa para especificar, visualizar, construir y documentar artefactos de un sistema de software. Pretende unificar la experiencia pasada sobre técnicas de modelado e incorporar las mejores prácticas actuales en un acercamiento estándar. Incluye conceptos semánticos, notación, y principios generales (9).

Existen varios software para el modelado UML, son las denominadas herramientas CASE (Computer-Aided Software Engineering), herramientas que ayudan al ingeniero de software a desarrollar y mantener software. Su objetivo es aumentar la productividad de las áreas de desarrollo y mantenimiento de los sistemas informáticos así como mejorar la calidad del software desarrollado, reducir tiempos, costos de desarrollo y mantenimiento del software además de mejorar la gestión y dominio sobre el proyecto en cuanto a su planificación, ejecución y control (10).

La herramienta propuesta para el modelado de los procesos en esta investigación es el Visual Paradigm, la cual es muy eficaz para visualizar y diseñar elementos de software. Visual Paradigm está orientado a la creación de diseños usando el paradigma de programación orientada a objetos. Además, ayuda a una

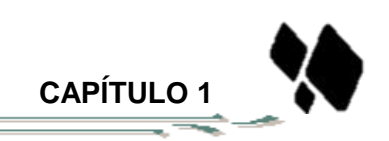

rápida construcción de aplicaciones de calidad, mejores y a un menor costo. Permite modelar diagramas de clases, código inverso y generar documentación (11).

# <span id="page-17-0"></span>**1.5. Arquitectura de software**

- 55

Las técnicas metodológicas desarrolladas con el fin de facilitar la programación se engloban dentro de la llamada Arquitectura de Software o Arquitectura Lógica. Se refiere a un grupo de abstracciones y patrones que brindan un esquema de referencia útil para poderse guiar en el desarrollo de software dentro de un sistema informático. Entre sus responsabilidades se destacan:

- ▶ Definir los módulos principales.
- Definir las responsabilidades que tendrá cada uno de estos módulos.
- Definir la interacción que existirá entre dichos módulos.
- $\triangleright$  Control y flujo de datos.
- $\triangleright$  Secuenciación de la información.
- $\triangleright$  Protocolos de interacción y comunicación.
- > Ubicación en el hardware.

La arquitectura del software aporta una visión abstracta de alto nivel, postergando el detalle de cada uno de los módulos definidos a pasos posteriores del diseño.

La arquitectura de software de un programa o sistema de computación es la(s) estructura(s) del sistema que comprende los componentes del software, las propiedades visibles de esos componentes y las relaciones entre ellos (12).

# <span id="page-17-1"></span>**1.6. Patrones**

# <span id="page-17-2"></span>**1.6.1. Patrones de arquitectura**

Relacionados con el diseño a gran escala y de grano grueso; y que se aplican típicamente en las primeras iteraciones (fase de elaboración).

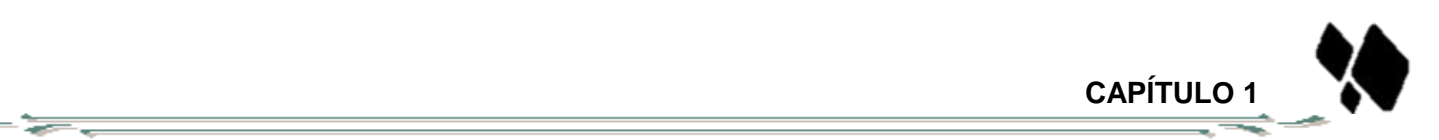

Son los que definen la estructura de un sistema software, los cuales a su vez se componen de subsistemas con sus responsabilidades, también tienen una serie de directivas para organizar los componentes del mismo sistema, con el objetivo de facilitar la tarea del diseño de tal sistema (13).

# **Modelo Vista Controlador (MVC)**

Este patrón propone dividir la aplicación en tres niveles: El Modelo, las Vistas y el Controlador. El modelo es un conjunto de clases que representan la información que el sistema debe procesar. Las vistas son el conjunto de clases que se encargan de mostrar al usuario la información contenida en el modelo. El controlador es un objeto que se encarga de atender las solicitudes realizadas desde las vistas como datos introducidos por el usuario u opciones del menú seleccionadas por él, y brindar una respuesta a las misma (14).

## **Arquitectura en capas**

La arquitectura basada en capas se enfoca en la distribución de roles y responsabilidades de forma jerárquica proveyendo una forma muy efectiva de separación de responsabilidades. El rol indica el modo y tipo de interacción con otras capas, y la responsabilidad indica la funcionalidad que está siendo desarrollada.

Por ejemplo, una aplicación web típica está compuesta por una capa de presentación (funcionalidad relacionada con la interfaz de usuario), una capa de negocios (procesamiento de reglas de negocios) y una capa de datos (funcionalidad relacionada con el acceso a datos).

El estilo de arquitectura basado en capas se identifica por las siguientes características:

- $\triangleright$  Describe la descomposición de servicios de forma que la mayoría de la interacción ocurre solamente entre capas vecinas.
- Las capas de una aplicación pueden residir en la misma maquina física (misma capa) o puede estar distribuido sobre diferentes computadores (n-capas).
- Los componentes de cada capa se comunican con otros componentes en otras capas a través de interfaces muy bien definidas.

 Este modelo ha sido descrito como una "pirámide invertida de re-uso" donde cada capa agrega responsabilidad y abstracción a la capa directamente sobre ella.

# <span id="page-19-0"></span>**1.6.2. Patrones de Diseño**

Los patrones de diseño son una serie de "recetas" extraídas de la experiencia de la propia comunidad de desarrolladores, y que a lo largo del tiempo se han mostrado como buenas soluciones a distintos problemas que aparecen de manera recurrente a la hora de plantearse el diseño de una aplicación informática, son principios generales de soluciones que aplican ciertos estilos que ayudan a la creación de software. El uso de patrones ayuda a obtener un software de calidad (reutilización y extensibilidad). Los patrones de diseño expresan esquemas para definir estructuras de diseño (o sus relaciones) con las que construir sistemas de software. El principal objetivo de estos es encapsular el cambio (15).

Según el libro "UML y Patrones" del autor Craig Larman publicado por la editorial Prentice Hall en el año 2002, se definen dos grupos de patrones:

# **Patrones GRASP**

Los patrones generales para asignar responsabilidades del inglés GRASP (General Responsability Asignment Software Patterns). Describen los principios fundamentales del diseño de objetos para la asignación de responsabilidades (15). Constituyen un apoyo para la enseñanza que ayuda a entender el diseño de objeto esencial y aplica el razonamiento para el diseño de una forma sistemática, racional y explicable. Abarca cinco patrones principales, algunos de estos serán utilizados para contribuir a un mejor desarrollo del módulo:

**Patrón Experto:** Se encarga de asignar una responsabilidad al experto en información, o sea, aquella clase que cuenta con la información necesaria para cumplir la responsabilidad. Se refuerza el encapsulamiento y se favorece el bajo acoplamiento (16).

**Patrón Creador:** El patrón Creador guía la asignación de responsabilidades relacionadas con la creación de objetos. El propósito fundamental de este patrón es encontrar un responsable de crear una nueva instancia de alguna clase, dando soporte a un bajo acoplamiento, lo que supone menos dependencias respecto al mantenimiento y mejores oportunidades de reutilización (16).

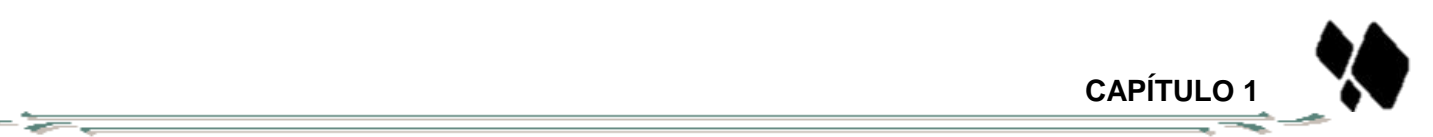

**Patrón Alta Cohesión: I**ndica que los datos y responsabilidades de una entidad están fuertemente ligados a la misma, en un sentido lógico. Asigna una responsabilidad de forma tal que la cohesión siga siendo alta. Se caracterizan por tener responsabilidades estrechamente relacionadas y no realizar un trabajo enorme. Es un patrón evaluativo que el desarrollador aplica al valorar sus decisiones de diseño. Como el patrón Bajo Acoplamiento, también Alta Cohesión es un principio que debe ser tenido en cuenta en todas las decisiones de diseño. Es un patrón evaluativo que indica cómo de relacionadas están las responsabilidades de una clase (16).

**Patrón Bajo Acoplamiento:** Este patrón es el encargado de asignar una responsabilidad para conservar bajo acoplamiento, es decir, el diseño de clases más independientes, que no se relacionen con muchas otras, que reducen el impacto de los cambios, que son más reutilizables y acrecienten la oportunidad de una mayor productividad. El bajo acoplamiento es un principio que debe ser tenido en cuenta durante las decisiones de diseño y una característica importante a la hora de asignar nuevas responsabilidades; de este modo, no puede ser considerado de forma independiente a otros patrones de diseño como Experto y Alta Cohesión (16).

**Patrón Controlador:** Consiste en asignar a una clase la responsabilidad de manejar los eventos que se generan en el sistema. Estos eventos se asocian a operaciones del sistema a través de una clase que hace el papel de receptor de los mismos, desacoplando los objetos de la interfaz con los objetos del dominio. De este modo, la capa de Presentación (objetos de interfaz) no se encarga de manejar los eventos del sistema, sino que delegan esta tarea en el controlador y aumenta el potencial de reutilización (16).

### **Patrones GoF**

Los patrones GoF (Gang of Four, en español Pandilla de los Cuatro, formada por Erich Gamma, Richard Helm, Ralph Johnson y John Vlissides), autores que escribieron el libro "Design Patterns" que ilustra sus funciones. Proporcionan elementos reusables en el diseño de sistemas de software lo que significa que es aplicable a diferentes problemas de diseño en distintas circunstancias (15).

**Patrón Fachada:** Patrón estructural que trata de simplificar la interfaz entre dos sistemas o componentes de software ocultando un sistema complejo detrás de una clase que funciona como fachada. La idea

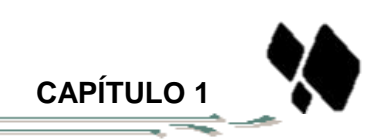

principal es la de ocultar todo lo posible la complejidad de un sistema, el conjunto de clases o componentes que lo definen, de forma que solo se ofrezca un punto de entrada al sistema cubierto por la fachada (16).

**Patrón Mediador:** Patrón de comportamiento que coordina las relaciones entre sus asociados. Permite la interacción de varios objetos, sin generar acoples fuertes en esas relaciones (16).

**Patrón Cadena de Responsabilidad:** La cadena de responsabilidad se encarga de evitar el acoplamiento del remitente de una petición a su receptor, dando a más de un objeto la posibilidad de manejar la petición (16).

**Patrón Singleton:** Patrón creacional diseñado para restringir la creación de objetos pertenecientes a una clase. Su objetivo es garantizar que una determinada clase solo tenga una instancia y proporcionar un punto de acceso global a esta. Es un patrón muy sencillo de diseñar y a menudo es implementado por otros patrones (16).

# **Patrón DAO**

-5

Por sus siglas en inglés Data Access Object. Este patrón maneja la conexión con la fuente de datos para obtener y almacenar datos. Su uso ofrece varios beneficios para la persistencia de datos como son: la separación el acceso a datos de la lógica de negocio, lo cual suele ser altamente recomendable en sistemas medianos o grandes, o que manejen lógica de negocio compleja. Permite el encapsulamiento de la fuente de datos, lo cual es especialmente beneficioso en sistemas con acceso a múltiples entradas (16).

# <span id="page-21-0"></span>**1.7. Ambiente de desarrollo**

# <span id="page-21-1"></span>**1.7.1. Lenguajes de programación**

Entre los lenguajes de programación del lado del servidor se hará uso del lenguaje Java por ser fácil de usar, simple y poderoso, seguro, robusto, interactivo, independiente de arquitectura de hardware, permite la creación de programas modulares y de códigos reutilizables. Es uno de los lenguajes más utilizados en la actualidad para el desarrollo de proyectos de software bajo la especificación de Java Enterprise Edition (JEE) (17).

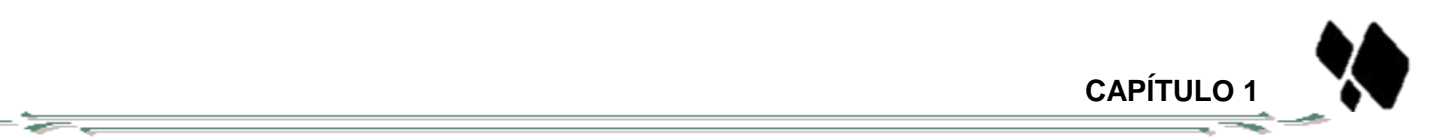

En cuanto a los lenguajes de programación del lado del cliente, se encuentra JavaScript el cual se utiliza principalmente para crear páginas web dinámicas, es un lenguaje de programación interpretado, por lo que no es necesario compilar los programas para ejecutarlos. En otras palabras, los programas escritos con JavaScript se pueden probar directamente en cualquier navegador sin necesidad de procesos intermedios.

Por otro lado, existe XHTML es el lenguaje con el que se "escriben" la mayoría de páginas web, es una familia de módulos y tipos de documentos que reproduce, engloba y extiende HTML. Su finalidad es ser usado como lenguaje de contenidos que es a la vez conforme a XML (18).

## <span id="page-22-0"></span>**1.7.2. Frameworks**

Se puede decir que un framework en el desarrollo de software es una estructura de soporte definida en la cual otro proyecto de software puede ser organizado y desarrollado. Son generadores de aplicaciones que se corresponden directamente con un dominio específico, es decir, con un grupo de problemas relacionados el cual facilita la colaboración y es más fácil encontrar herramientas (utilidades, librerías) adaptadas al framework concreto para facilitar el desarrollo (19).

### <span id="page-22-1"></span>**1.7.2.1. Spring Framework**

Es una plataforma que proporciona una infraestructura que actúa de soporte para desarrollar aplicaciones Java**.** Spring maneja toda la infraestructura y así te puedes centrar en tu aplicación. Ofrece una programación completa y el modelo de configuración para las modernas aplicaciones empresariales basadas en Java en cualquier tipo de plataforma de despliegue. Es un framework liviano y no intrusivo: generalmente los objetos que se programaron no tienen dependencias en clases específicas de Spring. Sus características principales son inyección de dependencias y programación orientada a aspectos (20).

Spring contiene una gran variedad de características que le proporcionan una funcionalidad muy basta; dichas características están organizadas en siete módulos:

**Spring Core:** "Núcleo", se encuentra el Bean Factory, el contenedor fundamental de Spring y quien se encarga de la inyección de dependencias (20).

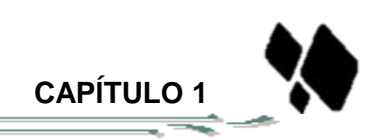

**Spring Context:** "Contexto", provee de herramientas para acceder a los beans de una manera elegante, similar a un registro JNDI. El paquete de contexto hereda sus características del paquete de beans y añade soporte para mensajería de texto (20).

**Spring AOP:** Provee la implementación de AOP, permitiéndonos desarrollar interceptores de método y puntos de corte para desacoplar el código de las funcionalidades transversales. Provee una implementación de programación orientada a aspectos. Sus funcionalidades permiten desacoplar el código de una manera limpia implementando funcionalidades que por lógica y claridad debería estar separada (20).

**Spring DAO:** Provee una capa de abstracción sobre JDBC, abstrae el código de acceso a datos de una manera simple y limpia. Tiene una capa de excepciones sobre los mensajes de error provistos por cada servidor específico de base de datos. Además cuenta con manejo de transacciones a través de AOP (20).

**Spring ORM:** Provee la integración para las distintas APIs de mapeo objeto-relacional incluyendo JPA, JDO, Hibernate e iBatis. El mapeo de ORM se puede usar en conjunto con otras características que Spring como la administración de transacciones mencionada con anterioridad (20).

**Spring Web:** Módulo que aporta clases especiales orientadas al desarrollo web e integración con tecnologías como Struts y JSF. Incluye soporte para una variedad de tareas como la subida de archivos y la vinculación de parámetros de las peticiones a objetos del negocio (20).

**Spring Web MVC:** Provee una implementación Modelo-Vista-Controlador para las aplicaciones web. La implementación de Spring MVC permite una separación entre código de modelo de dominio y las formas web (20).

# <span id="page-23-0"></span>**1.7.2.2. Spring WebFlow**

-5

Es un framework y a su vez un subproyecto de Spring que permite controlar la navegación de la aplicación Web, guiando al usuario a través de una serie de pasos para completar una transacción de aplicación. Los flujos Web son diseñados para ser auto-controlados, dando la posibilidad de definir reglas de navegación múltiples y complejas. En Spring WebFlow un flujo se define mediante un archivo XML en el que se

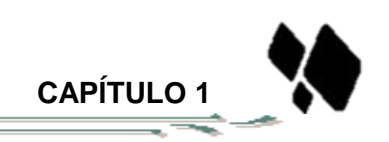

definen las reglas. Se utilizará Spring WebFlow para representar y controlar los flujos complejos y reutilizables de la aplicación (21).

## <span id="page-24-0"></span>**1.7.2.3. Hibernate**

- 55

Es una herramienta que realiza el mapping entre el mundo orientado a objetos de las aplicaciones y el mundo entidad-relación de las bases de datos en entornos Java buscando solucionar el problema de la diferencia entre los dos modelos de datos coexistentes en una aplicación. Hibernate no solo realiza esta transformación sino que proporciona capacidades para la obtención y almacenamiento de datos de la base de datos que reducen el tiempo de desarrollo. Simplifica enormemente la programación de lógica de persistencia (22).

## <span id="page-24-1"></span>**1.7.2.4. DojoToolkit**

Dojo le ahorra tiempo y escalas con su proceso de desarrollo, utilizando estándares web como plataforma. Se destaca por permitir desarrollar aplicaciones que pueden funcionar con independencia del navegador web donde se ejecuten, hace transparente el desarrollo para diferentes implementaciones del DOM, ofrece soporte para la internacionalización e incluye un gran cúmulo de componentes visuales basados en XHTML, CSS y JavaScript para enriquecer la interfaz de usuario. Presenta una arquitectura modular donde destacan los módulos: dojo, dijit y dojox (23).

# <span id="page-24-2"></span>**1.7.3. Herramientas de desarrollo**

### **Eclipse IDE**

Eclipse es un IDE (Integrated Development Environment, entorno integrado de desarrollo) para Java muy potente. Es libre y fue creado originalmente por IBM. Provee al programador con frameworks muy ricos para el desarrollo de aplicaciones gráficas, definición y manipulación de modelos de software, aplicaciones web. Se trata de un marco de trabajo modular ampliable mediante complementos (plugins) para proporcionar toda su funcionalidad, a diferencia de otros entornos monolíticos donde las funcionalidades están todas incluidas, las necesite el usuario o no. Este mecanismo de módulos es una plataforma ligera para componentes de software. Adicionalmente de permitirle a Eclipse extenderse usando otros lenguajes de programación, la arquitectura plugin permite escribir cualquier extensión deseada en el ambiente (24).

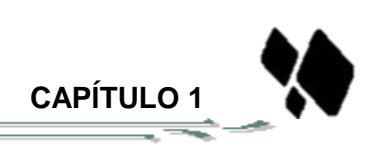

Se estará haciendo uso del IDE de desarrollo Eclipse GALILEO en su versión 3.4.

# **Contenedor Web (Tomcat)**

- 5

Tomcat es un contenedor de Servlets con un entorno JSP, es un proyecto de desarrollo Open Source y es publicado bajo la licencia Apache Software License, es un software de código abierto implementado para las tecnologías Java Servlet y Java Server Pages. Se ejecuta en varios sistemas operativos. Es un servidor configurable de diseño modular, con diversidad que permiten garantizar una elevada seguridad y buenas prestaciones. Además, brinda soporte para la plataforma de desarrollo JEE (25).

## **Control de Versiones (SubVersion)**

Subversion (SVN) es un sistema de control de versiones: maneja los archivos y las carpetas de un proyecto y sus modificaciones en el transcurso del tiempo. SVN es libre y Open Source, ya que está distribuido bajo la licencia Apache. Subversion trabaja replicando el modelo cliente/servidor: uno o más clientes se conectan a un servidor central que tiene la última copia del proyecto, como también copias de sus versiones anteriores, dentro de lo que llamaremos un repositorio. Es un sistema centralizado para compartir información que permite realizar modificaciones atómicas y gestionar archivos, directorios y sus cambios a través del tiempo, lo que facilita las tareas administrativas (26).

### **Sistema Gestor de Base Datos**

El sistema gestor de base de datos MSSQL-Server 2005 es un servidor de base de datos basados en el modelo relacional, utiliza su propia versión del lenguaje SQL, el TRANSACT-SQL. Se caracteriza por brindar soporte para transacciones y procedimientos almacenados. Incluye un potente entorno gráfico para administración, permite además trabajar en modo cliente-servidor y promueve la escalabilidad y seguridad de la información. Requiere para su funcionamiento del sistema operativo Windows, representando esto un inconveniente para su utilización (27).

Su uso está basado en una decisión del BNC.

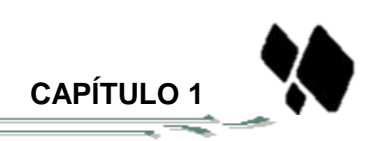

# <span id="page-26-0"></span>**1.8. Conclusiones del capítulo**

- 5

Las tecnologías seleccionadas para el desarrollo de la solución están acordes a los requerimientos del cliente, a las políticas del centro y a los estándares internacionales: UML como lenguaje de modelado, el cual ayuda a una más rápida construcción de aplicaciones de calidad, mejores y a un menor costo. Visual Paradigm como herramienta CASE para el apoyo de todo lo básico en cuanto a artefactos generados en las etapas de definición de requerimientos y de especificación de componentes. Java (en su especificación JEE) como lenguaje de programación para reducir el costo y complejidad del desarrollo de estos servicios.

La incorporación de frameworks de desarrollo al marco de trabajo de un sistema, facilita tanto el desarrollo como el mantenimiento, por lo que se utilizará Spring como framework núcleo de la aplicación apoyado por los frameworks Hibernate y DojoToolkit, Eclipse como herramienta de desarrollo, MSSQL Server 2005 como gestor de base de datos, y como contenedor web el Apache Tomcat, servidor de web flexible, rápido y eficiente, continuamente actualizado y adaptado a los nuevos protocolos.

En conclusión los módulos se desarrollarán con herramientas y tecnologías en su mayoría libres y multiplataforma, lo cual trae como consecuencia positiva una reducción notable del costo del sistema por concepto de licencias de software y soporte. Además, se realizó un análisis de sistemas que desarrollan la gestión de Líneas de crédito y Garantías para identificar funcionalidades relevantes a considerar en la construcción de los módulos pero ninguno de los casos estudiados se ajusta al negocio del BNC.

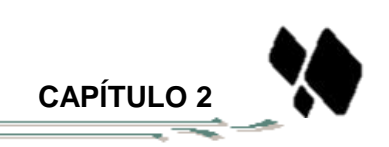

# **Capítulo 2 Propuesta de solución:**

## <span id="page-27-0"></span>**Introducción**

Este capítulo tiene como objetivo en especificar lo que se requiere que haga el sistema o la aplicación. Se realiza la especificación de los requisitos funcionales y no funcionales. Se derivarán un grupo de artefactos que responden al flujo de trabajo Análisis y Diseño del modelo de desarrollo utilizado, como son: modelo de diseño, diagramas de paquetes, diagramas de clases, diagramas de secuencia y el modelo de datos. Igualmente, se especifican los patrones de arquitectura y de diseño utilizados en la concepción de la solución.

### <span id="page-27-1"></span>**2.1 Procesos**

Representan una función que transforma los flujos de datos de entrada en uno o varios flujos de datos de salida. Deben ser capaces de generar los flujos de datos de salida a partir de los de entrada (28).

## <span id="page-27-2"></span>**2.1.1 Especificación de procesos**

La especificación de procesos describe las reglas sobre cómo realizar el proceso para transformar las entradas en salidas. Indican el proceso a realizar, la transformación de datos, no el algoritmo (que se selecciona en la etapa de diseño) (29).A continuación se presenta la descripción de los procesos Registrar Capacidad recibida del exterior y Registrar Garantía.

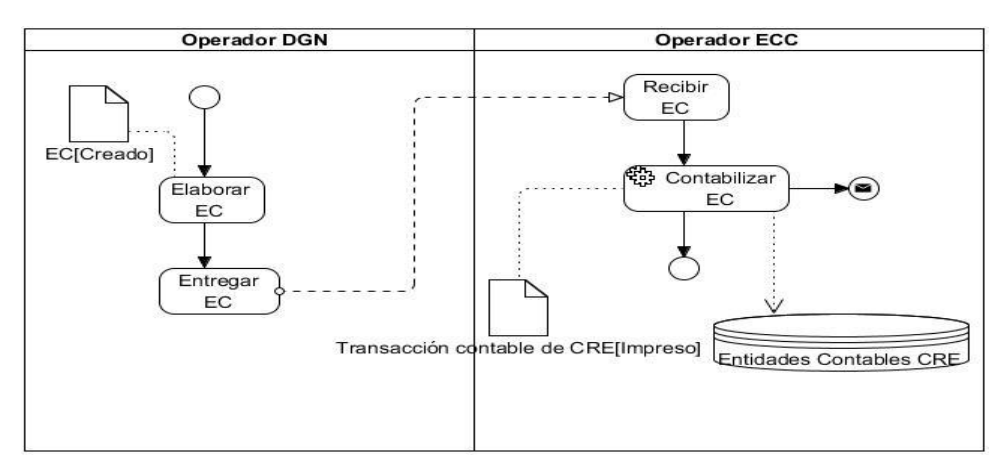

<span id="page-27-3"></span>**Figura 1. Descripción del Proceso Registrar Capacidad recibida del exterior.**

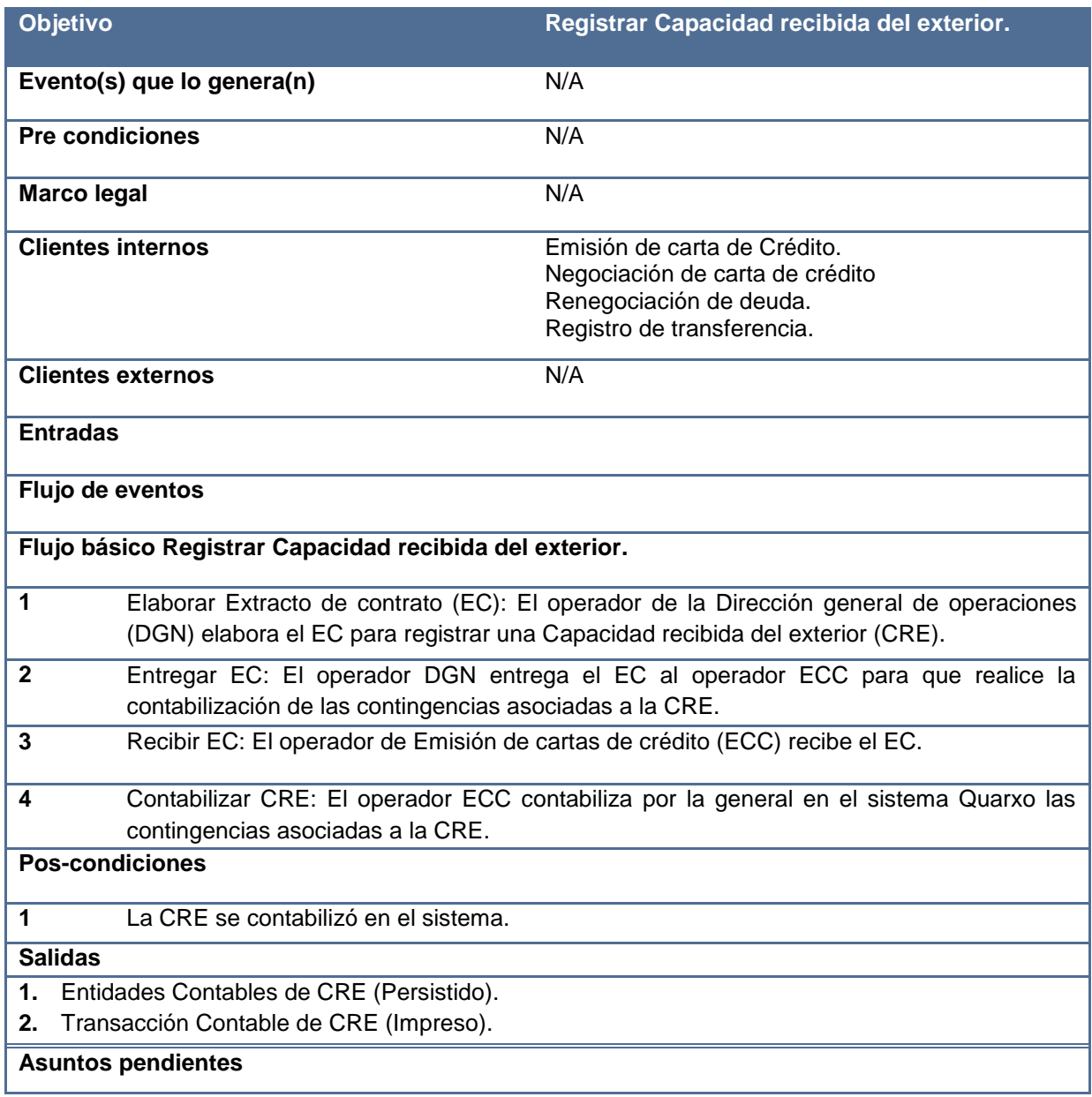

# **Tabla 1. Especificación del Proceso Registrar Capacidad recibida del exterior.**

<span id="page-28-0"></span>Descripción y especificación del Proceso Registrar Garantía ver Anexo 10 y Anexo 11.

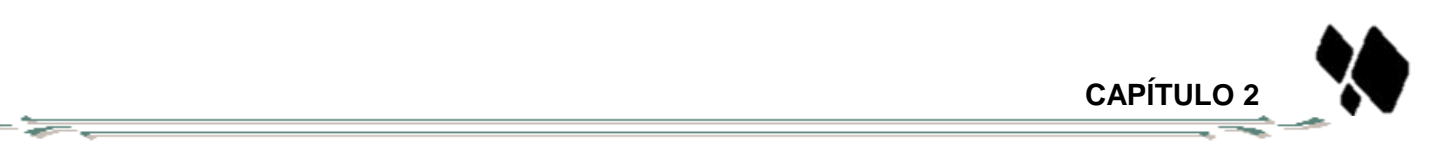

# <span id="page-29-0"></span>**2.2 Modelo conceptual**

Una parte de la investigación sobre el dominio del problema consiste en identificar los conceptos que lo conforman. Se realiza el modelo conceptual describiendo los aspectos del dominio.

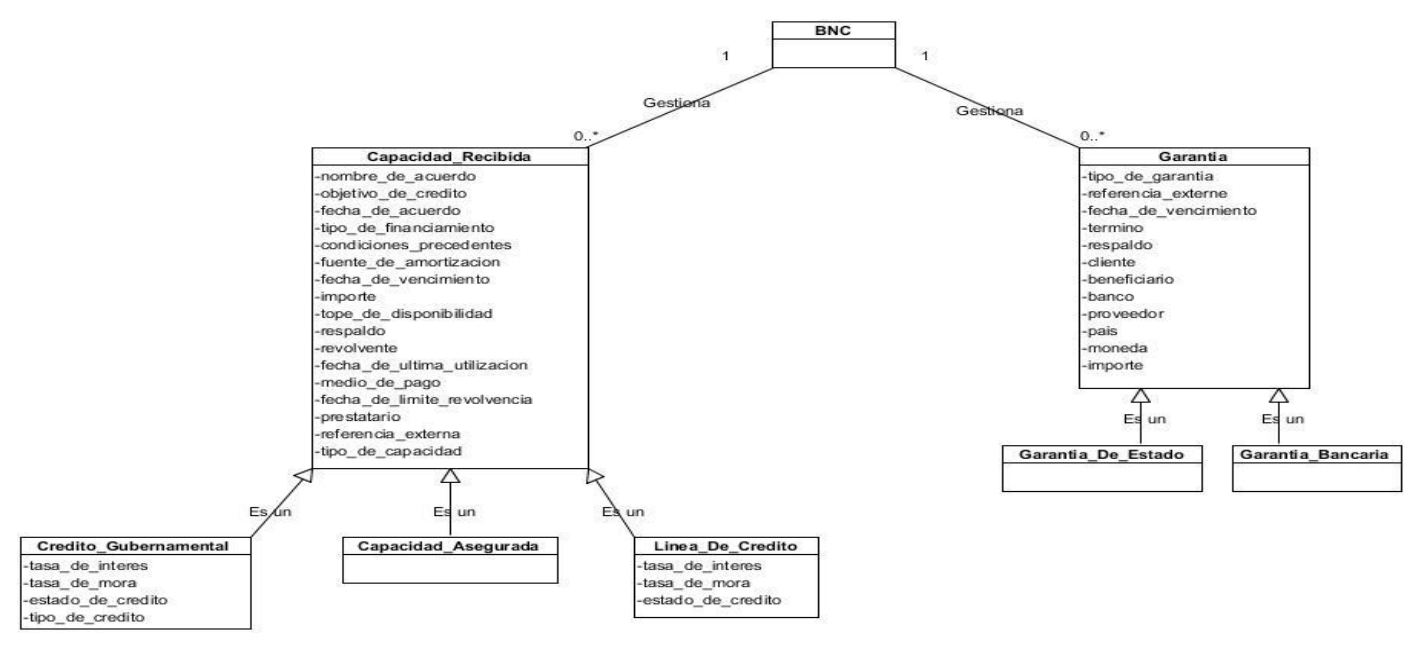

**Figura 2. Modelo conceptual.**

# <span id="page-29-3"></span><span id="page-29-1"></span>**2.3 Requisitos.**

El objetivo de la fase de definición de requisitos es obtener una clara comprensión del problema a resolver, extraer las necesidades del usuario y derivar de ellas las funciones que debe realizar el sistema y las circunstancias bajo las que debe operar (30).

# <span id="page-29-2"></span>**2.3.1 Especificación de requisitos funcionales**

El análisis de requisitos de usuario tiene como objetivo conocer las necesidades de los usuarios y cuáles deben serlos servicios que un sistema de software debe ofrecerles para satisfacerlas. La técnica de captura de requisitos utilizada fue la entrevista en grupos de desarrollo con el cliente arrojando que los requisitos funcionales (RF) del sistema son los siguientes:

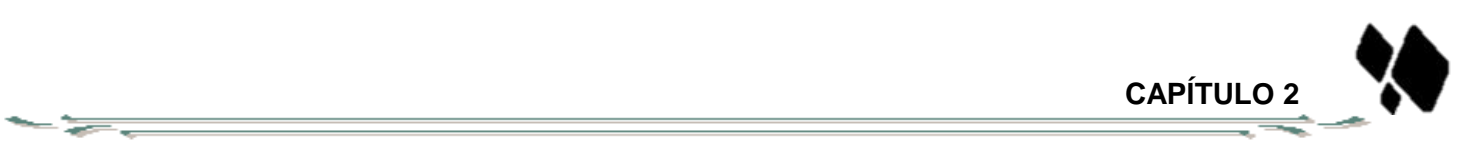

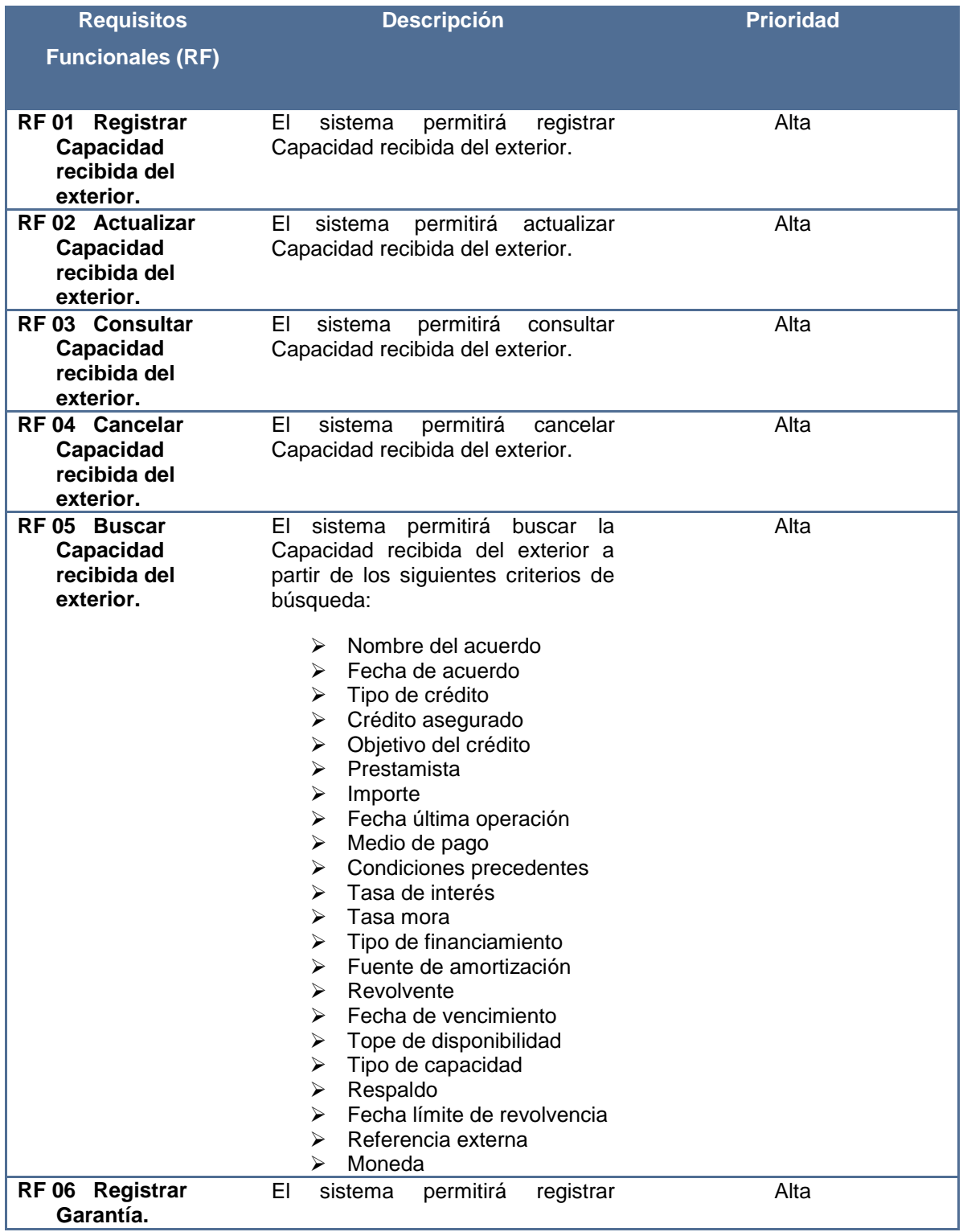

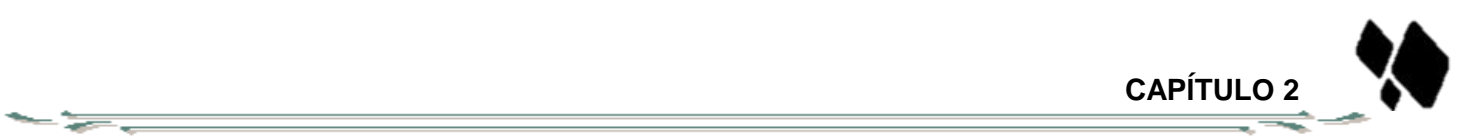

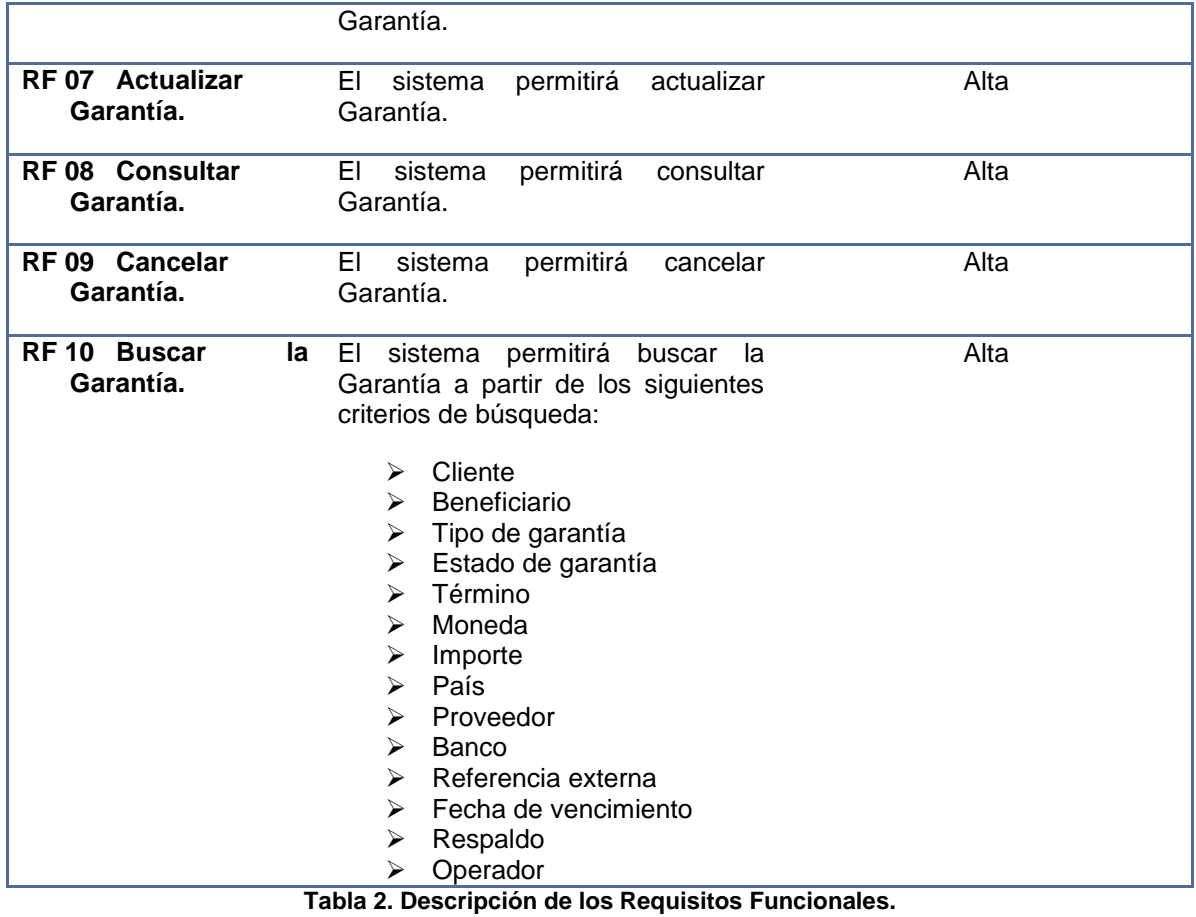

<span id="page-31-0"></span>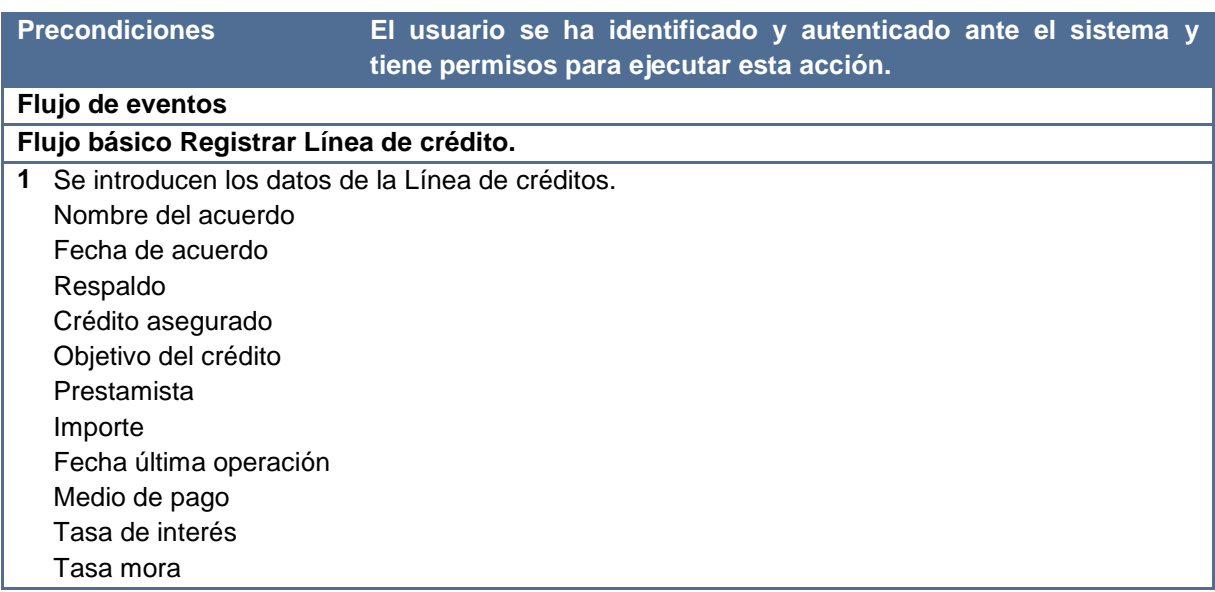

**CAPÍTULO 2** 

X.

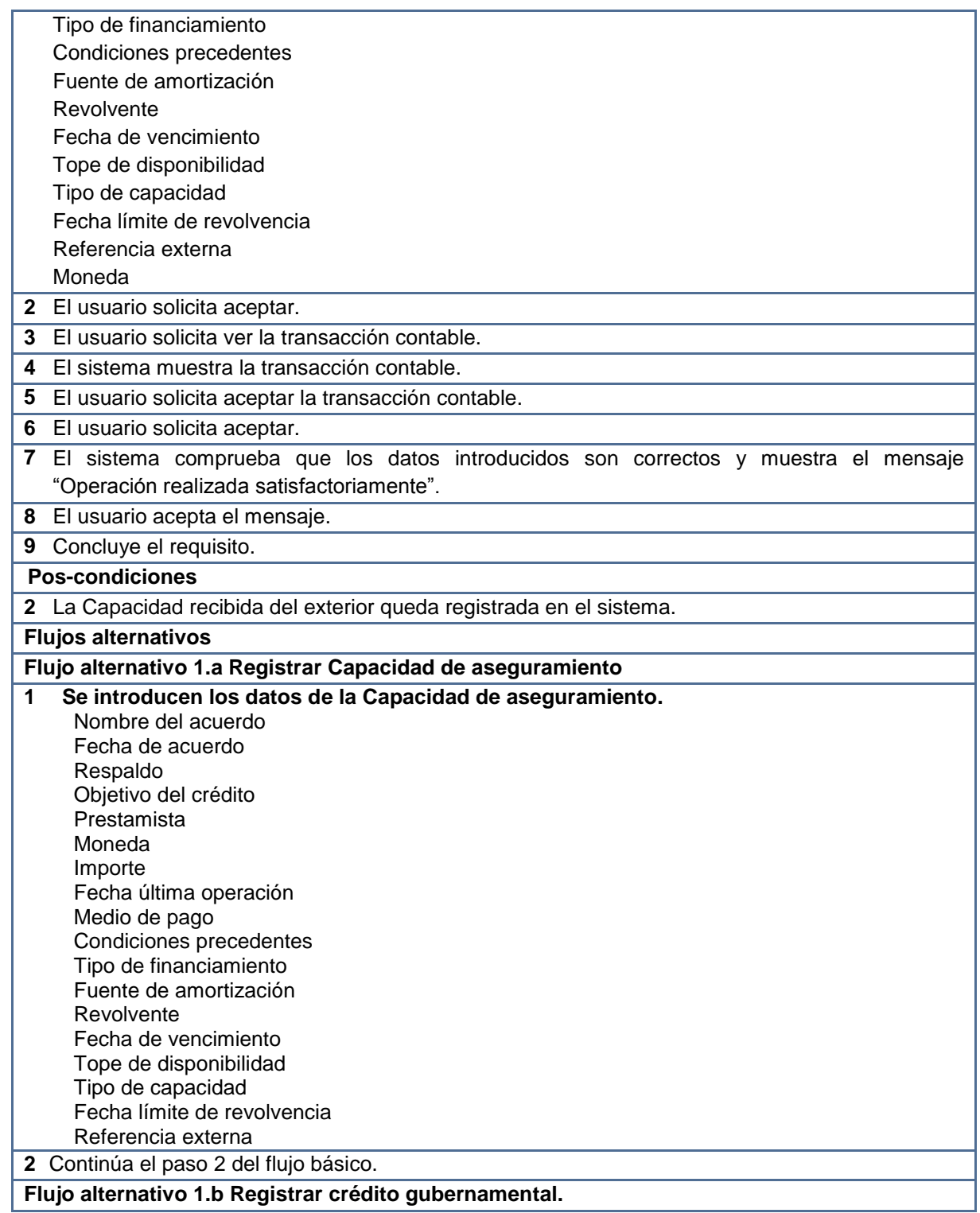

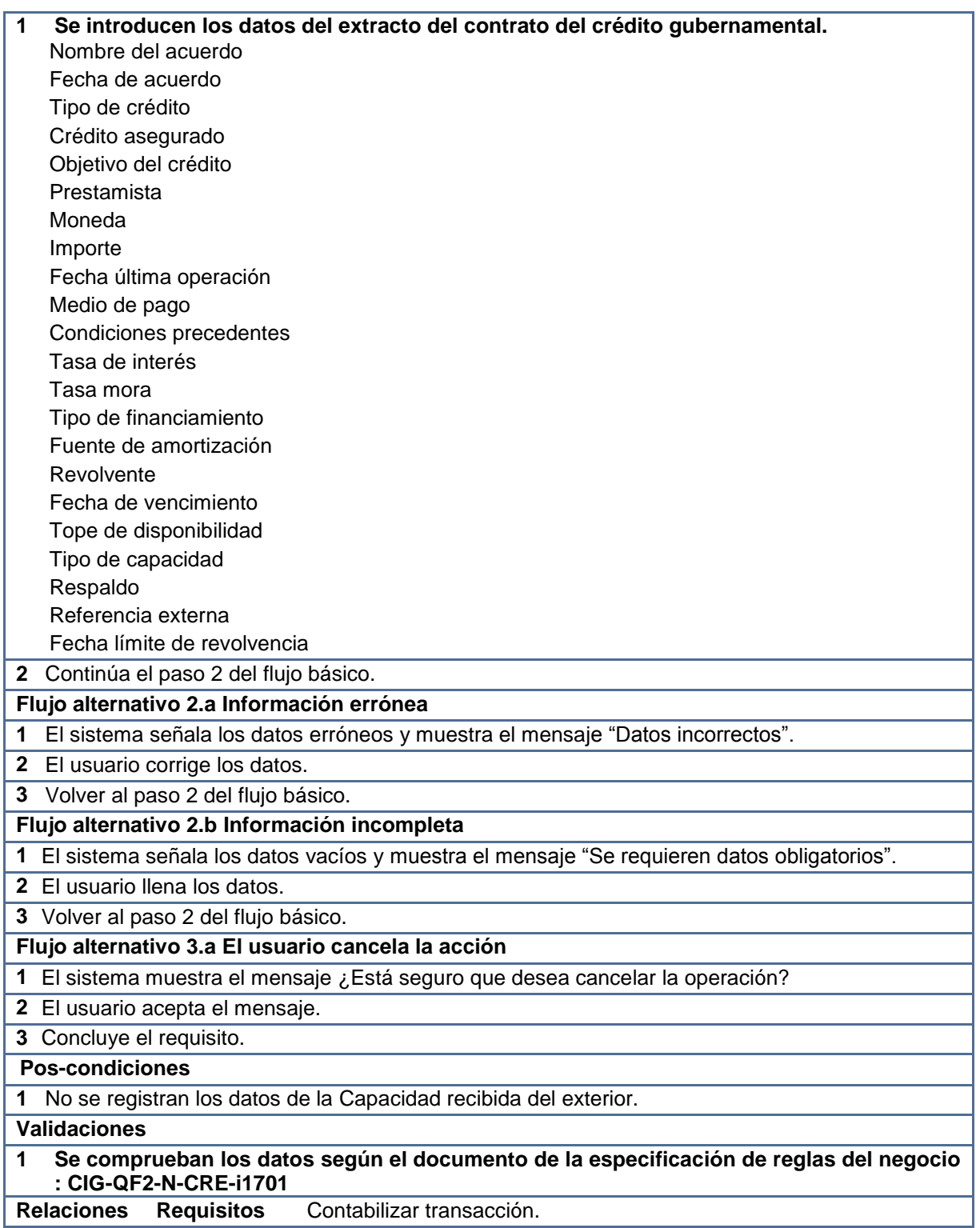

**Relaciones Requisitos** Contabilizar transacción.

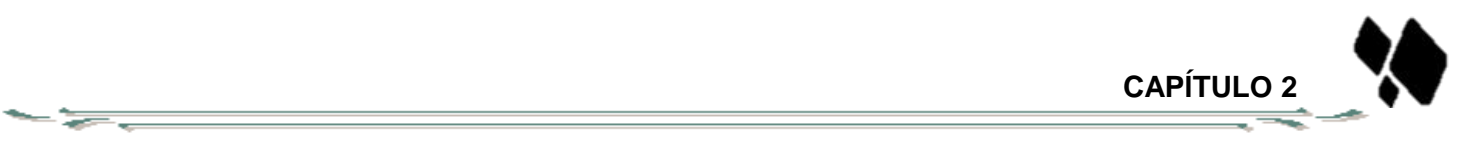

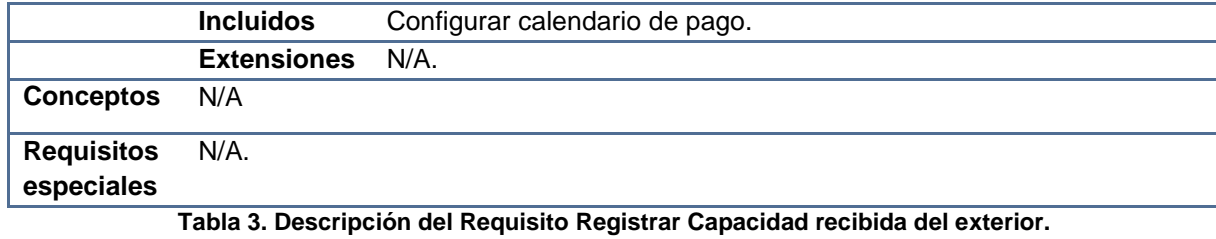

<span id="page-34-0"></span>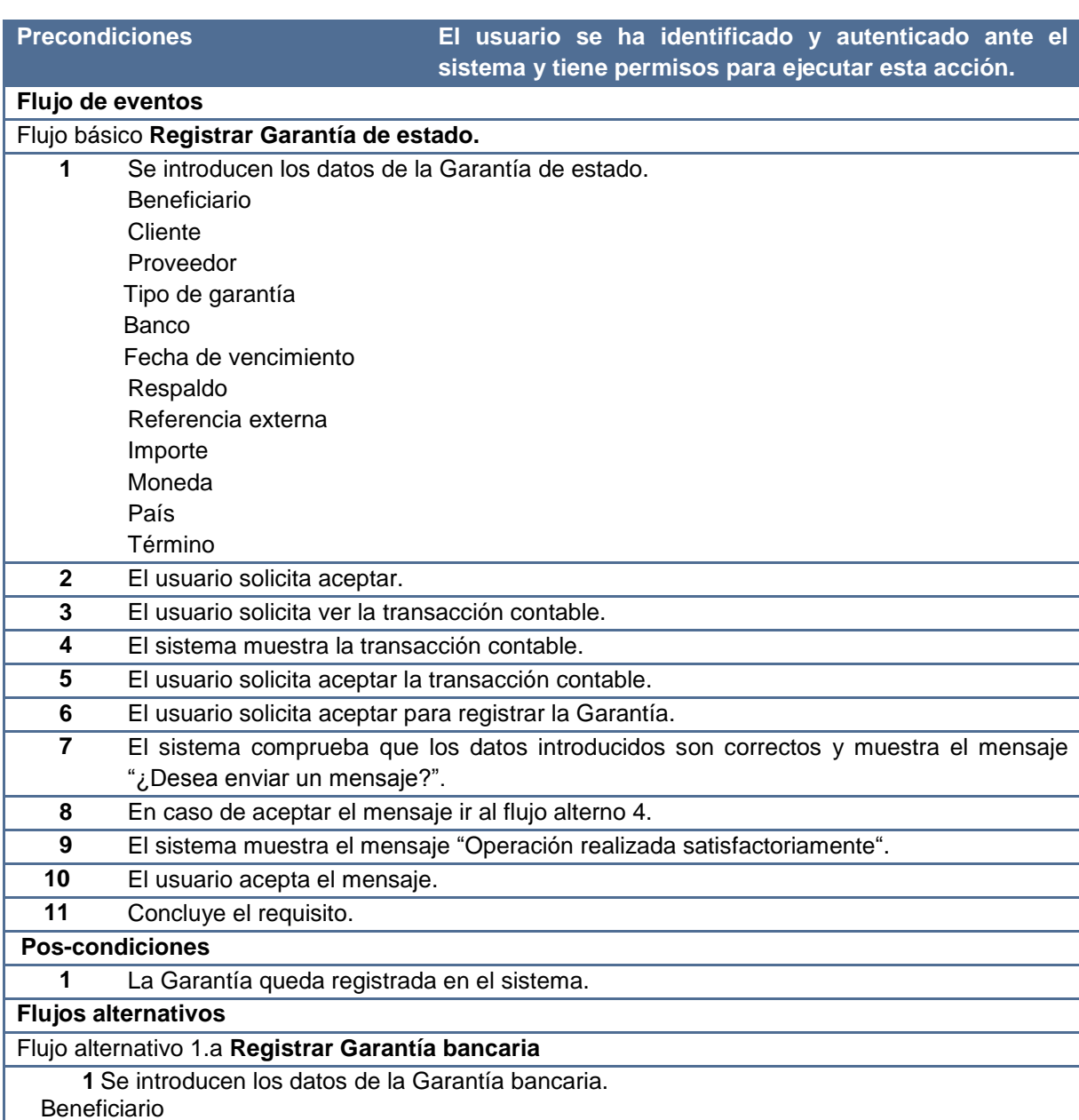

**CAPÍTULO 2** 

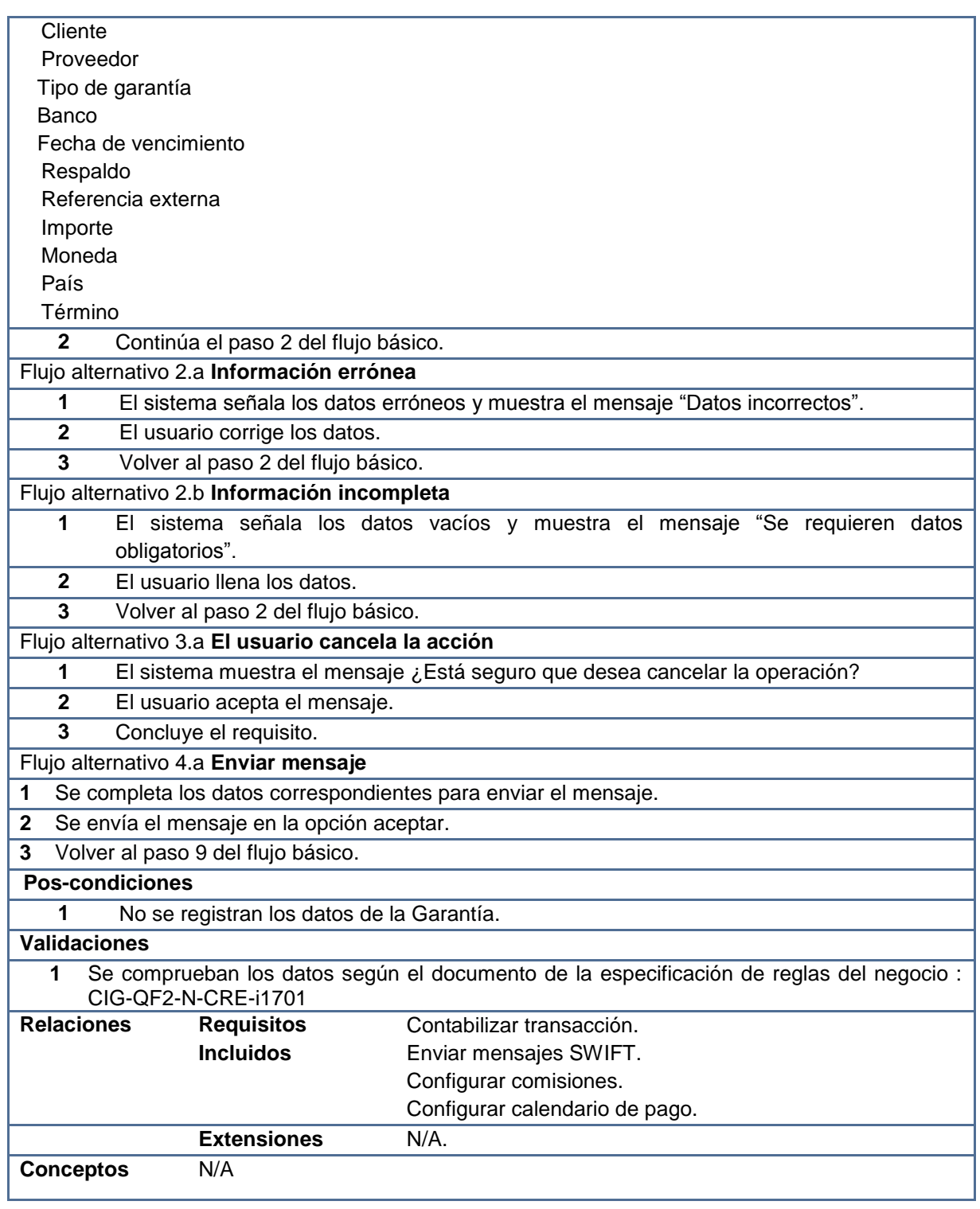
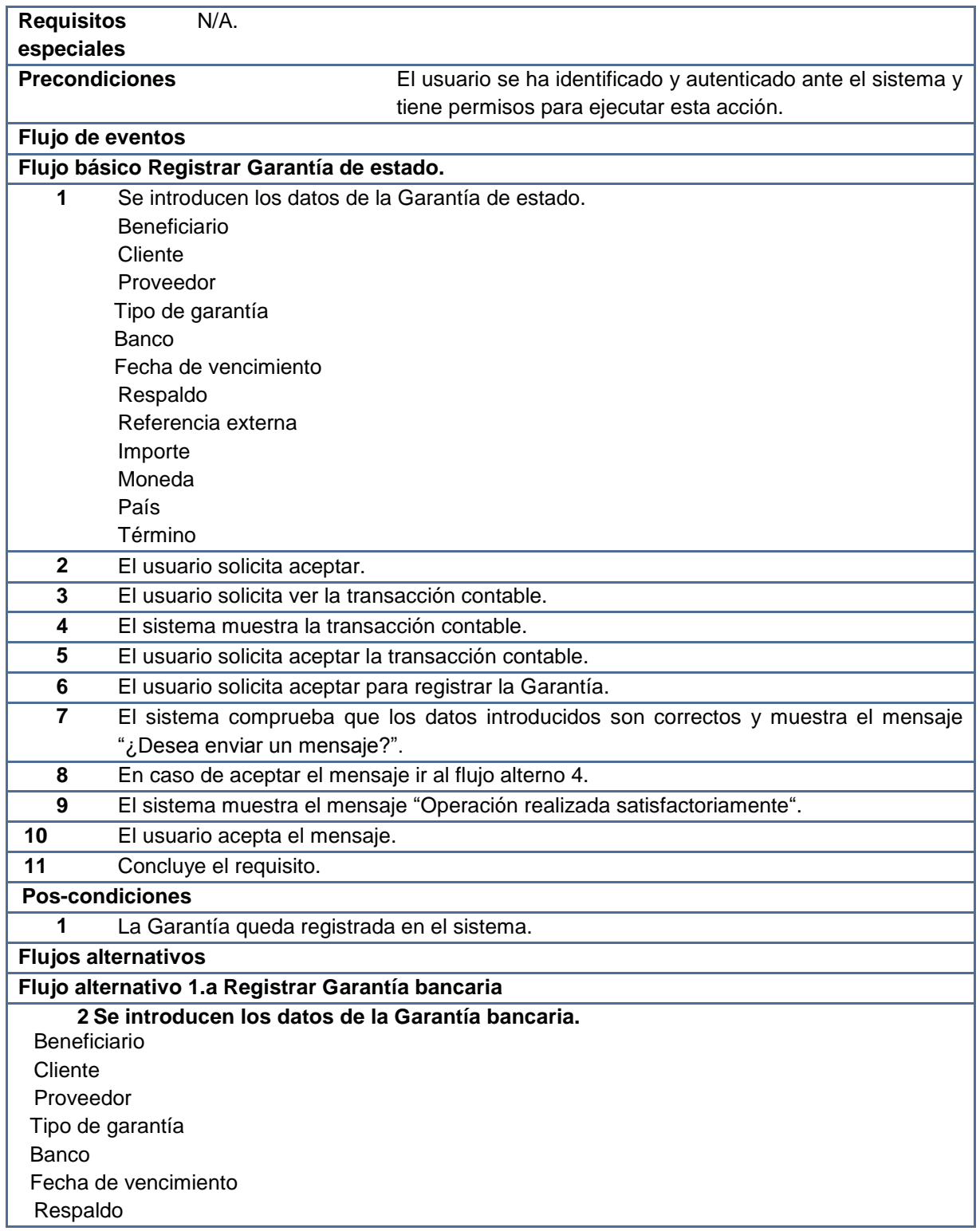

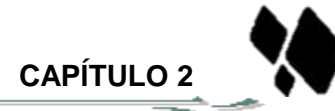

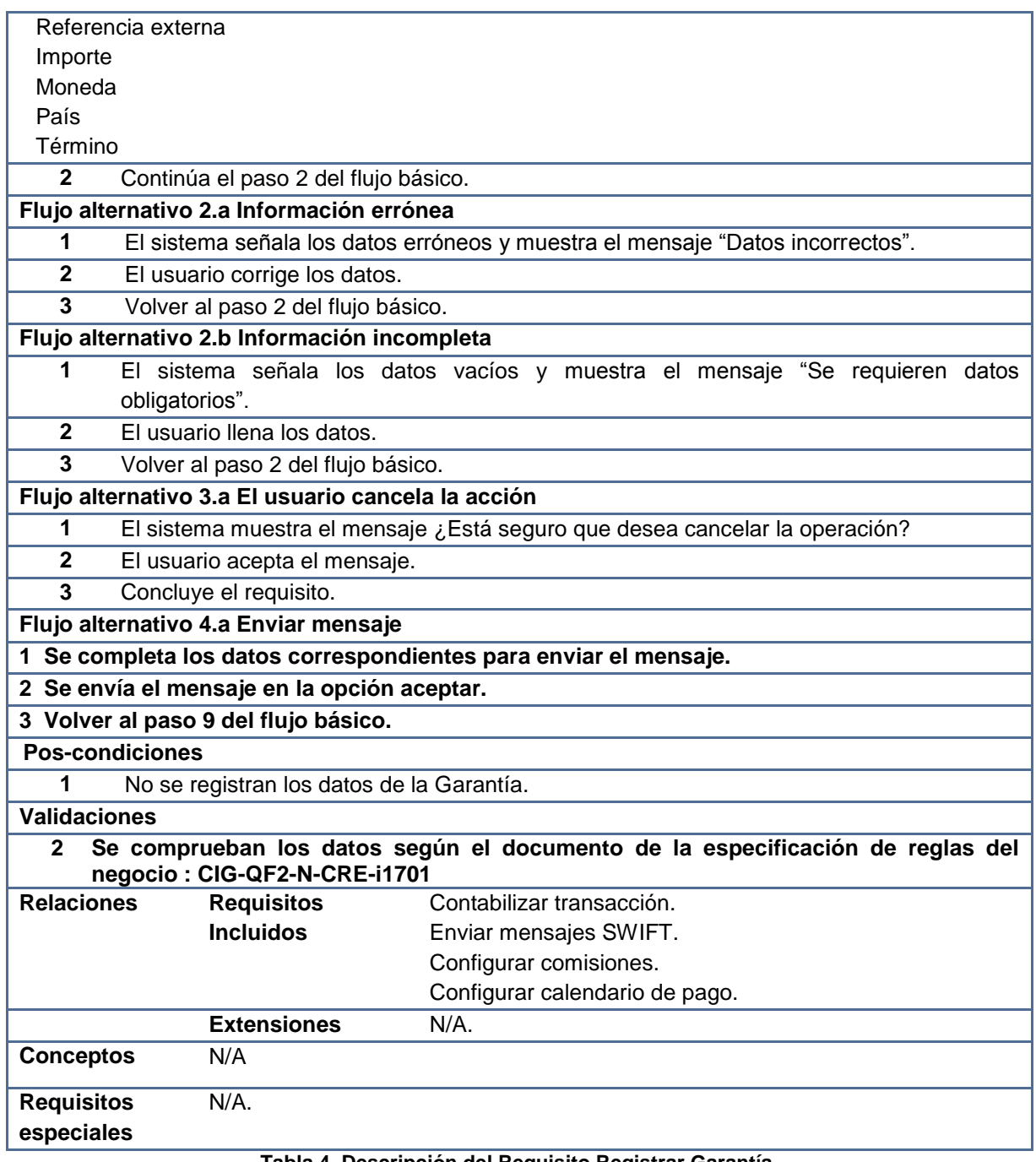

 $-\frac{1}{\sqrt{2}}$ 

#### **Tabla 4. Descripción del Requisito Registrar Garantía.**

Ver especificación de los restantes requisitos en los Anexo 12, [Anexo 13, Anexo 14,](#page-78-0) Anexo 15, Anexo 16, Anexo 17, [Anexo 18](#page-78-0) y [Anexo 19.](#page-78-0)

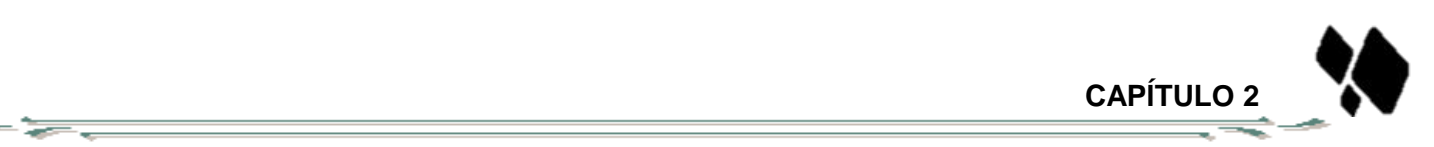

Todos los requisitos descritos fueron aprobados por el cliente. Ver Anexo 20 y Anexo 21.

### **2.3.2 Especificación de requisitos no funcionales**

Análisis de requisitos del sistema consiste en la construcción de un modelo lógico del sistema de software describiendo las funciones que sean necesarias (sin tomar ninguna decisión sobre cómo implementarlas). Son restricciones de los servicios o funciones ofrecidas por el sistema (30). De acuerdo con las características sobre las cuales se desarrolla este módulo se toman en cuenta los siguientes requisitos no funcionales (RNF):

## **Funcionalidad**

**RNF 01** El sistema mostrará los errores en forma de mensajes.

 Todos los mensajes de error del sistema deberán incluir una descripción textual del error.

#### **Usabilidad**

**RNF 02** Los formularios serán estandarizados, por tanto:

- Los campos de texto tendrán un tamaño estándar de acuerdo con el espacio que se tenga en el área de la página y en la medida que se llene esa área primaria, agregar la barra de desplazamiento vertical.
- $\triangleright$  No se utilizarán textos extensos para las etiquetas de la interfaz de usuario.
- **RNF 03** El menú de navegación estará disponible en todas las páginas.
- **RNF 04** En caso de que los resultados de las consultas tengan más de 10 coincidencias, estos se mostrarán de forma paginada en una tabla.
	- $\triangleright$  Se mostrará en la parte inferior de la tabla el total de elementos encontrados, enlaces de navegación: ir hacia delante, hacia atrás o ir al inicio de los resultados mostrados.

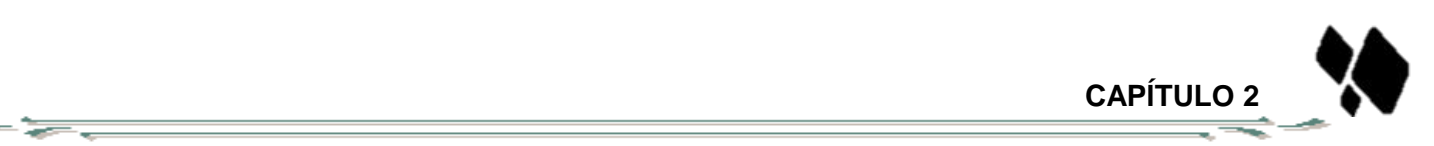

## **Fiabilidad**

**RNF 05** El sistema estará disponible durante toda la jornada laboral del BNC.

### **Seguridad**

- **RNF 06** El sistema permitirá la visualización de la información según el usuario autenticado.
- **RNF 07** El sistema implementará el uso de campos obligatorios y validaciones para garantizar la integridad de la información que se introduce por el usuario.

## **Restricciones de diseño**

- **RNF 08** El sistema se implementará usando la plataforma J2EE.
- **RNF 09** El sistema estará basado en un estilo arquitectónico en capas.

### **Interfaz de Usuario**

- **RNF 10** Todos los textos y mensajes en pantalla aparecerán en idioma español. Los errores serán visibles al usuario y en lo posible incluirán sugerencias de las posibles soluciones.
- **RNF 11** El sistema presentará los términos capitalizados, es decir, tendrán su primera letra en mayúsculas.

### **2.3.3 Validación de requisitos**

La validación de requisitos tiene como misión demostrar que la definición de los requisitos define realmente el sistema que el usuario necesita o el cliente desea. Se desarrolló mediante las técnicas siguientes:

 $\triangleright$  Prototipos

Permiten al usuario hacerse una idea de la estructura de la interfaz del sistema con el usuario. Esta técnica tiene el problema de que el usuario debe entender que lo que está viendo es un prototipo y no el sistema final. Ver Anexo 22, Anexo 23 y Anexo 24.

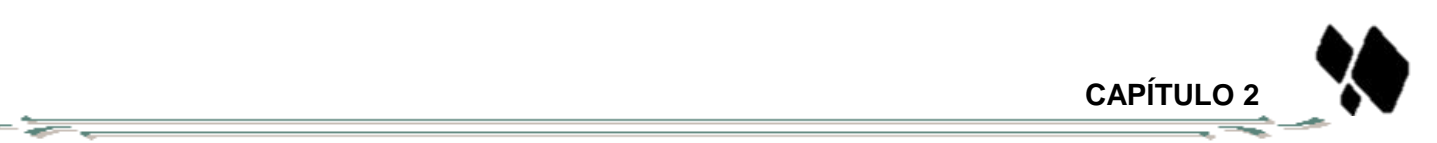

Revisión técnica de artefactos

Está técnica consiste en la lectura y corrección de la completa documentación o modelado de la definición de requisitos. Con ello solamente se puede validar la correcta interpretación de la información transmitida.

## **2.4 El análisis**

El análisis permite especificar la función y el rendimiento del software, indica la interfaz del software con otros elementos del sistema y establece las restricciones que debe cumplir el software. En este se refina la declaración general del ámbito del software en una especificación concreta que se convierte en el fundamento de todas las actividades (31).

### **2.4.1 Modelo de análisis**

El modelo de análisis es la primera representación técnica de un sistema, debe lograr describir lo que requiere el cliente, establecer una base para la creación de un diseño de software y definir un conjunto de requisitos que se puedan validar una vez que se ha construido el software (31).

### **2.4.1.1 Descripción de la arquitectura**

La arquitectura es el resultado de acoplar elementos arquitectónicos de forma apropiada para satisfacer los requerimientos funcionales y no funcionales de un sistema. Se utiliza la arquitectura de tres niveles, en la cual, como lo indica su nombre, la carga se divide en tres partes (o capas): una capa para la presentación (interfaz de usuario), otra para el negocio y otra para el almacenamiento de información (acceso a datos), atendiendo al funcionamiento y complejidad de los procesos de negocio, incluyéndose además una capa transversal que contiene los objetos del dominio.

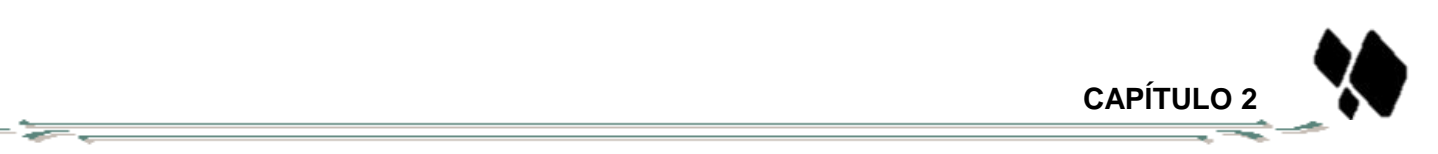

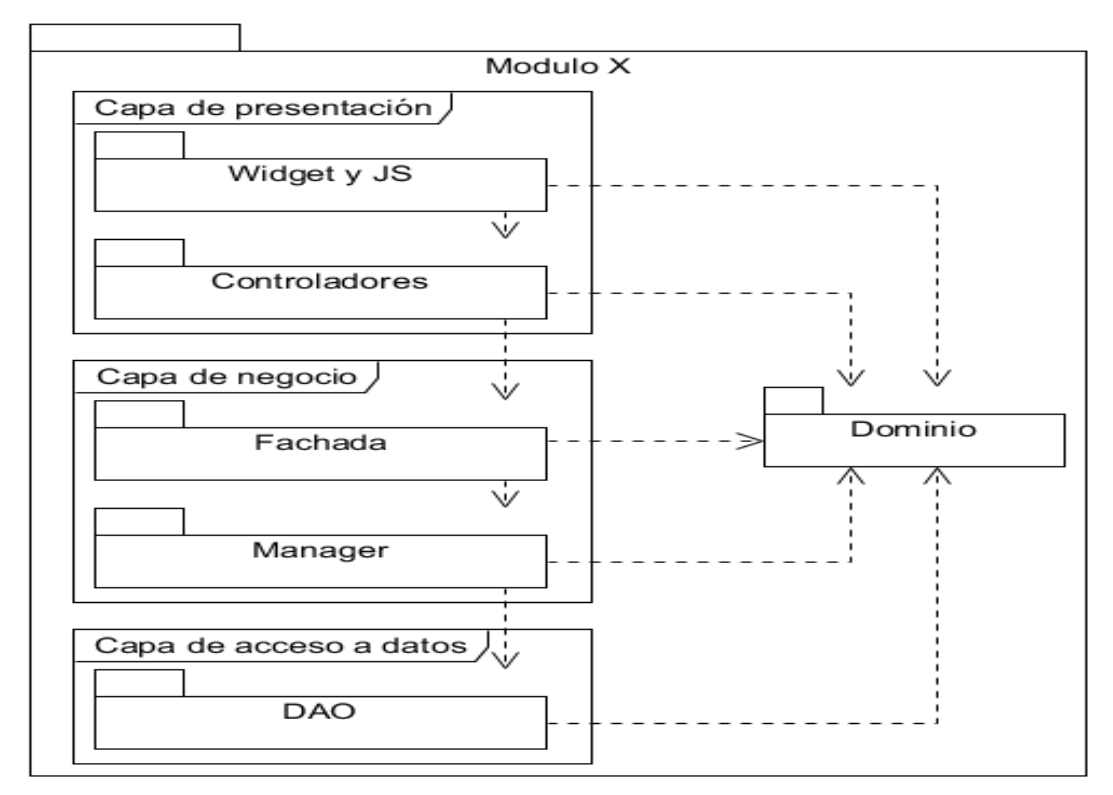

**Figura 3. Arquitectura del Sistema.**

## **Capa de presentación**

En esta capa se desarrollará la lógica de presentación. En el servidor se utiliza Spring MVC para recibir, controlar y enviar una respuesta a las peticiones realizadas desde el cliente. En el cliente se utiliza la librería Dojo Toolkit para decorar las interfaces que interactuarán con el usuario. La capa de presentación estará relacionada con la Capa de Negocios y Capa de Dominio.

## **Capa de negocio**

Esta capa estará dividida en dos subcapas: Fachada y Manager. La subcapa Fachada que es el puente intermediario entre la capa de presentación y la del negocio, donde su función es agrupar las funcionalidades que son invocadas desde la capa de presentación, sin realizar la lógica del negocio y la subcapa Manager donde se realizara la lógica del negocio conteniendo la jerarquía de clases indicadas para su implementación.

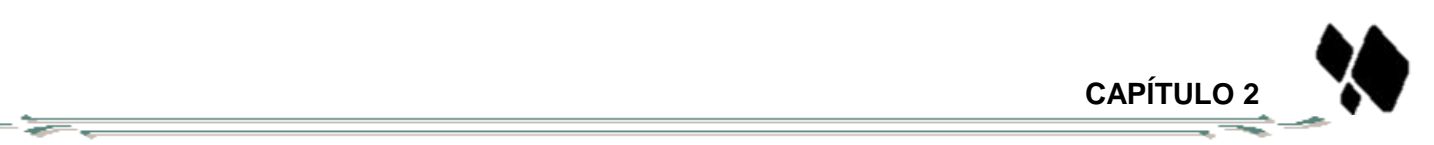

## **Capa de acceso a datos**

Las operaciones que permiten el acceso a los datos de la aplicación se encuentran en esta capa, la cual ejerce la conexión con el gestor de base de datos, permitiendo así la persistencia y el acceso a la información. La interacción con la capa de negocio se realizará a través de interfaces. Se utiliza el patrón DAO para el desarrollo de la capa.

## **2.4.1.2 Paquetes del análisis**

Un diagrama de paquetes muestra cómo un sistema está dividido en agrupaciones lógicas mostrando las dependencias entre esas agrupaciones, ilustran las piezas del software que conformarán un sistema. Los paquetes están normalmente organizados para maximizar la coherencia interna dentro de cada paquete y minimizar el acoplamiento externo entre ellos.

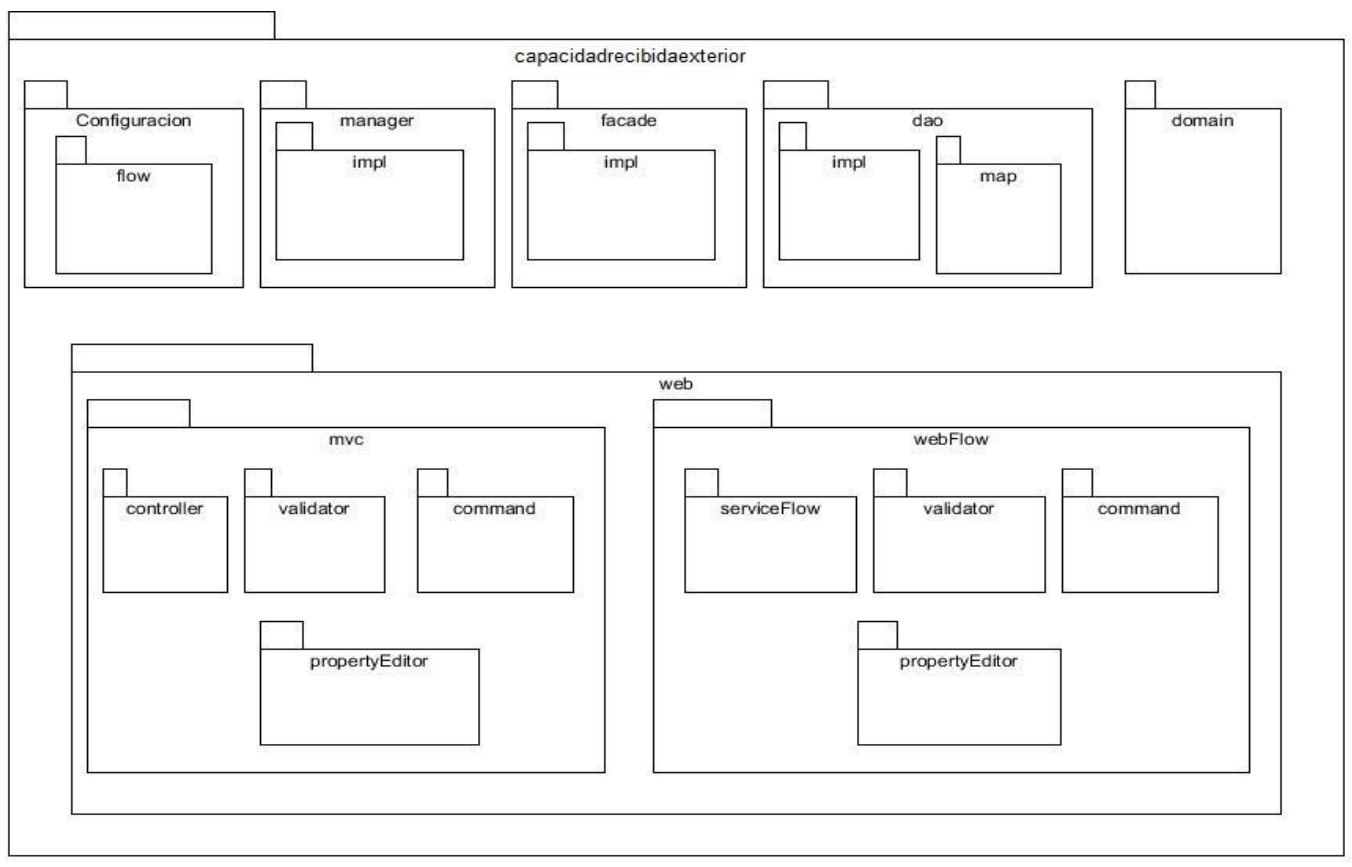

**Figura 4. Diagrama de paquetes. Gestionar Capacidad recibida del exterior.**

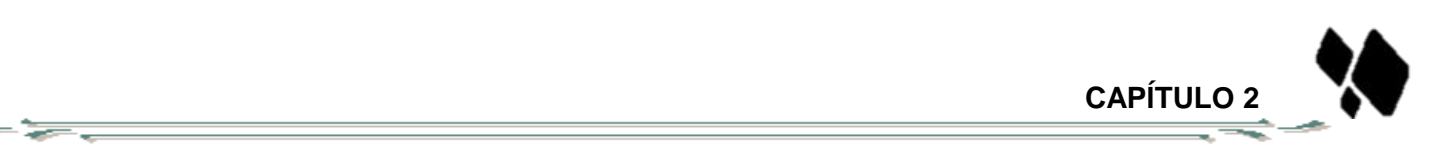

Diagrama de paquetes. Gestionar Garantía ver Anexo 25.

**Paquete configuration:** En este paquete se encuentran los ficheros de configuración en formato XML de los diferentes contextos de Spring para el módulo.

**Paquete flow:** En este paquete están presente los archivos XML que definen los flujos para Spring WebFlow.

**Paquete facade:** En este paquete se encuentran la interfaz y su respectiva implementación, encargadas de brindar las funcionalidades que serán usadas por la presentación, así como las que se consumen por otros módulos.

**Paquete manager:** En este paquete se hallan las interfaces y las implementaciones que comprenden la lógica de negocio que existe en el módulo, que será brindada a las capas superiores.

**Paquete dao:** En el paquete dao se encuentran igualmente las interfaces y las implementaciones encargadas de brindar los servicios de comunicación con la base de datos, además de hallarse también los ficheros de mapeo utilizados por Hibernate correspondientes al módulo.

**Paquete domain:** Aquí se localizan las clases relacionadas con el dominio del módulo en cuestión.

**Paquete web:** El paquete web agrupa un conjunto de clases y paquetes que son los encargados de realizar todo lo referente a la presentación en el lado del servidor.

**Paquete mvc:** En este subpaquete se agrupa todo lo referente a la lógica de presentación cuando se hace uso de SpringMVC.

**Paquete webflow:** En este subpaquete se agrupa todo lo referente a la lógica de presentación cuando se hace uso de Spring WebFlow.

**Paquete controller:** En este paquete se hallan las clases que extienden de los controladores propuestos por Spring MVC, encargadas de responder a las peticiones realizadas por el cliente.

**Paquete serviceFlow:** Contiene las clases encargadas de establecer la comunicación entre el flujo y la fachada del módulo.

**Paquete command:** Se encuentran las clases que representan los datos que son introducidos y mostrados en los formularios de la interfaz de usuario.

**Paquete propertyEditor:** Agrupa las clases que actúan como intermediarias para convertir datos de la interfaz de usuario en objetos y viceversa.

**Paquete validator:** Cuenta con las clases encargadas de realizar la validación de datos en el lado del servidor.

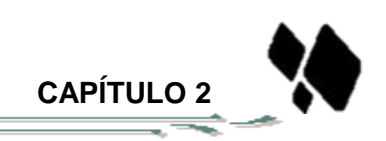

## **2.5 Diseño**

- 5

El diseño del software se encuentra en el núcleo técnico de la ingeniería de software. Una vez que se analizan y especifican los requisitos del producto, el diseño del software es la primera de las tres actividades técnicas de diseño, generación de código y pruebas que se requieren para construir y verificar el software. La fase de diseño tiene como objetivo determinar una solución a los requisitos del sistema definidos en la fase anterior (30).

## **2.5.1 Modelo de diseño**

El modelo de diseño es un modelo de objetos que describe la realización física de los procesos, centrándose en cómo los requisitos funcionales y no funcionales junto con otras restricciones relacionadas con el entorno de implementación, tienen impacto en el sistema a considerar. Además, el modelo sirve de abstracción de la implementación del sistema y es, de ese modo, utilizada como una entrada fundamental de las actividades de implementación (30).

## **2.5.1.1 Diagrama de clases del diseño**

El Diagrama de Clases de Diseño describe gráficamente las especificaciones de las Clases de Software y las Interfaces en una aplicación. Contiene las definiciones de las entidades de software en vez de conceptos del mundo real. Es el diagrama principal de diseño y análisis para un sistema (16).

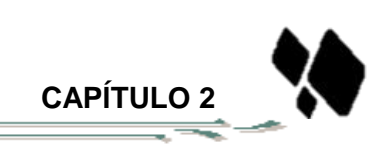

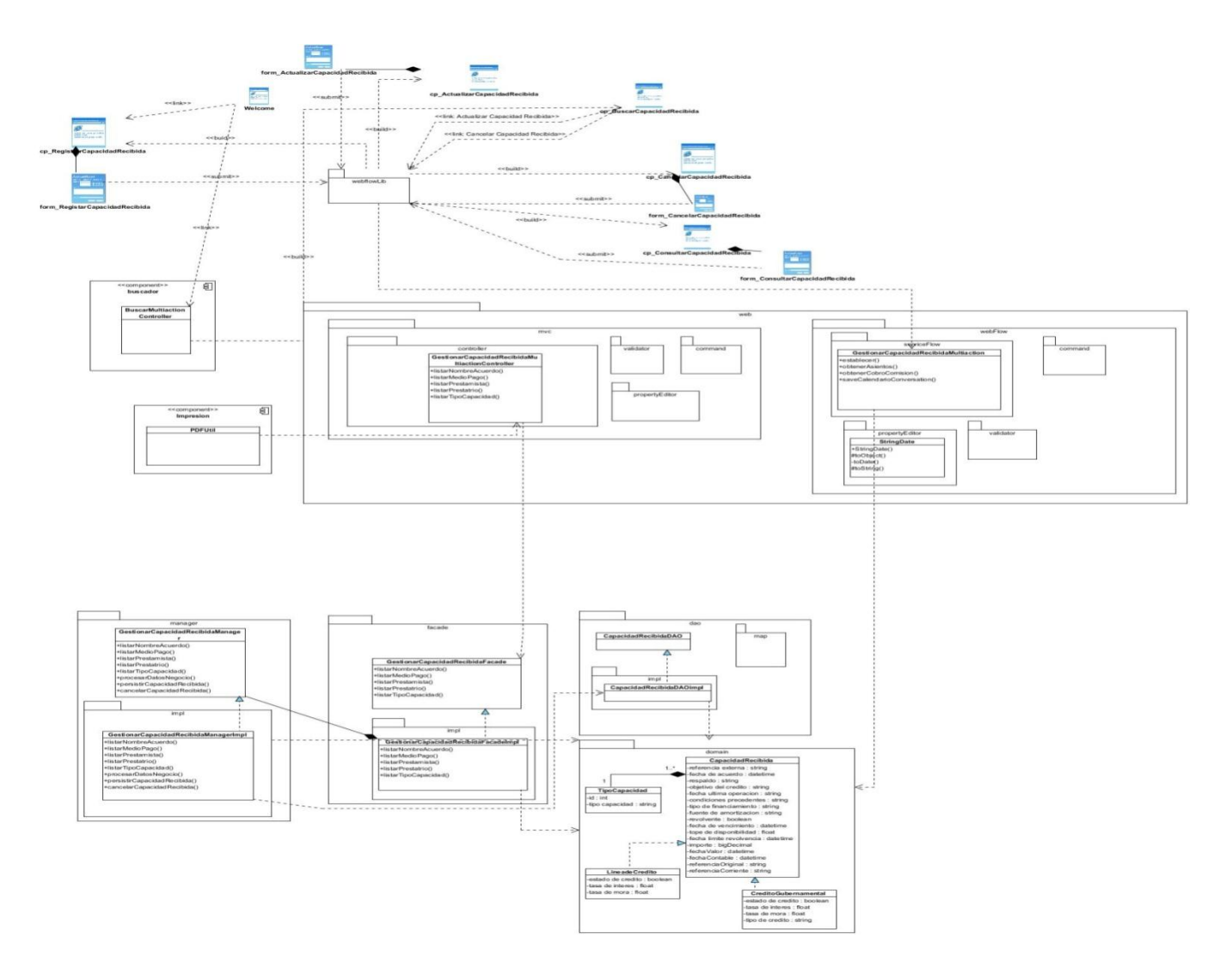

#### **Figura 5. Diagrama de clases del diseño. Gestionar Capacidad recibida del exterior.**

Diagrama de clases del diseño. Gestionar Garantía ver Anexo 26.

## **2.5.1.2 Diagramas de interacción**

Los Diagramas de Interacción muestran el intercambio de mensajes entre instancias del Dominio de clases para cumplir las post-condiciones establecidas en un contrato.

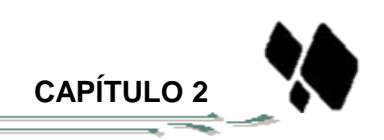

Debido a esto se realizaron diagramas de secuencia, que son un ejemplo de diagramas de interacción que muestra la secuencia de la lógica, el orden en que se suceden los mensajes. A continuación se presenta los diagramas de secuencia asociado al escenario Registrar Capacidad recibida del exterior (16).

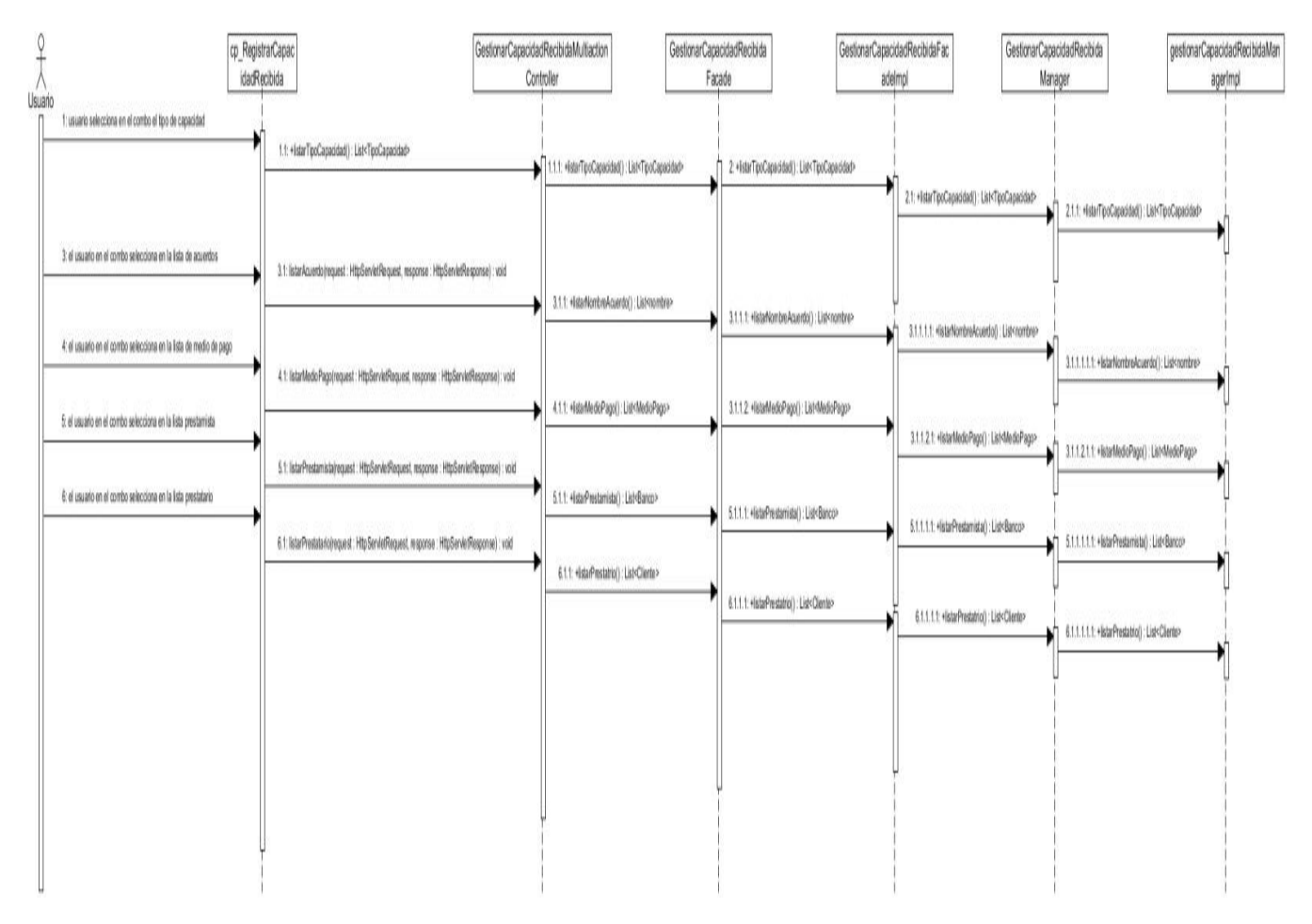

**Figura 6. Diagrama de secuencia. Registrar Capacidad recibida del exterior.**

Diagrama de secuencia. Registrar Garantía ver Anexo 27.

## **2.5.2 Modelo de datos**

≔

El modelo de dato es una representación abstracta de los datos y las relaciones entre ellos, su propósito es por una parte representar los datos, y por otra, ser comprensible (16).

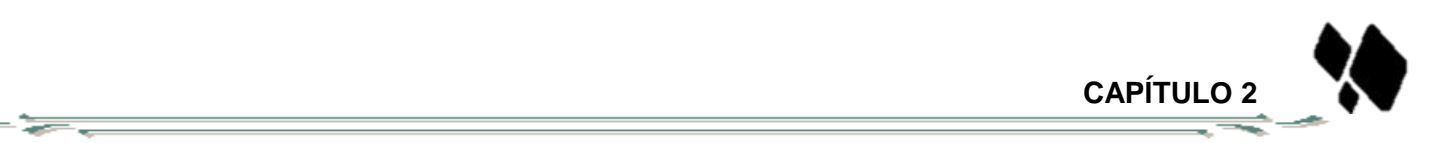

Teniendo en cuenta el requisito funcional Gestionar Capacidad recibida del exterior y los que forman parte de él, se crean las tablas:

**o\_calendario** definida para el componente Calendario.

**n tipo prestamista** surge por una necesidad de BNC de contabilizar en diferentes cuentas la Capacidad recibida del exterior en dependencia del tipo de prestamista.

**c\_medpag**, contiene los medios de pago que se usan en BNC, ejemplos de ellos son las transferencias, cheques, débito automático.

**o acuerdo,** contiene los acuerdos tomados donde se establecen todas las condiciones y procedimientos para tramitar las operaciones bajo financiamiento.

**c\_bancos,** contiene los bancos con los que el BNC puede realizar operaciones.

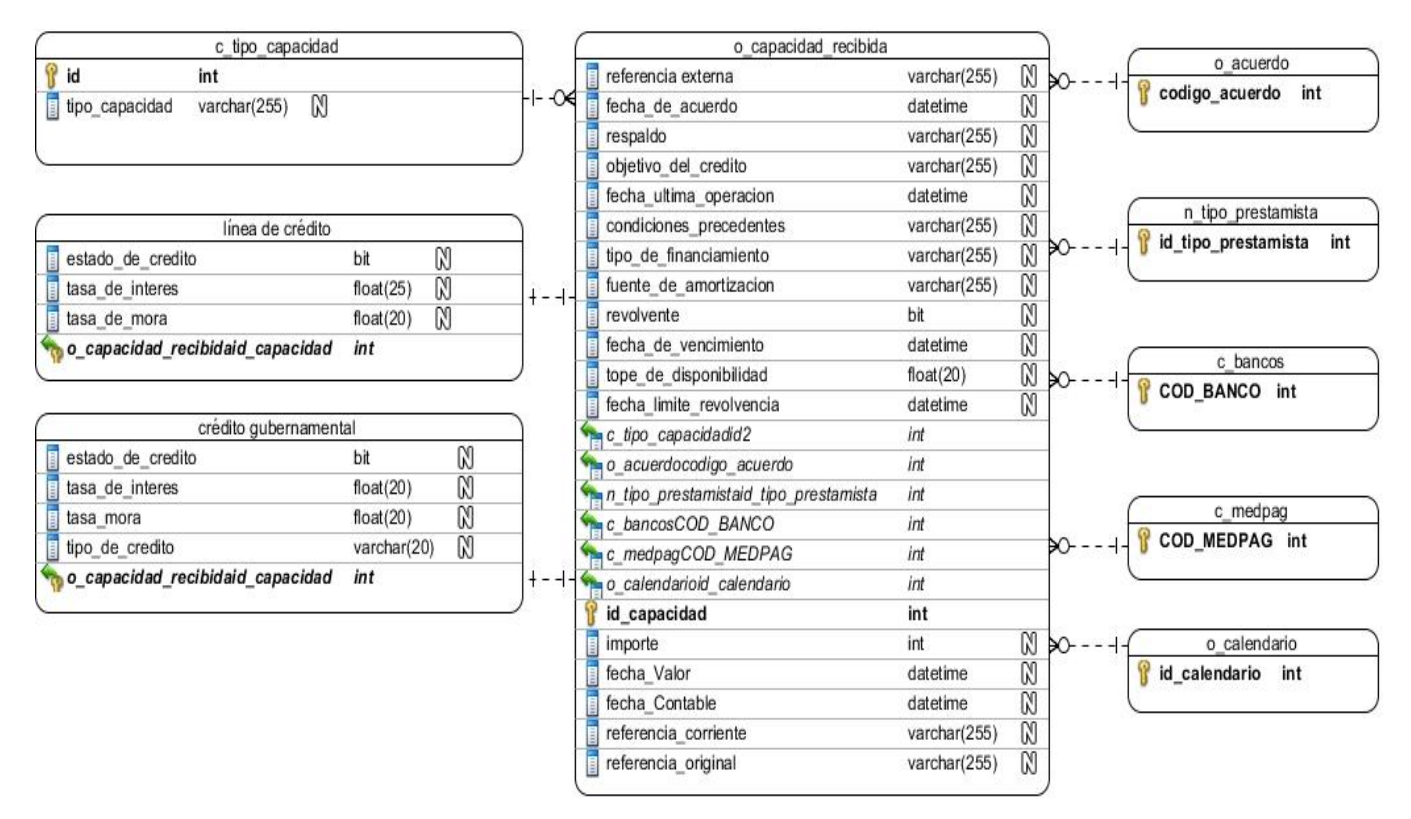

**Figura 7. Diagrama de modelo de datos. Registrar Capacidad recibida del exterior.**

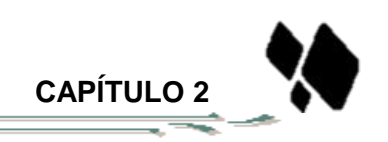

Teniendo en cuenta el requisito funcional Gestionar Garantía y los que forman parte de él, se crean las tablas:

**o\_calendario** definida para el componente Calendario.

**c\_paises,** contiene los países que se usan en BNC, ejemplos de ellos son 203 EL Salvador, 204 Guatemala.

**n\_proveedor**, contiene los proveedores que se usan en BNC, ejemplos de ellos son 0372305- NONACSA SISTEMAS DE ACERO, 1030001 - LEBLANC LTD INTERNATIONAL DIVISION.

**c\_moneda,** contiene las monedas que se usan en BNC, ejemplos de ellas son el EUR, USD, CAD.

**c\_bancos,** contiene los bancos con los que el BNC puede realizar operaciones.

**n\_tipo\_respaldo,** contiene los respaldos que se usan en BNC, ejemplos de ellos son 0001 MINAGRI MINISTERIO DE LA AGRICULTURA, 0002-MIP- MINISTERIO DE LA INDUSTRIA PESQUERA.

**c\_client,** contiene los respaldos que se usan en BNC, ejemplos de ellos son 00001-ESTREPTOQUINASA, 00002- ANDRE ET CIE.

Diagrama de modelo de datos. Registrar Garantía ver Anexo 28.

## **2.5.3 Patrones**

- <del>- -</del>

### **2.5.3.1 Patrones de diseño**

Los patrones de diseño son soluciones simples y elegantes a problemas específicos y comunes del diseño orientado a objetos, basados en la experiencia y que se ha demostrado que funcionan, proporcionando catálogos de elementos reusables en el diseño de sistemas software. A continuación se muestran los patrones aplicados en los módulos Capacidad recibida del exterior y Garantía.

Durante el diseño del componente se emplearon patrones GRASP, específicamente:

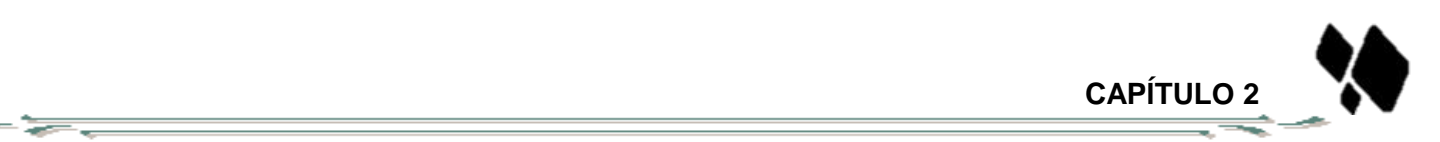

- **Controlador:** La clase controladora GestionarCapacidadRecibidaMultiActionController, constituye un ejemplo de la aplicación de este patrón, la misma tendrá en cuenta la responsabilidad de manejar los eventos que consisten en gestionar las capacidades en el subsistema.
- **Experto:** Se evidencia en la definición de las clases de acuerdo con las funcionalidades que deben realizar a partir de la información que manejan. Específicamente: las clasesTipoCapacidadDAO, LineaDeCreditoDAO, CreditoGubernamentalDAO y CapacidadRecibidaDAO, serán las responsables de efectuar las operaciones que corresponden a la gestión de las capacidades.
- **Bajo acoplamiento:** Se evidencia con la definición de interfaces e implementaciones, como la interfaz CapacidadRecibidaFacade y su implementaciónCapacidadRecibidaFacadeImpl, que permiten que GestionarCapacidadRecibidaMultiActionController interactúe con las clases de presentación y se relacionen únicamente con ellas para realizar sus operaciones, reduciendo el impacto de cambios posteriores en el negocio del sistema.

Durante el diseño del componente se emplearon patrones GoF, específicamente:

- **Fachada:** La utilización de este patrón se evidencia en la definición de la interfaz CapacidadRecibidaFacade y su implementaciónCapacidadRecibidaFacadeImpl, responsables de la comunicación entre la presentación y el grupo de clases e interfaces más complejas que se encargan de la lógica de negocio y el acceso a datos.
- **Cadena de Responsabilidad:** Cuando desde la vista se solicita información que se encuentra en la base de datos, esta es atendida primeramente por los Controller, luego por la Facade, el Manager y finalmente el DAO, evidenciándose de esta manera la utilización de dicho patrón.

Patrón de Acceso a Datos (Data Access Object)

 **DAO:** Se evidencia en la definición de las clases interfaces TipoCapacidadDAO, LineaDeCreditoDAO, CreditoGubernamentalDAO y CapacidadRecibidaDAOcada una con sus

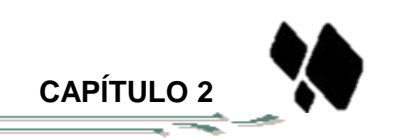

respectivas implementaciones, en las cuales se facilitan las funcionalidades específicas a realizar sobre la base de datos. De esta manera, el negocio no será afectado de posibles cambios que puedan producirse en la lógica de acceso a datos y la fuente de datos.

## **2.5.4 Validación del diseño**

- 5

El diseño está enfocado a convertir los requisitos del cliente en un modelo que al ser implementado, se obtenga el producto deseado. Generalmente constituye el punto de partida para el desarrollo de software una vez especificados los requerimientos del sistema (32). Evidentemente, realizar una validación del mismo para verificar su calidad y flexibilidad, garantiza una buena base para la implementación. Con este objetivo se utilizan un conjunto de métricas de software orientadas a determinar, qué características del modelo de diseño se pueden estimar para comprobar que el sistema será fácil de implementar en cuanto a organización. Se seleccionaron las métricas **Tamaño Operacional de Clase y Relaciones entre Clases** para validar el diseño de los módulos Capacidad recibida del exterior y Garantía.

## **Tamaño Operacional de Clase (TOC)**

Esta métrica se determina por el número total de operaciones que están encapsuladas dentro de la clase. Grandes valores de esta medida muestran que la clase puede tener demasiada responsabilidad, lo cual reducirá la reusabilidad de la misma y complicará su implementación. Por otro lado, en cuanto menor sea el valor medio para el tamaño más probable es que las clases tengan menos responsabilidad y complejidad y más nivel de reutilización.

Los valores de umbrales tomados en cuenta para evaluar el diseño propuesto son los siguientes:

 $\triangleright$  Responsabilidad de las clases.

Baja  $(<$  =Promedio) =16

Media (Entre Promedio y 2\* Promedio) =2

Alta (>2\* Promedio) =4

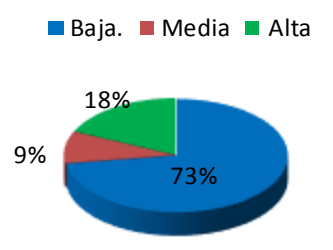

 **CAPÍTULO 2**

 $\triangleright$  Complejidad de implementación de las clases.

Baja (< =Promedio)=16

₻

Media (Entre Promedio y 2\* Promedio)=2

Alta (>2\* Promedio)=4

 $\triangleright$  Reutilización de las clases.

Baja ( $>2$ <sup>\*</sup> Promedio) = 4

```
Media (Entre Promedio y 2* Promedio)=2
Alta (< =Promedio)=16
```
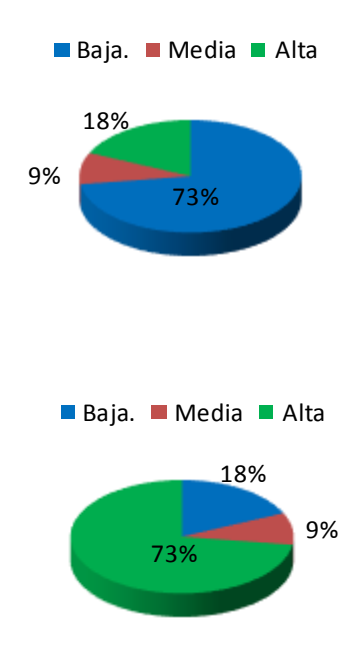

La aplicación de la métrica TOC demuestra que las clases no se encuentran muy sobrecargadas en responsabilidad y presentan un alto nivel de reutilización.

## **Relaciones entre Clases (RC)**

Esta métrica se determina por la cantidad de relaciones existentes entre las clases contenidas en el diseño. El número de dependencias es directamente proporcional al nivel de acoplamiento, a la complejidad del mantenimiento y a la cantidad de pruebas a realizar sobre las clases, y es inversamente proporcional al grado de reutilización de las mismas.

Los valores de umbrales para dicha métrica son los siguientes:

32% 0% 4% 64% Baja. Media Alta Ninguna  $\triangleright$  Acoplamiento Ninguno  $0 = 14$ Baja  $1 = 7$ Media  $2 = 0$ Alta  $> 2 = 1$ 

 **CAPÍTULO 2** 100 % Baja. Media Alta 100% ■ Baja. ■ Media ■ Alta 100 % ■ Baja. ■ Media ■ Alta  $\triangleright$  Complejidad mantenimiento Baja  $(<$  =Promedio) =10 Media (Entre Promedio y 2\* Promedio)=0 Alta (> 2\* Promedio)=0  $\triangleright$  Reutilización Baja (> 2\*Promedio)=0 Media (Entre Promedio y 2\* Promedio)=0 Alta (<= Promedio)=10  $\triangleright$  Cantidad de Pruebas Baja (< =Promedio)=10 Media (Entre Promedio y 2\*Promedio)=0

Alta (> 2\*Promedio)=0

Concluido el análisis de los resultados obtenidos acerca de la evaluación de la métrica RC se puede deducir que existe además bajo acoplamiento entre las clases y presentan un alto nivel de reutilización. Indican además que el diseño no es complejo, pues la complejidad de mantenimiento es baja, así como la complejidad en las pruebas.

## **Matriz de inferencia de indicadores de calidad**

La matriz de inferencia permite evaluar positiva o negativamente los resultados obtenidos de las relaciones atributo/métrica en una escala numérica, donde el valor 1 representa un resultado positivo y el valor 0 negativo. Si la métrica no influye en el atributo de calidad la relación es considerada como nula y es representada con un guión simple (-). Al promediar por cada atributo las relaciones no nulas, se obtiene un resultado general que al ubicarse en el rango de evaluación (valor <=0.4: "Mala", (valor >0.4 y valor<0.7: "Regular", valor>=0.7: "Buena") permite arribar a conclusiones sobre la calidad del diseño

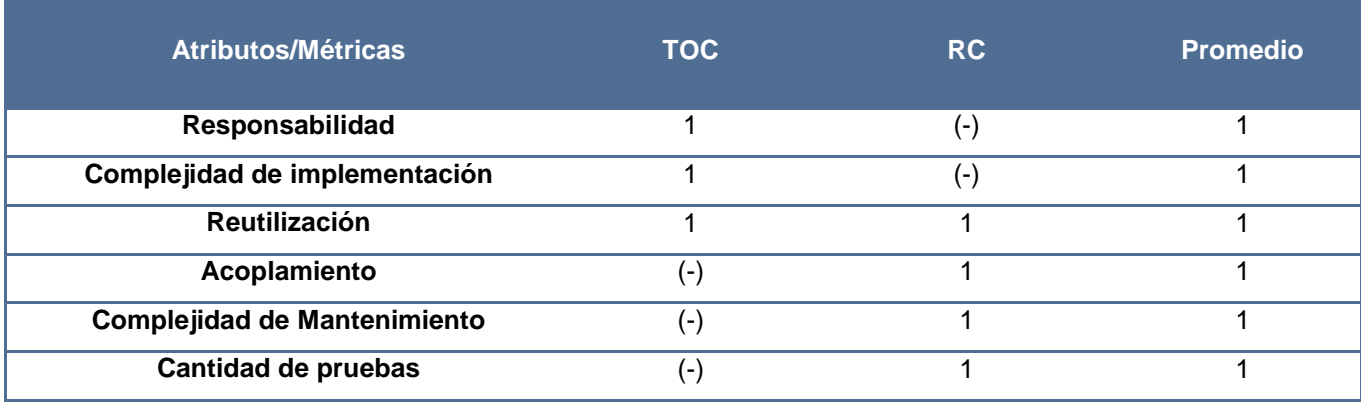

propuesto. Teniendo en cuenta que los resultados arrojados con la aplicación de las métricas fueron positivos para todos los atributos, la matriz de la inferencia queda elaborada de la manera siguiente:

**Tabla 5. Resultados de la evaluación de la relación atributo/relación.**

El promedio general es 1 y teniendo en cuenta el rango de evaluación se concluye que los módulos Capacidad recibida del exterior y Garantía presenta un diseño con buena calidad.

### **2.6 Conclusiones del capítulo**

- 52

En este capítulo se realizó el análisis de la solución, mediante la modelación de los procesos identificados se logró una mejor comprensión del negocio. Fue posible definir las actividades principales que se realizan en cada proceso, obteniendo como principal artefacto la descripción de los procesos de negocio asociados al dominio del problema a resolver, fueron expuestos los artefactos generados durante el diseño de la solución propuesta. La definición de la arquitectura y de los patrones de diseño a utilizar permitió garantizar una mayor flexibilidad en la ejecución de la propuesta de solución, lográndose una independencia entre las capas de la misma. La correcta aplicación de los patrones descritos contribuyó a la buena calidad del diseño propuesto, comprobada finalmente a través de la aplicación de dos de las métricas de validación de diseño sentando, de manera eficiente las bases para la implementación de las funcionalidades de los módulos.

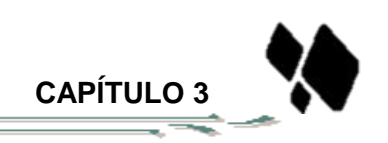

# **Capítulo 3 Implementación y validación de los módulos Capacidad recibida del exterior y Garantía de Quarxo:**

## **Introducción:**

- 52

En este capítulo se muestra el modelo de implementación que pone en práctica el diseño de la solución realizado en el capítulo anterior, las pruebas realizadas al software que evalúan la calidad del sistema y se hace una valoración de las mismas según los resultados obtenidos. Se expone la nomenclatura usada tanto en el código como en los paquetes y clases de los módulos, se abordan algunos temas importantes sobre la implementación como la utilización del **Framework Spring WebFlow**, mostrándose fragmentos de código de los principales flujos, así como los métodos más relevantes.

## **3.1 Implementación**

Describe cómo los elementos del modelo del diseño se implementan en términos de componentes y cómo estos se organizan de acuerdo con los nodos específicos en el modelo de despliegue. En ella se toma como punto de partida lo arrojado como resultado en el diseño y se implementa el sistema en términos de componentes como ficheros de código binario, código fuente, scripts, ejecutables.

## **3.1.1 Estándares de codificación**

Los estándares de codificación se definen por el equipo de desarrollo para lograr generalización en la programación del software.

Aunque la legibilidad y el mantenimiento son el resultado de muchos factores, una faceta del desarrollo de software en la que todos los programadores influyen especialmente es en la técnica de codificación. El mejor método para asegurar que un equipo de programadores mantenga un código de calidad es establecer un estándar de codificación sobre el que se efectuarán luego revisiones del código de rutina.

## **3.1.1.1 Convenciones de nomenclatura**

La nomenclatura de las clases está definida por la utilización de la notación PascalCasing para la nomenclatura de las clases y la notación CamelCasing para nombrar las variables y métodos presentes en

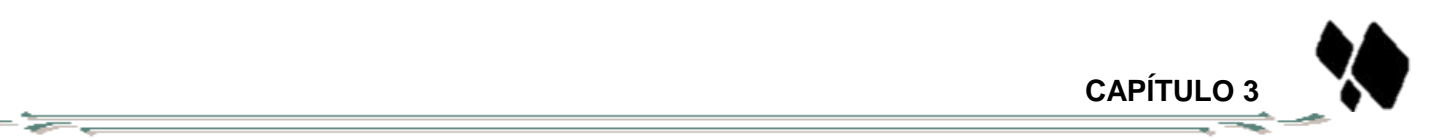

cada una de ellas. En la primera se obvia el uso de artículos y se define que los nombres de las clases deben comenzar con letra mayúscula, y en caso de presentar varias palabras la letra inicial de cada una también debe serlo, por ejemplo: GarantiaManager, en este caso el nombre de clase está compuesto por 2 palabras iniciadas cada una con letra mayúscula. La segunda determina que los nombres de los métodos y variables deben comenzar con letra minúscula y en caso de estar compuesto por varias palabras, a partir de la segunda la letra inicial debe ser mayúscula, ejemplo: cancelarGarantia ().

También se tomó en cuenta para el nombrado de las clases el tipo que esta posee, entiéndase como tipo el rol que ellas desempeñan en el sistema. A continuación se presentan las nomenclaturas organizadas por los paquetes a los que pertenecen las clases.

**controller:** Las clases incluidas en este paquete, después del nombre se le incorpora el nombre del controlador de Spring del cual hereda. Ejemplo: GarantiaMultiActionController.

**command:** Las clases que se ubican dentro de este paquete se nombran con el nombre de la clase más la palabra Command. Ejemplo: CapacidadRecibidaCommand.

**validator:** En este paquete la nomenclatura de las clases está determinada por el nombre de estas más la palabra Validator. Ejemplo: GarantiaValidator.

**propertyEditor:** Las clases que se encuentran dentro de propertyEditor después del nombre se le agrega la palabra PropertyEditor. Ejemplo: MonedaPropertyEditor.

**serviceFlow:** Al nombre de las clases que están dentro de dicho paquete se le agrega la palabra Action o MultiAction en dependencia de cuál de las dos clases herede. Ejemplo: GestionarCapacidadRecibidaMultiAction.

**facade:** Las clases incluidas en este paquete, después del nombre se le agrega la palabra Facade y en el caso de subpaquete impl tendrán el mismo nombre de la interfaz que implementen más la palabra Impl. Ejemplo: GestionarCapacidadRecibidaFacade, GestionarCapacidadRecibidaFacadeImpl.

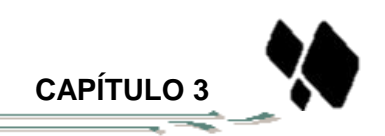

**manager:** Las clases que se encuentran dentro de manager después del nombre llevan la palabra Manager y en el caso de subpaquete impl tendrán el mismo nombre de la interfaz que implementen más la palabra Impl. Ejemplo: CapacidadRecibidaManager y CapacidadRecibidaManagerImpl.

**dao:** Las clases incluidas en el paquete dao, después del nombre se le incorpora la abreviatura DAO y en el caso de subpaquete impl tendrán el mismo nombre de la interfaz que implementen más la palabra Impl. Ejemplo: CapacidadRecibidaDAO, CapacidadRecibidaDAOImpl.

### **3.1.2 Modelo de componentes**

≂

Un diagrama de componentes describe los elementos físicos del sistema y sus relaciones. Se utiliza para mostrar las dependencias de compilación de los ficheros de código, relaciones de derivación entre ficheros de código fuente y ficheros que son resultados de la compilación, dependencias entre elementos de implementación y los correspondientes elementos de diseños que son implementados.

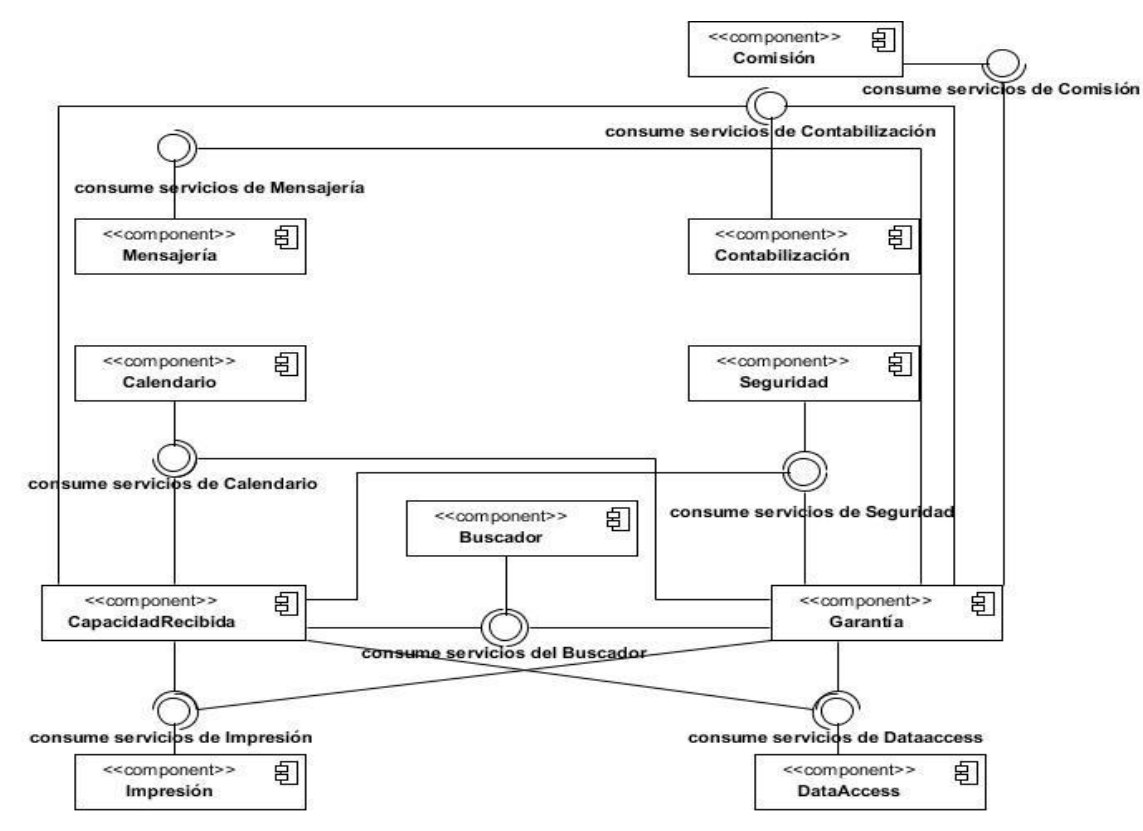

**Figura 8. Modelo de componentes.**

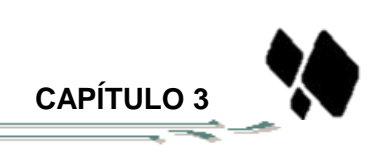

A continuación se explican de manera general cada uno de los componentes:

- 5

**Calendario** brinda un conjunto de clases además de una interfaz gráfica, responsables de gestionar la creación de las formas de pago y los vencimientos tanto para los pagos principales como para los intereses, relacionada con una determinada operación bancaria.

**Buscador** ofrece un conjunto de clases que constituyen el motor de búsqueda, presentando una interfaz gráfica mediante la cual se solicitan los diferentes conceptos en dependencia del módulo donde se emplee además de funcionalidades para la correcta gestión de la información en los módulos Capacidad recibida del exterior y Garantía.

**Contabilización** se proponen un grupo de clases necesarias para realizar la contabilización de determinadas operaciones que así lo requieran y otro grupo de clases y una interfaz gráfica para el cobro de comisiones que se asocien a determinada operación.

**Mensajería** es el componente encargado de conceder las clases necesarias para el envío de mensajes SWIFT (En inglés: Society for World wide Interbank Financial Telecommunication) tras la realización de operaciones bancarias que requieran la notificación a los bancos.

**Seguridad** es el encargado de mantener la seguridad en todo el sistema a través de la comprobación de las peticiones y sus permisos en dependencia del usuario que la realice.

**Impresión** es un componente que tiene como función brindar las clases que contienen las funcionalidades mediante las cuales es posible imprimir determinada información y de forma automática las operaciones que realicen contabilización.

**dataAccess** tiene la función de brindar todos los elementos necesarios para llevar a cabo la conexión a la base de datos.

**Comisión** tiene la función de cobrar un impuesto por realizar determinada operación.

## **3.1.3 Descripción de las clases y las funcionalidades**

- <del>1770</del>

Teniendo en cuenta el diseño de las clases correspondientes a los módulos Capacidad recibida del exterior y Garantía realizado en el capítulo anterior, a continuación serán descritos los atributos y métodos de aquellas que son más importantes para el sistema desde el punto de vista funcional.

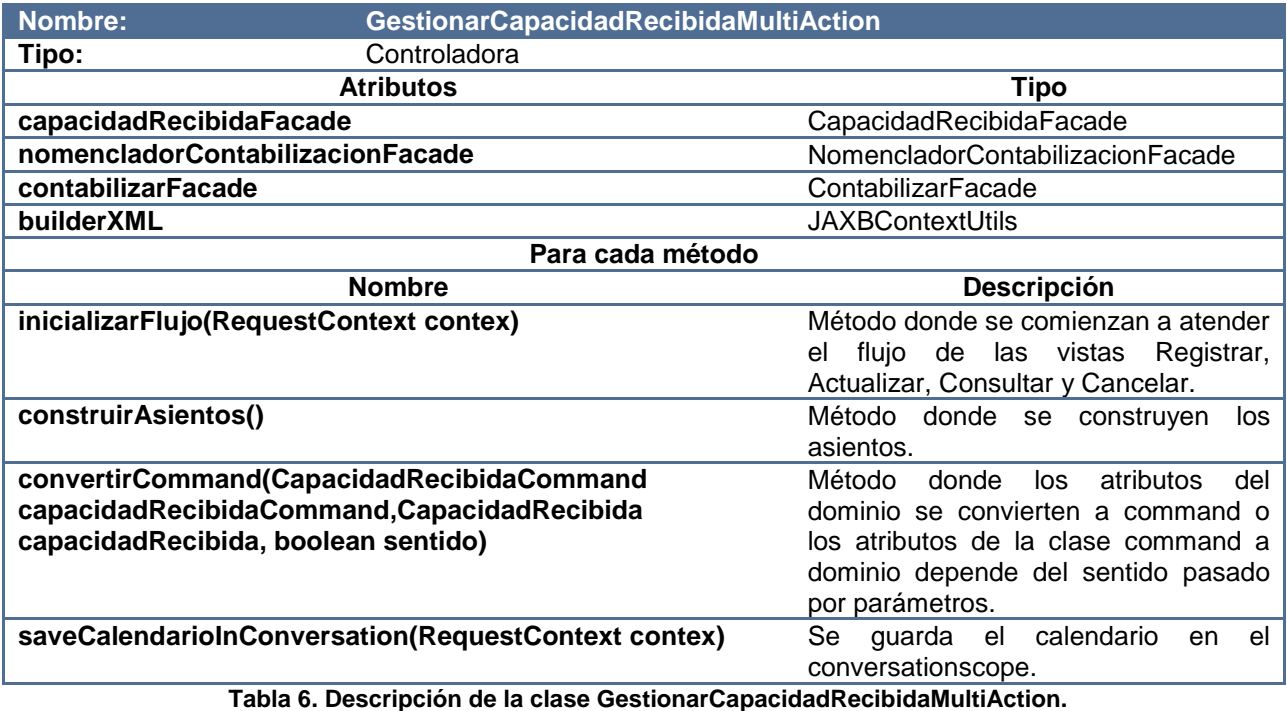

Descripción de la clase GestionarGarantiaMultiAction ver Anexo 29.

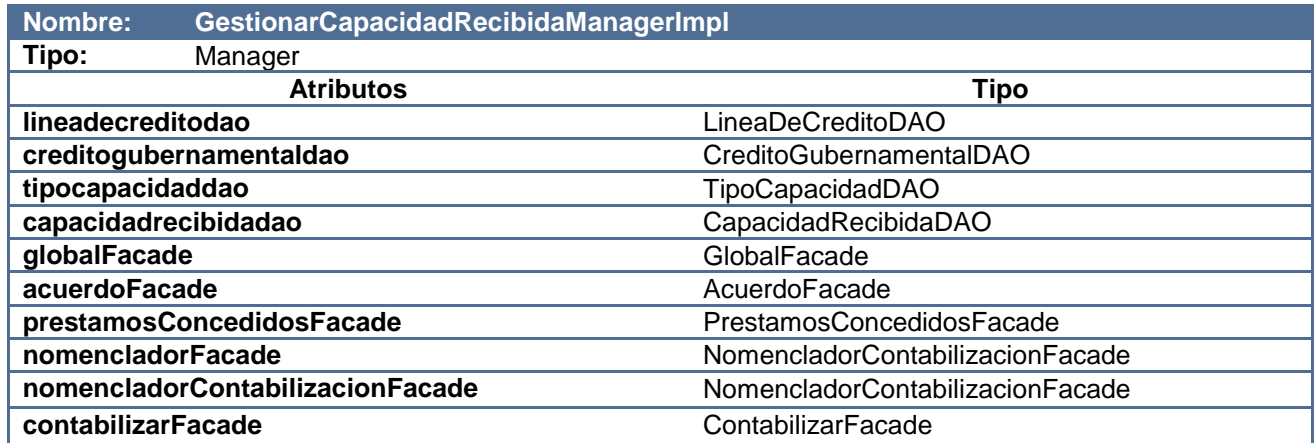

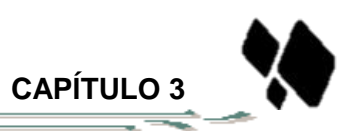

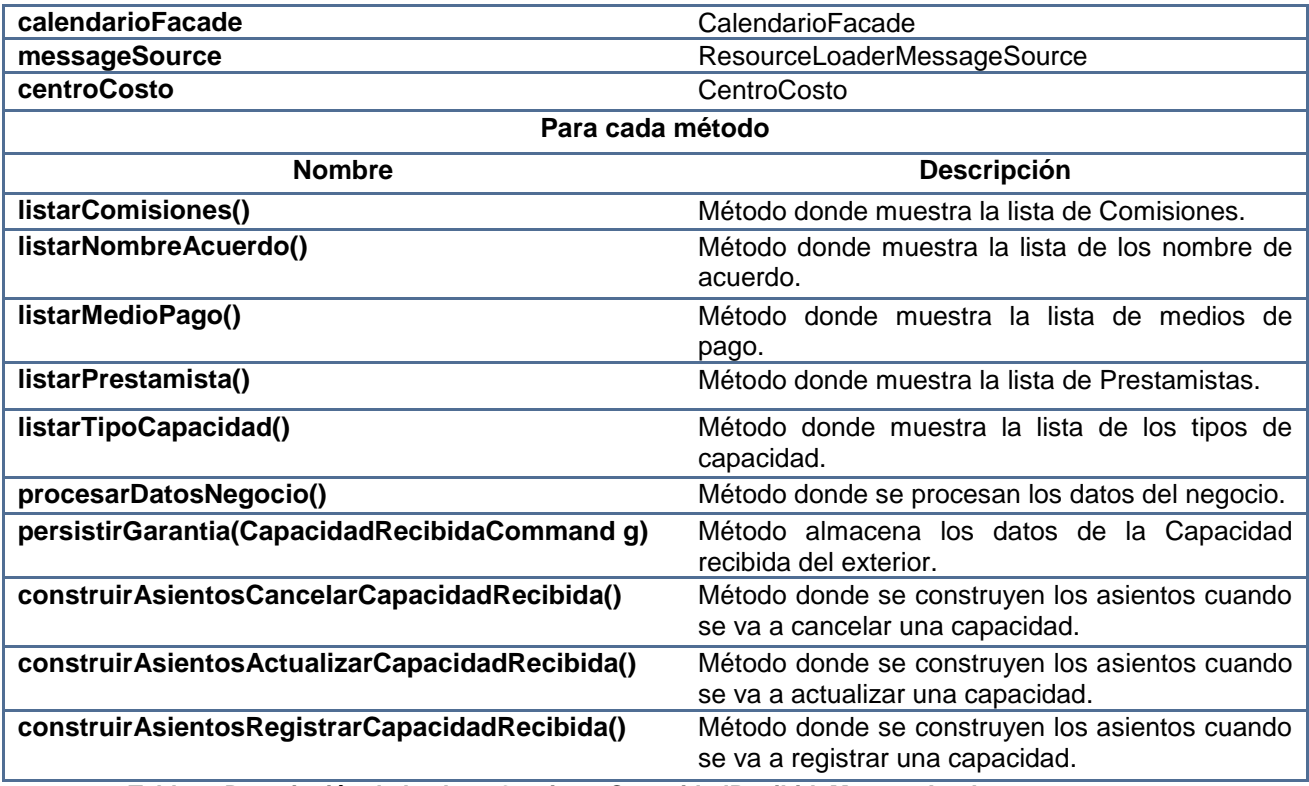

 **Tabla 7. Descripción de la clase GestionarCapacidadRecibidaManagerImpl.**

Descripción de la clase GestionarGarantiaManagerImpl ver [Anexo 30.](#page-78-0)

### **3.1.4 Aspectos Principales de la Implementación**

### **Utilización de Framework Spring WebFlow**

- 5

A lo largo del desarrollo del presente trabajo, se ha hecho énfasis en la utilización de Spring WebFlow por las facilidades que brinda en el desarrollo, principalmente en escenarios donde existen flujos complejos de vistas e información. Para el desarrollo de los módulos Capacidad recibida del exterior y Garantía se emplea este framework en todas las funcionalidades que estos comprenden, promovido por la necesidad de interactuar con una serie de componentes como es el caso de Calendario y Comisiones dentro de Contabilización.

A continuación se describe el funcionamiento del mismo desde los módulos:

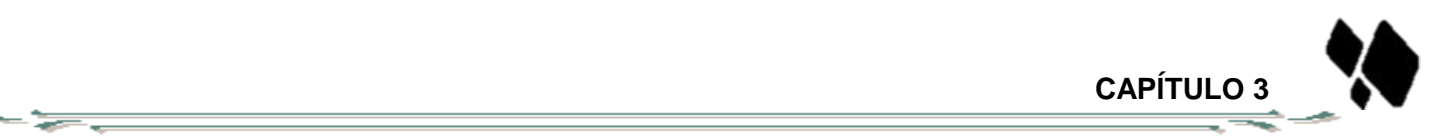

El principal aspecto de estos módulos es la existencia de un flujo común capaz de redireccionar a diferentes estados de vista y trabajar con el mismo objeto Garantia o CapacidadRecibida en diferentes fases, al mismo tiempo agrupa la implementación de procesos agrupados por el patrón CRUD.

Por cada funcionalidad del CRUD: Registrar, Actualizar y Consultar se creó un flujo que inicia con la siguiente declaración:

```
<var name="garantiaCommand"
   class="cu.uci.finixubnc.credito.garantia.web.webflow.command.GarantiaCommand" />
<on-start>
   <evaluate
        expression="garantiaMultiAction.inicializarFlujo" />
 </on-start>
<subflow-state id="principalGarantia-flow" subflow="principalGarantia-flow">
   <input name="garantiaCommand" />
   <input name="nameView" />
   <transition on="end" to="end"/>
</subflow-state>
```
#### **Figura 9. Creación del flujo para el Módulo Garantía.**

```
<var name="capacidadRecibidaExteriorCommand"
   class="cu.uci.finixubnc.credito.capacidadrecibidaexterior.veb.vebflov.command.
  CapacidadRecbidaExteriorCommand" />
<on-start>
    <evaluate
       expression="gestionarCapacidadRecibidaMultiAction.inicializarFlujo" />
</on-start>
<subflow-state id="principalCapacidadRecibida-flow" subflow="principalCapacidadRecibida-flow">
   <input name="capacidadRecibidaExteriorCommand" />
   \langleinput name="nameView" />
   <transition on="end" to="end"/>
</subflow-state>
```
**Figura 10. Creación del flujo para el Módulo Capacidad recibida del exterior.**

Se declara la variable *garantiaCommand* o *capacidadRecibidaExteriorCommand* que representan el modelo del que se estará haciendo uso en la vista, el cual será modificado en dependencia de la funcionalidad que se esté realizando con la llamada al método *inicializarFlujo (RequestContextcontext)* en la etiqueta *on-start*.

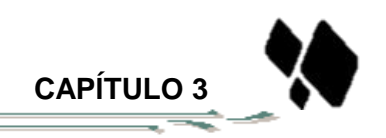

Todas las funcionalidades presentes en el flujo son implementadas en la clase *GarantiaMultiAction* o *CapacidadRecibidaMultiAction*, la cual se describieron con anterioridad. Nótese que estas funcionalidades declaradas en el flujo no necesitan declararse con los parámetros correspondientes, debido a que sí reciben el RequestContext como único parámetro, Spring WebFlow es capaz de reconocerlo.

- 55.

Posteriormente se hace entrada a los flujos común *principalGarantia-flow* o *principalCapacidadRecibida-flow* mediante la etiqueta *subflow* al cual es necesario transferirle las variables *garantiaCommand* o *capacidadRecibidaExteriorCommand* y *nameView* que se encuentra en el contexto y define la operación que se está realizando.

En el caso de que se vaya a registrar una Garantía o una Capacidad recibida del exterior el flujo se detiene en el estado de vista *nameView*, el cual muestra al usuario la página cliente *registrarGarantia* o *registrarCapacidadRecibida* respectivamente, al mismo tiempo que contiene un grupo de transiciones que entrarán en acción a partir de los posibles eventos que se puedan generar por el usuario.

La generación del evento *calendarioCobro* indica que habrá interacción con el componente Calendario, en ese momento se realiza la acción *saveCalendario* encargada de invocar al método *saveCalendarioInConversation* y redireccionar las acciones para el flujo *calendario-flow* brindado por el componente Calendario.

```
<subflow-state id="calendarioCobro" subflow="calendario-flow">
    <transition on="end" to="viewGarantia">
        <evaluate expression="garantiaMultiAction.saveCalendario" />
    </transition>
</subflow-state>
<action-state id="validarCalendario">
    <evaluate expression="garantiaMultiAction.compararCalendarioyGarantia" />
    <transition on="yes" to="prepararDatos" />
    <transition on="no" to="viewGarantia">
    <evaluate expression="garantiaMultiAction.mostrarMensajeCalendario" />
    </transition>
    </action-state>
```
**Figura 11. Evento calendarioCobro para el Módulo Garantía.**

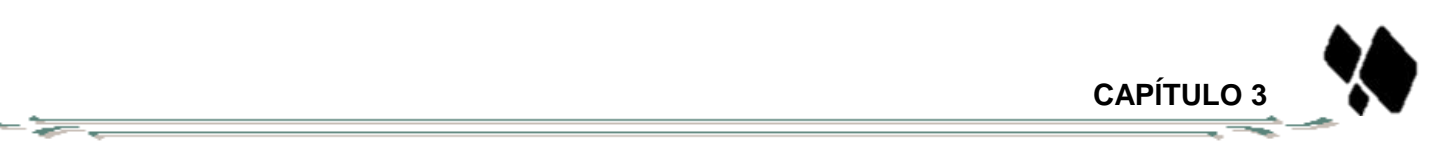

```
<subflow-state id="calendarioCobro" subflow="calendario-flow">
   <transition on="end" to="viewCapacidad">
       <evaluate expression="gestionarCapacidadRecibidaMultiAction.saveCalendario" />
    </transition>
</subflow-state>
<action-state id="validarCalendario">
   <evaluate
        expression="gestionarCapacidadRecibidaMultiAction.compararCalendarioyCapacidadRecibida" />
   <transition on="yes" to="prepararDatos" />
   <transition on="no" to="viewCapacidad">
   <evaluate_expression="gestionarCapacidadRecibidaMultiAction.mostrarMensajeCalendario" />
   \langle/transition>
   </action-state>
```
**Figura 12. Evento calendarioCobro para el Módulo Capacidad recibida del exterior.**

El flujo que brinda el calendario es global para la aplicación y su definición se encuentra dentro del componente, por lo que es necesario configurar su registro en el contexto de SpringWebFlow del módulo, esto es válido para todos los flujos externos al módulo, a continuación se muestra la definición:

```
<webflow:flow-registry id="calendarioflowRegistry"
    flow-builder-services="calendarioflowBuilderServices" parent="comisionesFlowRegistry">
    <webflow:flow-location-pattern
        value="classpath:cu/uci/finixubnc/common/calendario/configuration/flow/calendario-flow.xml" />
</webflow:flow-registry>
```
#### **Figura 13. Flujo global Webflow.**

A partir del resultado de la petición que se le realiza al componente Calendario, y si fuese necesario al componente Comisiones, se reúne parte de la información que debe comprender la Garantía o Capacidad recibida del exterior a registrar.

Si desde la página que se muestra al usuario se ejecuta el evento *aceptar***,** se desencadenarán una serie de estados de acción y de decisión que manejarán las validaciones de los asientos, la contabilización y la mensajería, que culminarán en un estado de finalización; *end-state.*

Una vez finalizadas las operaciones en el flujo común el mando es devuelto al flujo que lo haya invocado, estos a su vez pasan a su estado de finalización donde está definida la página cliente con la que se dará por terminada la funcionalidad.

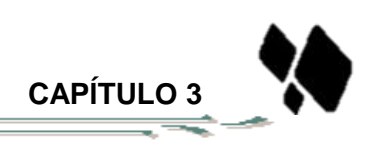

## **3.2 Validación de la implementación de los módulos**

La calidad de un producto de software; conjunto de cualidades que lo caracterizan y que determinan su utilidad y existencia; se ha convertido en un elemento estratégico de las grandes organizaciones debido a su fuerte impacto en la competitividad de las empresas. Durante el proceso de desarrollo de software las posibilidades de errores son múltiples por lo que se hace necesario detectar a tiempo las imperfecciones e irregularidades y proporcionar una visión objetiva de la madurez y calidad de los procesos asociados.

El aspecto fundamental que rige esta etapa es determinar mediante las pruebas, cómo y en qué sentido los módulos Garantía y Capacidad recibida del exterior cumplen con las expectativas del cliente, a partir de los requisitos establecidos y las restricciones impuestas. En ese ámbito se trazan un conjunto de objetivos dentro de los que se sitúan:

- $\triangleright$  Verificar la implementación de los módulos.
- $\triangleright$  Verificar que todos los requisitos se han implementado correctamente.
- $\triangleright$  Identificar los errores y asegurar que estos sean corregidos de la mejor manera.

### **3.3. Pruebas de Software**

- 5

Las pruebas de software sirven para evaluar la calidad de un producto software o para mejorarlo, mediante la identificación de sus defectos y problemas. Consiste en la verificación dinámica del comportamiento real de un programa frente al comportamiento esperado, para un conjunto finito de casos de prueba (convenientemente seleccionados entre las usualmente infinitas posibilidades de ejecución) (33).

### **3.3.1 Pruebas unitarias**

El objetivo de las pruebas unitarias es el aislamiento de partes del código y la demostración de que estas partes no contienen errores. Las pruebas unitarias son una forma de probar el correcto funcionamiento de un módulo de código, esto sirve para asegurar que cada uno de los módulos funcione correctamente por separado (34).

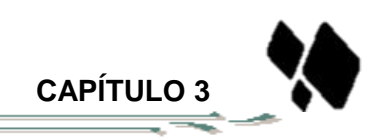

Las pruebas unitarias realizadas a los servicios del sistema sirven para validar que las salidas son correctas y aseguran al desarrollador que la solución no presenta errores en la lógica de programación y que las respuestas son las correctas ante una entrada de datos determinada.

Se aplicarán los métodos de pruebas adaptados a este nivel, como son los métodos de prueba: Caja Blanca, para comprobar los caminos lógicos del software y Caja Negra, para probar que las funciones del software son operativas, que la entrada se acepta de forma adecuada y que se produce un resultado correcto, así como que la integridad de la información externa se mantiene.

### **3.3.1.1 Aplicación de la Prueba de Caja Blanca o Estructural**

-5

La prueba de la caja blanca es un método de diseño de casos de prueba que usa la estructura de control del diseño procedimental para derivar los casos de prueba. Conociendo el código y siguiendo su estructura lógica, se pueden diseñar pruebas destinadas a comprobar que el código hace correctamente lo que el diseño de bajo nivel indica y otras que demuestren que no se comporta adecuadamente ante determinadas situaciones. Desarrollar pruebas de forma que se asegure que la operación interna se ajusta a las especificaciones, y que todos los componentes internos se han probado de forma adecuada (35). Para las pruebas de Caja Blanca se utilizó el framework JUnit, el cual brinda un conjunto de librerías que se integran fácilmente al IDE de desarrollo seleccionado: Eclipse. JUnit permite la realización de las pruebas a los métodos de las clases implementadas. Para hacer uso de este framework se definieron los pasos siguientes:

- $\triangleright$  Crear un caso de prueba por cada clase implementada.
- Configurar en el caso de prueba, los ficheros que permiten comunicar las clases de las capas de presentación y lógica de negocio.
- Definir los métodos a probar dentro de cada caso de prueba, incluyendo los parámetros de entrada.
- ▶ Realizar pruebas a los métodos (36).

A continuación se muestran imágenes que representan la realización de las pruebas de caja blanca aplicando el framework JUnit a los métodos que se encuentran en la clase

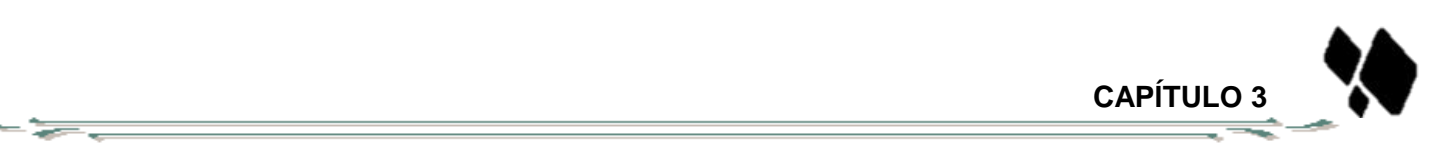

GestionarCapacidadRecibidaMultiActionController, GestionarCapacidadRecibidaManagerImpl dentro del módulo Capacidad recibida del exterior y GestionarGarantiaManagerImpl dentro del módulo Garantía.

Para probar los métodos de la clase GestionarCapacidadRecibidaMultiActionController primeramente se creó un objeto de la clase donde se encuentran los métodos a probar y a continuación se crearon tres mocks, debido a que algunos métodos reciben como parámetros dos objetos de tipo HttpServlet (request y response). Esto lo posibilita la librería EasyMock que trabaja en la creación de un proxy dinámico, el cual es controlado a través de un objeto de tipo MockControl.

```
public class CapacidadRecibidaMultiActionControllerTestCase extends TestCase{
   private CapacidadRecibidaMultiActionController capacidadRecibidaMultiActionController;
   public static final String KEY = "analisisriesgo";
   private NockControl controlHttpServletRequest;
   private HttpServletRequest mockhttpServletRequest;
   private MockControl controlHttpResponse;
   private HttpServletResponse mockhttpServletResponse;
   private MeckControl controlHttpSession;
   private HttpSession mockHttpSession;
```
**Figura 14. Objeto de tipo MockControl del Módulo Capacidad recibida del exterior.**

```
public class GarantiaMultiActionControllerTestCase extends TestCase{
    private CapacidadRecibidaMultiActionController capacidadRecibidaMultiActionController;
    public static final String KEY = "analisisriesgo";
   private MockControl controlHttpServletRequest;
   private HttpServletRequest mockhttpServletRequest;
   private MockControl controlHttpResponse;
   private HttpServletResponse mockhttpServletResponse;
   private MockControl controlHttpSession;
    private HttpSession mockHttpSession;
```
#### **Figura 15. Objeto de tipo MockControl del Módulo Garantía.**

En el método setUp (), de la propia clase, se inicializan las variables antes de cada prueba. Debido a la arquitectura del módulo se debe crear un objeto por cada capa que haga énfasis en los métodos a probar. Estos pasos se van a configurar en el fichero analisisriesgo-context.xml, el cual va a ser el encargado de declarar y mapear los objetos creados por cada nivel de la aplicación.

Se inicializa cada mock creado para simular los objetos de los métodos en cuestión. En este caso son tres mock: mockHttpServletRequest, mockHttpServletResponse y mockHttpSession.

```
@After
public void tearDown() {
    controlHttpServletRequest.verify();
¥
      Figura 16. Verificación de cada prueba.
```
El método tearDown () (ver figura 14) es el encargado de las tareas a realizar en cada test. En este caso solo va a verificar los objetos que son pasados por el request.

Se explican dos de los métodos el cual se encuentra en la clase Manager GestionarCapacidadRecibidaManagerImpl y dos que se encuentran en la clase GestionarGarantiaManagerImpl.

```
public final void testBuscarCapacidadRecibida() {
    assertNotNull(manager.buscarCapacidadRecibida('6'));
```

```
public final void testListarRespaldo() {
    assertNotNull(manager.listarRespaldo());
```
3

- 55

**Figura 17. Parámetros utilizados por los métodos a probar en el Módulo Capacidad recibida del exterior.**

```
@Test
public final void testListarBancos() {
    assertNotNull(manager.listarBancos());
¥
@Test
public final void testobtenerBancoById() {
    assertNull(manager.obtenerBancoById("BNC"));
Ţ.
```
**Figura 18. Parámetros utilizados por los métodos a probar en el Módulo Garantía.**

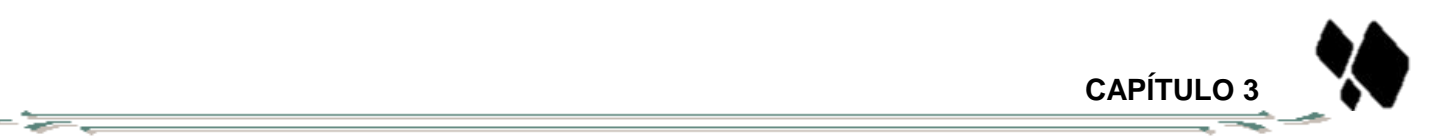

El resultado de la prueba realizada a todos los métodos de las clases GestionarCapacidadRecibidaMultiActionController, GestionarCapacidadRecibidaManagerImpl y GestionarGarantiaManagerImpl fue satisfactorio.

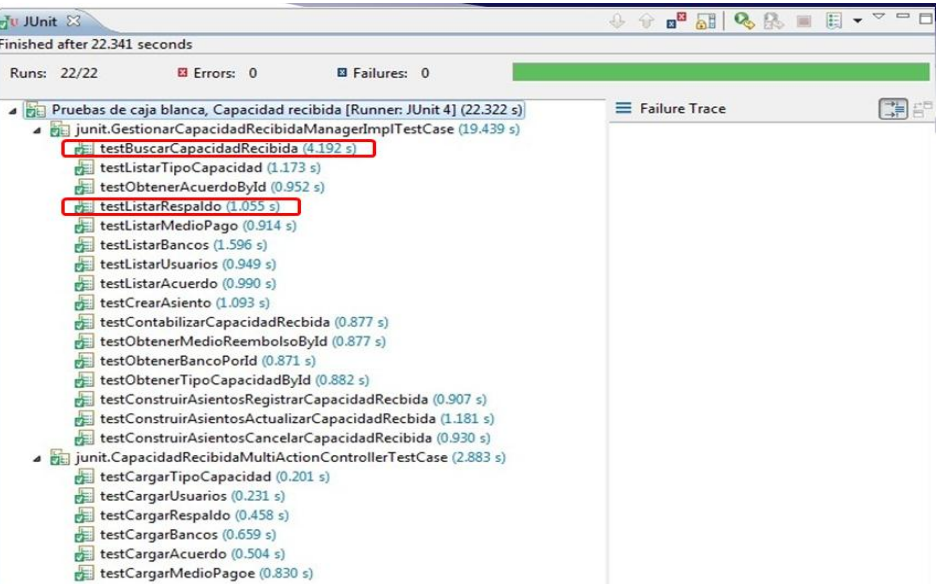

**Figura 19. Resultado de la prueba realizada al Módulo Capacidad recibida del exterior.**

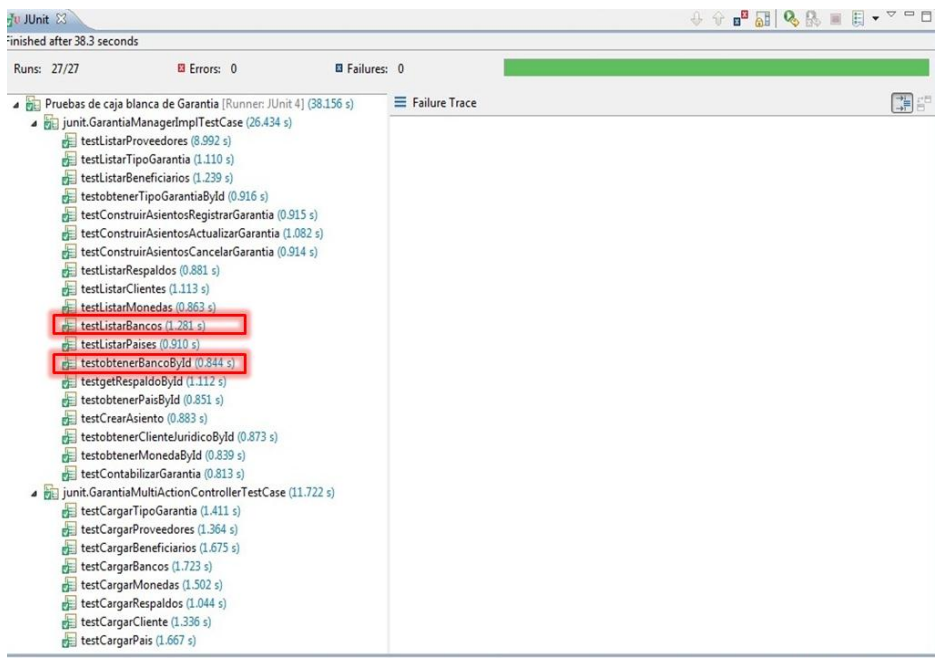

**Figura 20. Resultado de la prueba realizada al Módulo Garantía.**

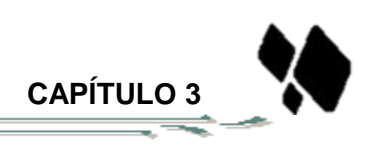

## **3.3.1.2 Aplicación de la Prueba de Caja Negra o Funcional**

- =

Las pruebas de caja negra se llevan a cabo sobre la interfaz del software, obviando el comportamiento interno y la estructura del programa. Se parte de los requisitos funcionales, a muy alto nivel, para diseñar pruebas que se aplican sobre el sistema sin necesidad de conocer como está construido por dentro. Las pruebas se aplican sobre el sistema empleando un determinado conjunto de datos de entrada y observando las salidas que se producen para determinar si la función se está desempeñando correctamente por el sistema bajo prueba. Realizar pruebas de forma que se compruebe que cada función es operativa. En la prueba de la caja negra, los casos de prueba pretenden demostrar que las funciones del software son operativas, que la entrada se acepta de forma adecuada y que se produce una salida correcta (35).

Para el correcto desarrollo de las pruebas existen diferentes técnicas: Partición de equivalencia, Análisis de valores límites y Diagrama de Causa-Efecto**.**

Para la realización de las pruebas de caja negra se empleó la técnica Partición de Equivalencia que representa una de las más efectivas pues permite examinar los valores válidos e inválidos de las entradas existentes en el software, descubre de forma inmediata una clase de errores que de otro modo requerirían la ejecución de muchos casos antes de detectar el error genérico. Dirige la definición de casos de pruebas que descubran clases de errores, reduciendo el número de clases de prueba que hay que desarrollar (31).

Para verificar que la aplicación se comporta según los requerimientos establecidos por el cliente, se diseñan casos de pruebas usando el método de Caja Negra. Para ello se realiza el caso de prueba para los requisitos "Registrar Capacidad recibida del exterior" y "Registrar Garantía", los cuales se pueden consultar en el documento de tesis en formato digital (Anexo 31).

Las pruebas realizadas a los módulos fueron satisfactorias desde el punto de vista interno y funcional, estas abarcaron requerimientos, funciones y lógica interna de cada módulo. Se aplicaron los métodos de Caja Negra y Caja Blanca para validar tanto la interfaz como el correcto funcionamiento interno del software.

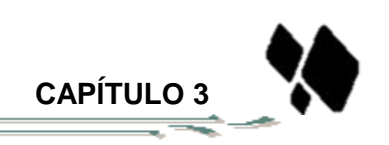

Durante las pruebas que se realizaron de calidad se encontraron en la primera iteración 5 No Conformidades (NC) corrigiéndose en su totalidad en la segunda iteración.

## **3.3.2 Validación de las variables de la investigación**

- 55

La investigación desarrollada plantea como idea a defender que: "Si se desarrolla los módulos Capacidad recibida del exterior y Garantía de Quarxo, se contribuirá a la gestión de Garantías y Capacidades recibidas del exterior en el BNC, permitiendo disminuir los tiempos de respuesta y ahorrar los recursos materiales de la institución". A continuación se evalúan las variables tiempo de respuesta y recursos materiales con el uso de los módulos Capacidad recibida del exterior y Garantía de Quarxo en el BNC.

### **3.3.2.1 Disminución de los tiempos de respuesta**

El tiempo de respuesta se utiliza haciendo referencia a la demora en la resolución de una solicitud para crear, modificar una Garantía o Capacidad recibida del exterior. La disminución de esta variable implicaría necesariamente mayor eficiencia y productividad, a partir de que se dedicaría menos tiempo en solucionar estas operaciones, y se agilizarían los procesos que esperan por su realización.

Se consideraron las actividades que deben llevarse a cabo para responder a cualquiera que sea la solicitud, utilizando ambos sistemas. Esta comparación se resume en la siguiente tabla:

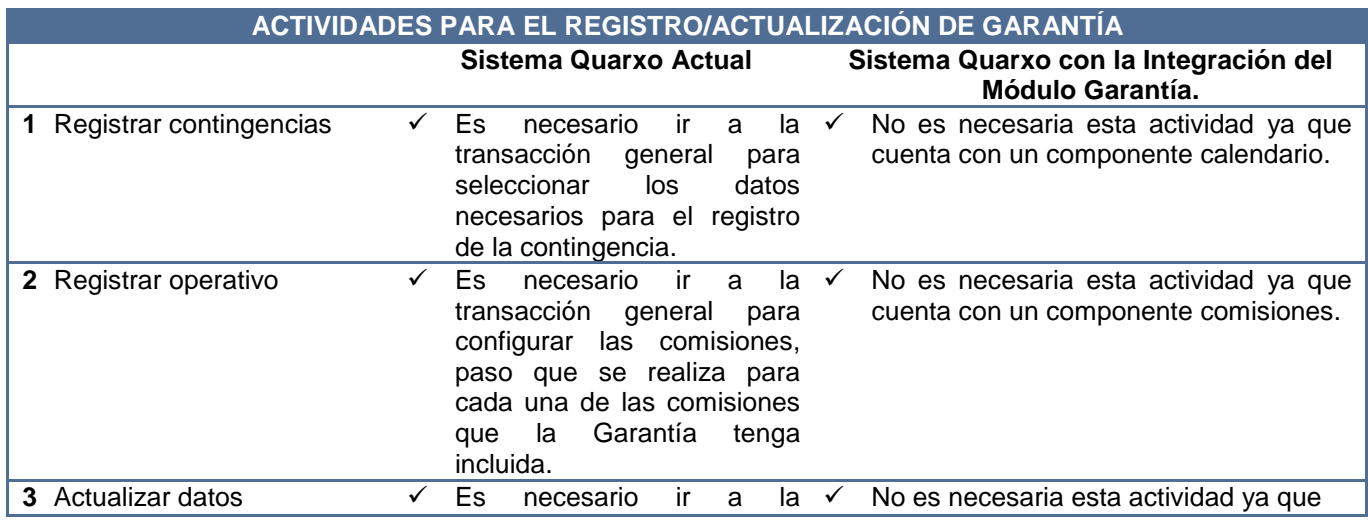

transacción general para eliminar las canteras y volver a realizar los registros anteriores.

se accede directamente del buscador y se actualiza la Garantía que seleccione modificando todos los datos que se desee incluyendo calendario y comisiones.

## **Tabla 8. Actividades para el registro y actualización de una Garantía.**

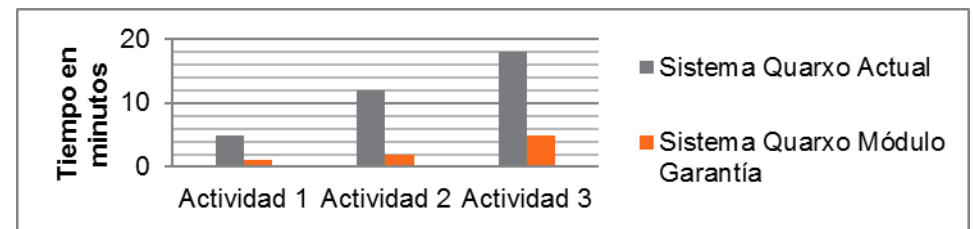

**Figura 21. Comparación del tiempo de registro y actualización de una Garantía por los sistemas Quarxo Actual y Quarxo con la Integración del módulo Garantía.**

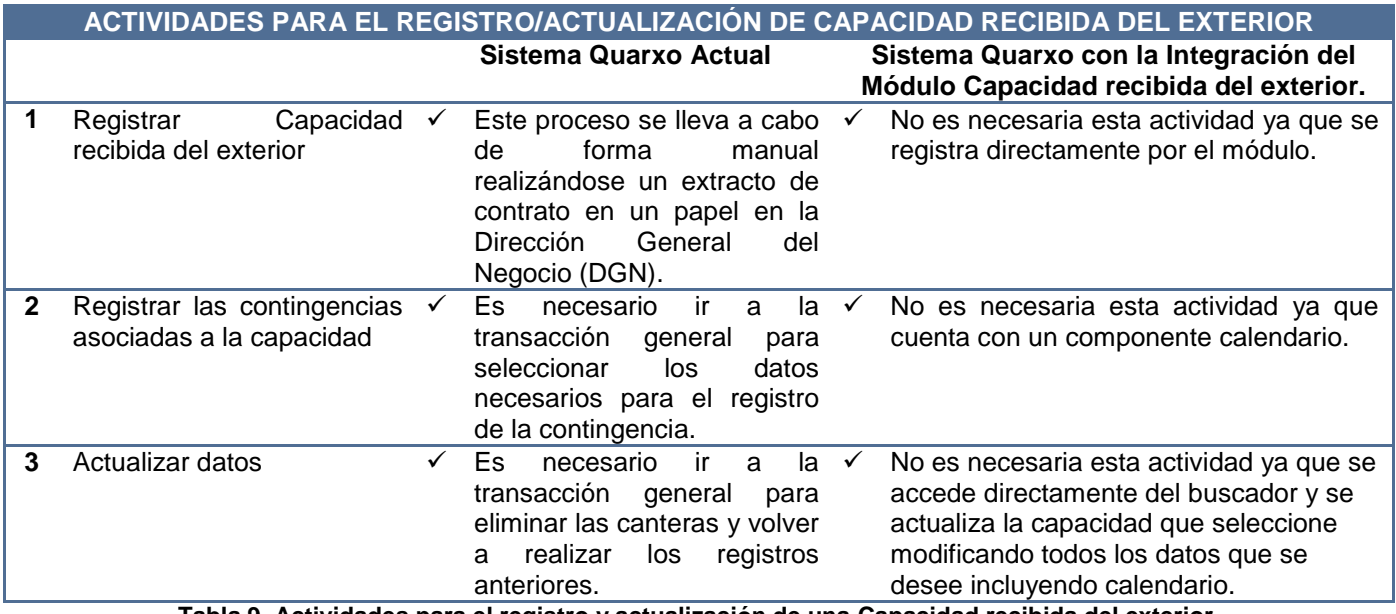

**Tabla 9. Actividades para el registro y actualización de una Capacidad recibida del exterior.**

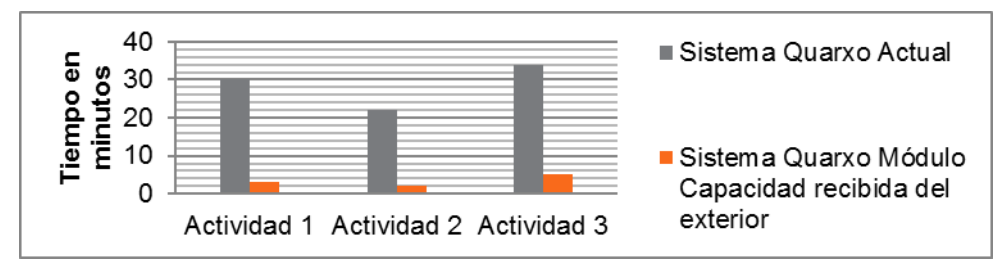

**Figura 22. Comparación del tiempo de registro y actualización de una capacidad por los sistemas Quarxo Actual y Quarxo con la Integración del módulo Capacidad recibida del exterior.**

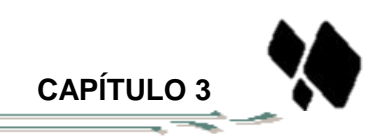

A través del estudio de las actividades realizadas por ambos sistemas para el registro o actualización de una Garantía o Capacidad recibida del exterior, se demuestra que con los módulos, se acorta el tiempo de realización de estas operaciones, a partir de la reducción del número de actividades y la disminución de la complejidad de las mismas.

## **3.3.2.2 Ahorro de recursos materiales**

- 5

Contar con los recursos materiales adecuados y realizar un uso racional de los mismos es un elemento clave en la gestión de las organizaciones. Debido a los inconvenientes que presenta Sistema Quarxo Actual, las Capacidades recibidas del exterior que se registran deben ser impresas para su posterior manejo de igual forma para el registro del número de Garantía.

El desarrollo de los módulos Capacidad recibida del exterior y Garantía de Quarxo posibilita un mayor ahorro de recursos materiales ya que se va a contar con un operativo al cual se podrá acceder para consultar información sin necesidad de impresión.

En la actualidad, el BNC genera elevados gastos monetarios en cuanto a materiales de impresión, debido a la gran cantidad de información que se maneja diariamente. La siguiente tabla muestra los datos referentes al gasto de recursos relacionado con la gestión de Capacidades recibidas del exterior y Garantías entre los sistemas Sistema Quarxo Actual y Sistema Quarxo con la Integración de los Módulos, en el período correspondiente a los meses de marzo y abril del presente año.

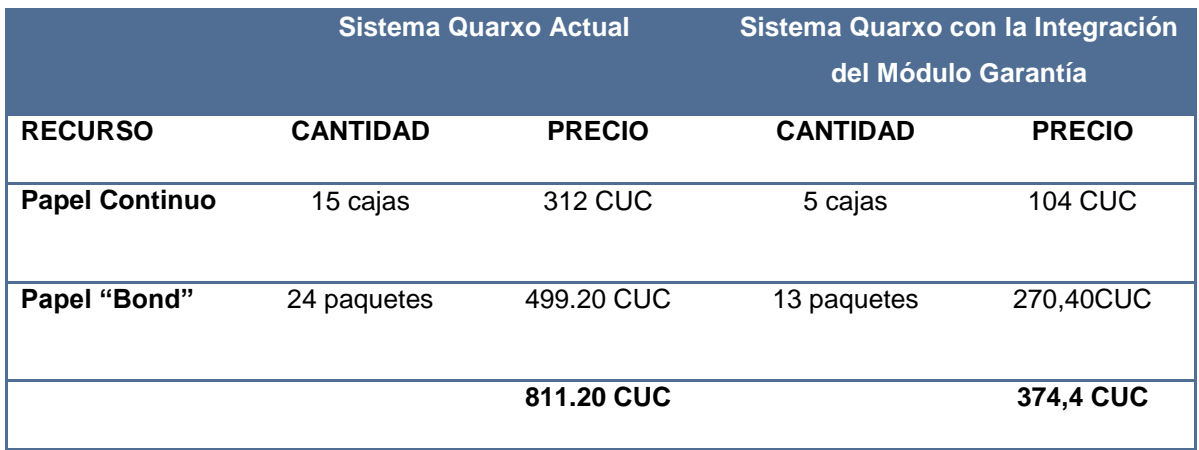

**Tabla 10. Gasto de recursos relacionado con la gestión de Garantías (marzo-abril).**
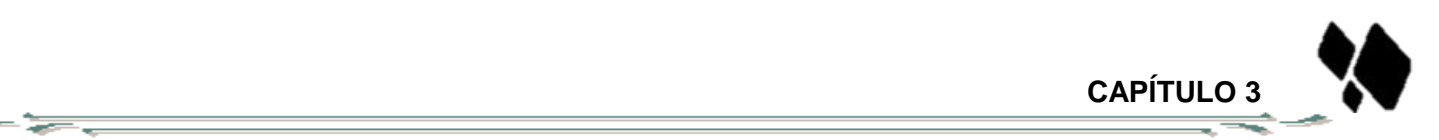

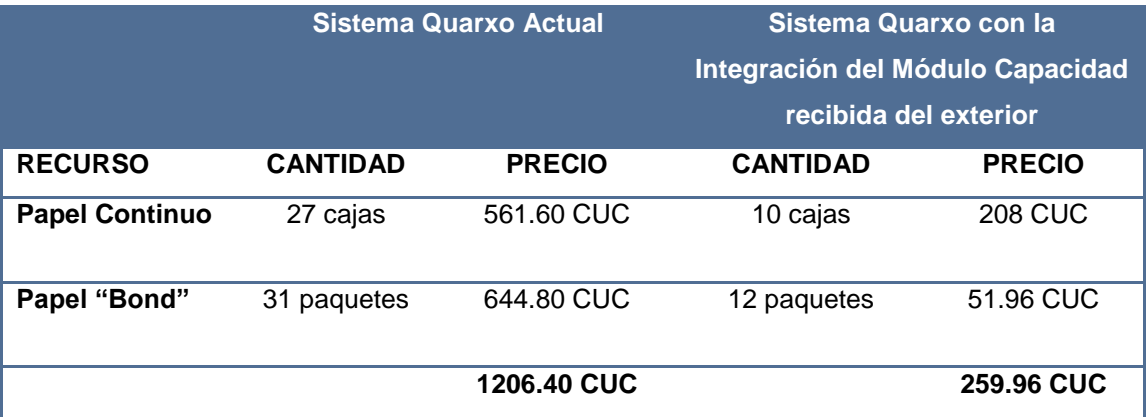

**Tabla 11. Gasto de recursos relacionado con la gestión de Capacidades Recibidas del exterior (marzo-abril).**

Con lo explicado anteriormente se concluye que quedan validadas las variables consideradas en la investigación. Demostrándose que la solución desarrollada permite ahorrar los recursos materiales de la institución y disminuir los tiempos de respuesta, posibilitando aumentar la productividad de los trabajadores de dicha institución.

#### **3.4. Conclusiones del capítulo**

La solución implementada y posteriormente validada, desde el punto de vista funcional, permite llevar a cabo los procesos relacionados con las Garantías y Capacidades recibidas del exterior en el BNC, de manera que han sido incorporados al subsistema Créditos al sistema Quarxo, contribuyendo a la ejecución de las operaciones correspondientes. La solución exhibe valor técnico a partir de la utilización de Spring WebFlow como elemento fundamental, el cual brinda recursos potentes que la integración con componentes de carácter general dentro del sistema.

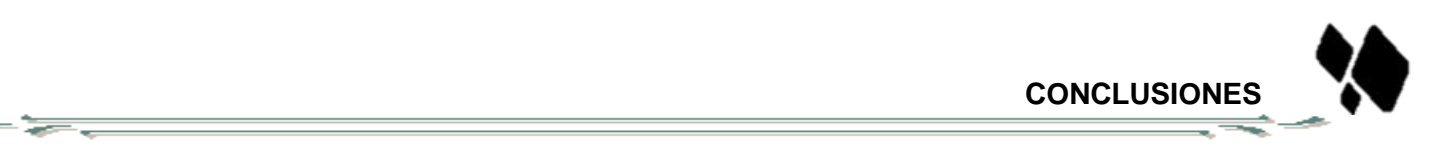

## **CONCLUSIONES**

Con el desarrollo del presente trabajo de diploma, se cumplieron los objetivos específicos propuestos, permitiendo arribar a las siguientes conclusiones:

- La caracterización del modelo de desarrollo, lenguajes, tecnologías y herramientas definidas para el desarrollo del sistema Quarxo y la valoración de los sistemas informáticos contables que involucran el manejo de las Garantías y Capacidades recibidas del exterior, constituyeron los elementos necesarios para fundamentar las bases teóricas para darle solución al problema planteado.
- La generación de los artefactos durante el desarrollo de los flujos de Análisis, Diseño e Implementación proporcionó la obtención de los módulos Garantía y Capacidad recibida del exterior para la integración satisfactoria del mismo al sistema Quarxo.
- La validación del diseño mediante la aplicación de las métricas, las pruebas realizadas, demostró que la solución de los módulos Garantía y Capacidad recibida del exterior cumple con los requerimientos, la eficiencia y la estabilidad necesaria para ser desplegado en el Banco Nacional de Cuba.

De manera general se solucionó el problema existente a través de la realización de todas las tareas definidas, obteniéndose como resultado los módulos Garantía y Capacidad recibida del exterior. Las funcionalidades de estos módulos permitieron mejorar la gestión de las Garantías y Capacidades recibidas del exterior en el BNC en cuanto a tiempo, cantidad de operarios involucrados y disminución de errores en el proceso.

# **RECOMENDACIONES**

- <del>1770</del>

Atendiendo a las conclusiones a las que se arriban con el desarrollo del trabajo, se recomienda:

- Adaptar los módulos obtenido para que pueda ser utilizado en un futuro por otras entidades bancarias que incluyan la gestión de las Garantías y Capacidades recibidas del exterior.
- Utilizar las tecnologías y herramientas estudiadas en el desarrollo de otros sistemas informáticos de gestión bancaria.
- Aprovechar los estudios realizados en esta investigación para mejorar la solución presentada en futuras versiones que se realicen del sistema.

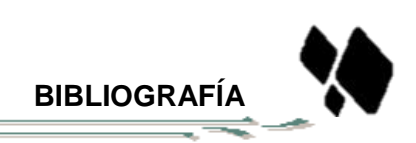

### **BIBLIOGRAFÍA**

- 5

**1. Zaldívar, Lic. Msc. Rafael Miguel Iglesias. TECNOLOGÍAS DE LA INFORMACION Y LAS COMUNICACIONES COMO ESPACIOS VIRTUALES DE ENSEÑANZA APRENDIZAJE. La Habana : s.n., 2011.**

**2. Fonseca, Lic. Juan Carlos Mayo Lic. Noemi Ortiz. FUNDAMENTACIÓN TEÓRICA SOBRE EL PROCESO DEL CRÉDITO BANCARIO. Las Tunas : s.n., 2010.**

**3. Datapro Building. MANUAL DE LINEA DE CREDITO. Panamá : s.n., 2010.**

**4. Azuero.s.a, Rodríguez. "Garantías a primer requerimiento". s.l. : Boletín legal No. 8, 2006.**

**5. Datapro Building. MANUAL DE GARANTIA. Panamá : s.n., 2010.**

**6. Bantotal. Bantotal. [En línea] [Citado el: 15 de 11 de 2012.] http://www.bantotal.com/home/index.asp.**

**7. Greensoft. Orion-Credito. [En línea] 2012. [Citado el: 13 de 1 de 2013.] http://www.greensoft.com.ec/v3/?page\_id=140.**

**8. Obregón, Ing. William González. MODELO DE DESARROLLO DE SOFTWARE. 2012.**

**9. María Jesús Lamarca Lapuente. Lenguaje UML. [En línea] [Citado el: 8 de 12 de 2012.] uml.htm.**

**10. EUI - FI . Universidad Politécnica de Valencia. Introducción a Herramientas CASE y System Architect. Valencia : s.n.**

**11. Sierra,M. Trabajando con Visual Paradigm for UML. [En línea] 2008. [Citado el: 12 de 04 de 2013.] http://personales.unican.es/ruizfr/is1/doc/lab/01/is1-**‐**p01-**‐**trans.pdf..**

**12. González, Mario. Arquitectura de software. [En línea] 9 de 9 de 2008. [Citado el: 8 de 12 de 2012.] http://sophia.javeriana.edu.co/~cbustaca/Arquitectura%20Software/Clases/Ensayos\_2008/Mario\_Gonzalez\_P1 0.pdf.**

**13. Patrones Arquitectónicos . [En línea] [Citado el: 16 de 1 de 2013.] http://isg3.pbworks.com/w/page/7624479/Patrones%20Arquitect%C3%B3nicos.**

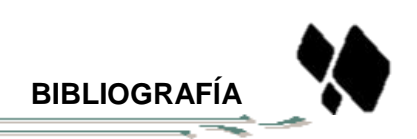

**14. Pantoja, Ernesto Bascón. El patrón de diseño Modelo-Vista-Controlador (MVC) y su implementación en Java Swing. [En línea] [Citado el: 12 de 04 de 2013.] http://ucbconocimiento.ucbcba.edu.bo/index.php/ran/article/download/84/81-166-1-SM.pdf.**

**15. Ibáñez, Carlos García. Una arquitectura software para el desarrollo de aplicaciones de generación de lenguaje natural. [En línea] 2010. [Citado el: 13 de 04 de 2013.] http://www.sepln.org/revistaSEPLN/revista/33/33-Pag111.pdf.**

**16. [En línea] http://oa.upm.es/1846/1/PFC\_FRANCISCO\_JAVIER\_MEJIAS\_SANCHEZ.pdf.**

**17. Jatun S.R.L. Java Enterprise Edition. [En línea] 2005. [Citado el: 8 de 12 de 2012.] http://www.jatun.com/web/company/training/javaee5.**

- 52

**18. W3C. XHTML™ 1.0: El Lenguaje de Etiquetado Hipertextual Extensible. [En línea] 20 de 1 de 2000. [Citado el: 8 de 12 de 2012.] http://www.sidar.org/recur/desdi/traduc/es/xhtml/xhtml11.htm#xhtml.**

**19. jordisan.net. ¿Qué es un 'framework'? [En línea] 29 de 9 de 2006. [Citado el: 8 de 12 de 2012.] http://jordisan.net/blog/2006/que-es-un-framework.**

**20. picando codigo. Introducción a Spring Framework Java. [En línea] 29 de 11 de 2010. [Citado el: 10 de 12 de 2012.] http://picandocodigo.net/2010/introduccion-a-spring-framework-java/.**

**21. Seth Ladd, Keith Donald. Expert Spring MVC and Web Flows. s.l. : Apress, 2006. 978-1-59059-584-8.**

**22. Cesar Crespo Martín. Introducción a hibernate. [En línea] 2003-2007. [Citado el: 10 de 12 de 2012.] tutoriales.php.htm.**

**23. Russell, M. Dojo: the definitive guide. . 2008: O'Reilly Media, Inc.**

**24. Martinez, Chus. picandoJava.com. [En línea] 29 de 9 de 2010. [Citado el: 17 de 12 de 2012.] https://sites.google.com/site/picandojavacom/mundo-java/ide-eclipse.**

**25. Eloy A. Esteban . Tomcat - Introducción. Programación en Castellano. [En línea] [Citado el: 10 de 12 de 2012.]**

**26. RODRIGO GALÍNDEZ. Control de versiones usando subversion. [En línea] 16 de 5 de 2008. [Citado el: 11 de 12 de 2012.] http://www.rodrigogalindez.com/files/14.pdf.**

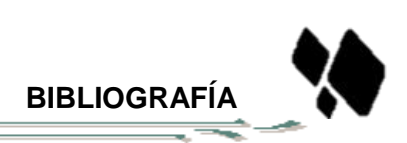

**27. aulaClic. SQL Server-Aulaclic. [En línea] 2 de 2010. [Citado el: 11 de 12 de 2012.] http://www.aulaclic.es/sqlserver/index.htm.**

- 5

**28. Grupo Alarcos. ANALISIS DE SISTEMAS. [En línea] [Citado el: 27 de 04 de 2013.] http://alarcos.infcr.uclm.es/doc/ISOFTWAREI/Tema06.pdf.**

**29. Universidad Nacional de Colombia. Análisis y diseño de sistema de información. [En línea] [Citado el: 27 de 04 de 2013.]** 

**http://www.virtual.unal.edu.co/cursos/sedes/manizales/4060030/lecciones/Capitulo%204/procesos.htm.**

**30. INGENIERÍA DE SISTEMASDE SOFTWARE. Madrid : 428006 , Mayo - 1996.**

**31. Pressman, Roger S. Ingenieria de software.Un enfoque práctico. Madrid : s.n., 1997.**

**32. Parametric Technology Corporation (PTC). Verificación y validación. 2006. 2089-VV-TS-EN1206-ES.**

**33. Ruiz, Francisco. INGENIERÍA DEL SOFTWARE I. [En línea] [Citado el: 27 de 04 de 2013.] http://www.ctr.unican.es/asignaturas/is1/is1-t01-trans.pdf.**

**34. Barnes, D.J. y M. Kölling. Programación orientada a objetos con Java. [En línea] 2007. [Citado el: 02 de 05 de 2013.] http://predesys.googlecode.com/svn-**

**history/r27/trunk/documentation/chapters/systemtests/unittests.tex.**

**35. Ingeniero de Gestión. Pruebas de Caja Negra y Caja Blanca. [En línea] 04 de 06 de 2009. [Citado el: 29 de 04 de 2013.] http://ingenierogestion.blogspot.com/2009/06/pruebas-de-caja-negra-y-caja-blanca.html.**

**36. Tahchiev, P. y otros. Junit in action. [En línea] Manning Publications Co, 2010. [Citado el: 02 de 05 de**  2013.] http://alarcos.inf-cr.uclm.es/doc/ISOFTWAREI/Tema09.pdf.

## **GLOSARIO DE TÉRMINOS**

- 52

**API:** Es la abreviatura de Aplication Programming Interface, es un conjunto de funciones y procedimientos que ofrece determinada biblioteca para ser utilizada por otro software.

**CASE:** (Del inglés Computer Aided Software Engineering, Ingeniería de Software Asistida por Computadora) son diversas aplicaciones informáticas destinadas a aumentar la productividad en el desarrollo de software reduciendo el costo de las mismas en términos de tiempo y de dinero.

**CRUD:** Es el acrónimo de Crear, Obtener, Actualizar y Borrar (en inglés: Create, Read, Update and Delete).

**DOM:** Document Object Model (en español, pero no oficialmente, Modelo en Objetos para la representación de documentos o Modelo de Objetos del Documento), es una interfaz de programación de aplicaciones que proporciona un conjunto estándar de objetos para representar documentos HTML y XML. **Framework:** Es una estructura de soporte definida, mediante la cual otro proyecto de software puede ser organizado y desarrollado.

**HTML:** Lenguaje de marcado predominante para la elaboración de páginas web. Es usado para describir la estructura y el contenido en forma de texto, así como para complementar el texto con objetos tales como imágenes.

**IDE:** Un entorno de desarrollo integrado constituye un programa informático compuesto por un conjunto de herramientas para la programación.

**JavaServer Page (JSP):** Es una tecnología Java para crear contenido dinámico para web en forma de documentos HTML o XML.

**Swift:** (En inglés: Society for Worldwide Interbank Financial Telecommunication) es una organización que posee una red internacional de comunicaciones financieras entre bancos y otras entidades financieras.